## <span id="page-0-0"></span>Grilles de Calcul et Cloud

– M2 PLS –

## Camille Coti <camille.coti@lipn.univ-paris13.fr>

Institut Galilée, Université Paris XIII

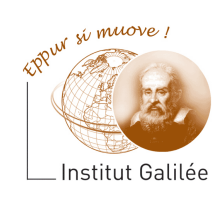

C. Coti M2 PLS - GCC - Grilles de Calcul et Cloud 1 / 289

 $-10<sup>-1</sup>$ 

イ何 メール・イモン

Þ

 $2990$ 

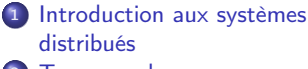

- [Temps, ordre](#page-42-0)
- **[Exclusion mutuelle](#page-93-0)**
- [Élection de leader](#page-123-0)
	- <sup>5</sup> [Consensus et dérivées](#page-145-0)
- [Retour arrière sur point de](#page-170-0)
- [reprise](#page-170-0)
- [Mise en œuvre de machines](#page-197-0) [parallèles](#page-197-0)
- [Introduction à MPI](#page-242-0)
- [Communications collectives](#page-267-0)
- <sup>10</sup> [Types de données avec MPI](#page-342-0)
- <sup>11</sup> [Exemples d'approches de](#page-358-0)

[décomposition de domaine avec](#page-358-0) [MPI](#page-358-0)

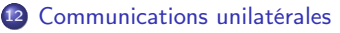

 $\leftarrow$   $\leftarrow$   $\leftarrow$ 

医骨盆 医骨盆

后

 $\Omega$ 

**COLL** 

#### [Avant-propos](#page-2-0)

#### <span id="page-2-0"></span>Plan du cours

- [Introduction aux systèmes](#page-4-0)
- [Temps, ordre](#page-42-0)
- <sup>3</sup> [Exclusion mutuelle](#page-93-0)
- <sup>4</sup> [Élection de leader](#page-123-0)
- <sup>5</sup> [Consensus et dérivées](#page-145-0)
- [Retour arrière sur point de](#page-170-0) [reprise](#page-170-0)
- [Mise en œuvre de machines](#page-197-0)
- <sup>8</sup> [Introduction à MPI](#page-242-0)
- <sup>9</sup> [Communications collectives](#page-267-0)
- <sup>10</sup> [Types de données avec MPI](#page-342-0)
- <sup>11</sup> [Exemples d'approches de](#page-358-0) [MPI](#page-358-0)

<sup>12</sup> [Communications unilatérales](#page-368-0)

 $\Omega$ 

后

C. Coti M2 PLS - GCC - Grilles de Calcul et Cloud 3 / 289

#### [Avant-propos](#page-3-0)

#### <span id="page-3-0"></span>Organisation du module

#### Cours-TP

- En général : 1 cours / 1 TP
- TP complémentaire du cours

#### Les TP

- Beaucoup de lecture dans les TP, bouts de code fournis
- Langage au choix
	- 1ere partie : Python de préférence
	- $\bullet$  2ème partie : C, C++ ou Python possible
- À terminer en autonomie

医黄金 医异体

 $2990$ 

重

#### <span id="page-4-0"></span>Plan du cours

#### 1 [Introduction aux systèmes](#page-4-0) [distribués](#page-4-0)

- **o** [Définition](#page-5-0)
- o [Le cloud](#page-17-0)
- [Modèles pour les systèmes](#page-23-0) [distribués](#page-23-0)

#### [Temps, ordre](#page-42-0)

- **[Exclusion mutuelle](#page-93-0)**
- <sup>4</sup> [Élection de leader](#page-123-0)
- <sup>5</sup> [Consensus et dérivées](#page-145-0)
- [Retour arrière sur point de](#page-170-0) [reprise](#page-170-0)
- <sup>7</sup> [Mise en œuvre de machines](#page-197-0)
- <sup>8</sup> [Introduction à MPI](#page-242-0)
- **9 [Communications collectives](#page-267-0)**
- <sup>10</sup> [Types de données avec MPI](#page-342-0)
- **11** [Exemples d'approches de](#page-358-0) [MPI](#page-358-0)

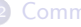

<sup>12</sup> [Communications unilatérales](#page-368-0)

イロメ イ母メ イヨメ イヨメ

后

 $\Omega$ 

C. Coti [M2 PLS — GCC – Grilles de Calcul et Cloud 5 / 289](#page-0-0)

## <span id="page-5-0"></span>1 [Introduction aux systèmes](#page-4-0) [distribués](#page-4-0)

- **o** [Définition](#page-5-0)
- [Le cloud](#page-17-0)
- [Modèles pour les systèmes](#page-23-0) [distribués](#page-23-0)
- [Temps, ordre](#page-42-0)
- <sup>3</sup> [Exclusion mutuelle](#page-93-0)
- <sup>4</sup> [Élection de leader](#page-123-0)
- <sup>5</sup> [Consensus et dérivées](#page-145-0)
- [Retour arrière sur point de](#page-170-0) [reprise](#page-170-0)
- <sup>7</sup> [Mise en œuvre de machines](#page-197-0)
- <sup>8</sup> [Introduction à MPI](#page-242-0)
- **9 [Communications collectives](#page-267-0)**
- <sup>10</sup> [Types de données avec MPI](#page-342-0)
- **11** [Exemples d'approches de](#page-358-0) [MPI](#page-358-0)
	-
- <sup>12</sup> [Communications unilatérales](#page-368-0)

イロト イ押ト イヨト イヨト

后

#### <span id="page-6-0"></span>Définition

Système exécuté par un ensemble de ressources autonomes

- reliées par un réseau
- qui fonctionnent ensemble, de manière collaborative

#### Andrew Tanenbaum :

ensemble d'ordinateurs indépendants qui apparaîssent à l'utilisateur comme un seul ordinateur.

Leslie Lamport :

système dans lequel un ordinateur dont vous n'avez jamais entendu parler et qui tombe en panne rend le votre inutilisable.

**NORTH AT A** 

 $QQ$ 

<span id="page-7-0"></span>Mise en place

#### Ressources autonomes

- Potentiellement hétérogènes
- Chacun a son système, pourrait fonctionner de façon indépendante

Couplage :

- Fortement couplé : interactions fréquentes entre les ressources
- Faiblement couplé : peu d'interactions entre les ressources

Utilisation d'un middleware

- **•** Logiciel
- Orchestre l'utilisation de ces ressources
- Donne l'impression d'utiliser une seule ressource

 $\mathcal{A}$  and  $\mathcal{A}$  in the set of  $\mathbb{R}$  is a set of  $\mathbb{R}$  is a set of  $\mathbb{R}$ 

<span id="page-8-0"></span>Possibilité d' extension facile

- Ajout de ressources dans le système
- Passage à l'échelle

#### Continuité de service

- Même si des parties du système sont hors service (panne, déconnexion...)
- **·** Résilience
- Idéalement : l'utilisateur ne s'en rend même pas compte

#### Ouverture , normalisation

- Permet l'interopérabilité de ressources différentes
- Utilisation d'une interface bien définie

化重氮 化重氮化

 $QQ$ 

 $\Omega$ C. Coti [M2 PLS — GCC – Grilles de Calcul et Cloud 10 / 289](#page-0-0)

 $4.60 \times 4.25 \times 4.25 \times 10^{-4}$ 

<span id="page-9-0"></span>D'après A. Tanenbaum :

- <sup>1</sup> Aucune machine n'a l'information complète sur l'état du système
- <sup>2</sup> Les machines prennent des décisions en e basant uniquement sur l'algorithme local
- <sup>3</sup> La défaillance d'une machine ne cause pas l'échec de l'algorithme
- <sup>4</sup> Pas d'hypothèse implicite sur l'existence d'une horloge globale

#### <span id="page-10-0"></span>[Introduction aux systèmes distribués](#page-10-0) [Définition](#page-10-0) Exemples de systèmes distribués

#### Le Web

- Au début : document distribués
- Maintenant : applications distribuées
- Serveur Web / navigateurs ou clients
- Clients légers d'applications, applications dans le navigateur
- Nou Tube
	- **40UPORN**

### **Pornhub**

**xHamster** 

#### Système de fichiers en réseau (NFS et consorts)

- Client : sur le poste client
- Serveur : effectue le stockage "pour de vrai"

#### Routage réseau

- Algorithmes de routage : distribué
- Tables de routage distribuées

#### <span id="page-11-0"></span>[Introduction aux systèmes distribués](#page-11-0) [Définition](#page-11-0)

# Évolution historique (1)

Années 60-70 : les mainframes

- un ordinateur central
- **·** terminaux légers
- réseau pour relier les terminaux au mainframe
- temps partagé sur le mainframe

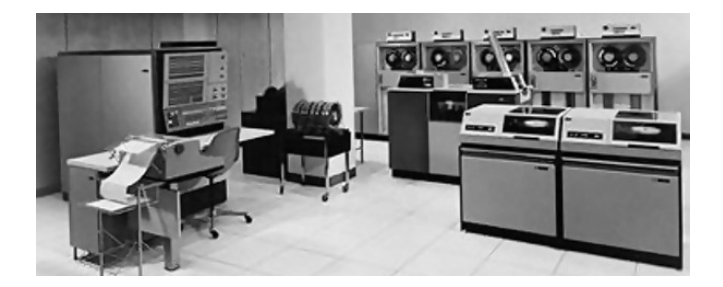

重き

 $\Omega$ 

 $-10.5$ 

<span id="page-12-0"></span>[Introduction aux systèmes distribués](#page-12-0) [Définition](#page-12-0) Évolution historique (2)

Années 2010 : le cloud

- **•** Externalisation des ressources
- Stockage "dans le nuage"
- Services fournis par le cloud (cloud applicatif)
- Clients légers : tablettes, netbooks...

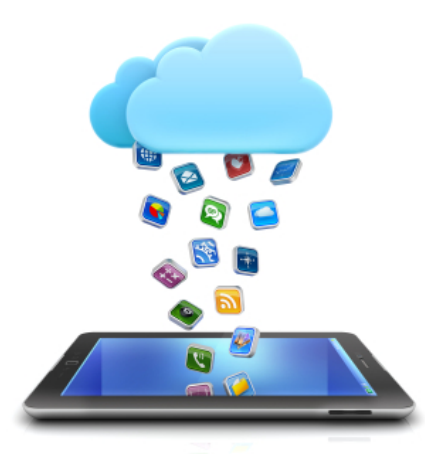

 $QQ$ 

<span id="page-13-0"></span>[Introduction aux systèmes distribués](#page-13-0) [Définition](#page-13-0) Évolution historique (2)

Années 2010 : le cloud

- Externalisation des ressources
- Stockage "dans le nuage"
- Services fournis par le cloud (cloud applicatif)
- **•** Clients légers : tablettes, netbooks...

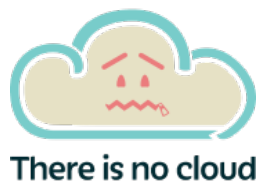

it's just someone else's computer

つくへ

#### <span id="page-14-0"></span>[Introduction aux systèmes distribués](#page-14-0) [Définition](#page-14-0) Évolution historique (3)

Entre les deux :

- Création d'Internet : but de décentraliser
- Systèmes de fichiers en réseau, annuaires
- Invention d'Internet, du WWW
- $\bullet$  ...

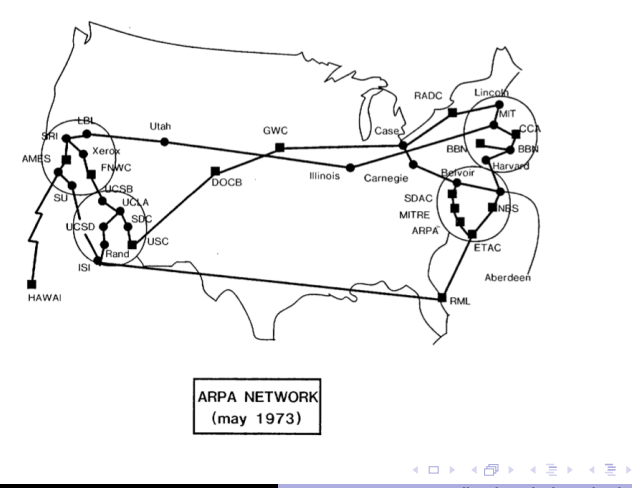

重

 $QQ$ 

#### <span id="page-15-0"></span>Caractéristiques des systèmes distribués

#### Connaissances des processus

- **•** Propriétés locales
	- identité des voisins...
- Sa propre identité si système identifié (pas anonyme)
- Variables locales

#### Pas de temps global

- $\bullet$  Heure  $=$  horloge locale, pas de vision sur l'horloge des autres
- Utilisation d' horloges logiques

Vision du système partielle : état local

- **·** Tâche réalisée : propriété globale en utilisant la connaissance locale et la vision de chaque processus.
- Communications entre processus via des canaux de communications

État d'un système distribué = ensemble des états des processus + états des canaux de communications

Communications entre les processus pour coopérer

- **•** Asynchrones
- Sauf systèmes spécifiques (temps réel...)
- Défaillances possibles
- Temps de communications non-nuls

Complexité : complexité locale (en mémoire, étapes, opérations...) MAIS AUSSI communications (nombre de messages, taille[\)](#page-14-0)

 $OQ$ 

<span id="page-16-0"></span>[Introduction aux systèmes distribués](#page-16-0) [Définition](#page-16-0)

Intérêt des systèmes distribués

Fournir un service

- Web !
- **Candy Crush**
- email, MMORPG

Partager des ressources

- **e** cloud
- NFS
- annuaire

Répartir la charge

- calcul parallèle distribué
- **•** serveurs distribués avec load balancing

Répartition géographique

Serveurs OVH à Roubaix

Non-centralisaton

- création d'Internet
- **e** fiabilité

C. Coti [M2 PLS — GCC – Grilles de Calcul et Cloud 16 / 289](#page-0-0)

 $\Rightarrow$ 

重

 $\Omega$ 

 $\equiv$   $\rightarrow$ 

<span id="page-17-0"></span>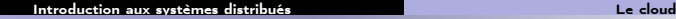

#### Plan du cours

#### 1 [Introduction aux systèmes](#page-4-0) [distribués](#page-4-0)

- **•** [Définition](#page-5-0)
- o [Le cloud](#page-17-0)
- [Modèles pour les systèmes](#page-23-0) [distribués](#page-23-0)
- [Temps, ordre](#page-42-0)
- <sup>3</sup> [Exclusion mutuelle](#page-93-0)
- <sup>4</sup> [Élection de leader](#page-123-0)
- <sup>5</sup> [Consensus et dérivées](#page-145-0)
- [Retour arrière sur point de](#page-170-0) [reprise](#page-170-0)
- <sup>7</sup> [Mise en œuvre de machines](#page-197-0)
- <sup>8</sup> [Introduction à MPI](#page-242-0)
- **9 [Communications collectives](#page-267-0)**
- <sup>10</sup> [Types de données avec MPI](#page-342-0)
- **11** [Exemples d'approches de](#page-358-0) [MPI](#page-358-0)
	-
- <sup>12</sup> [Communications unilatérales](#page-368-0)

イロト イ押ト イヨト イヨト

重

<span id="page-18-0"></span>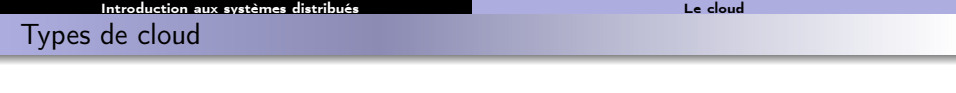

Le niveau de service dépend du type de cloud.

- Cas extrême (non cloud) : machine auto-hébergée . L'utilisateur s'occupe de tout.
- Infrastructure as a Service : le prestataire fournit l'infrastructure matérielle, le client exécute son propre système sur un système de virtualisation. Exemple : Amazon EC2
- Platform as a Service : le prestataire fournit l'environnement d'exécution, le client exécute son application et stocke ses données sur le cloud. Exemple : hébergement Web.
- Service as a Service : le prestataire fournit un service préinstallé : blog, application... Le client ne fait que l'exécuter. Exemple : Google Docs, interface Gmail...

 $4.60 \times 4.70 \times 4.70 \times 10^{-4}$ 

<span id="page-19-0"></span>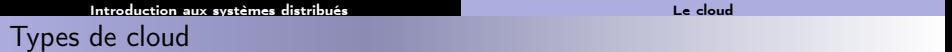

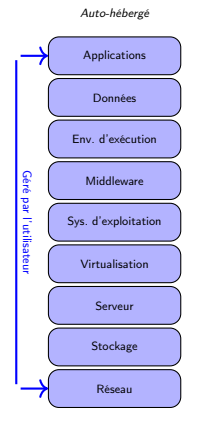

<span id="page-20-0"></span>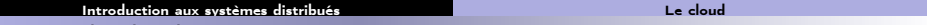

#### Types de cloud

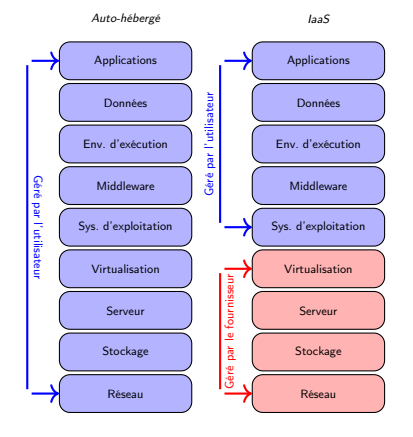

#### <span id="page-21-0"></span>[Introduction aux systèmes distribués](#page-21-0) [Le cloud](#page-21-0)

#### Types de cloud

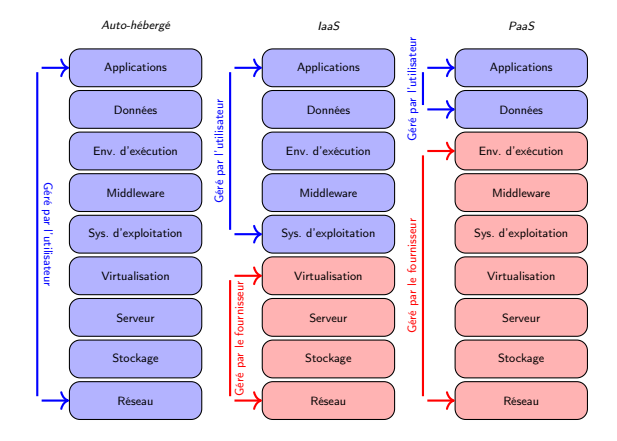

KID KARA KE KE KE E YO GO

<span id="page-22-0"></span>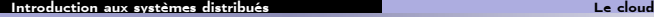

## Types de cloud

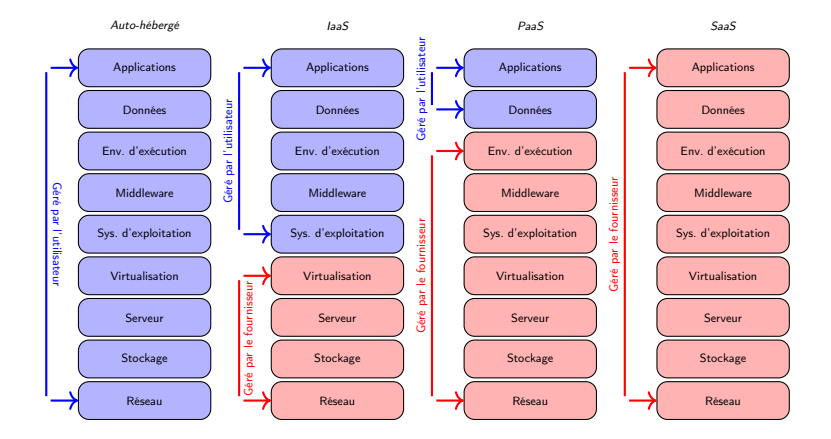

C. Coti [M2 PLS — GCC – Grilles de Calcul et Cloud 19 / 289](#page-0-0)

イロメ イ部メ イモメ イモメー

ミー  $299$ 

#### <span id="page-23-0"></span>1 [Introduction aux systèmes](#page-4-0) [distribués](#page-4-0)

- **•** [Définition](#page-5-0)
- [Le cloud](#page-17-0)
- [Modèles pour les systèmes](#page-23-0) [distribués](#page-23-0)
- [Temps, ordre](#page-42-0)
- **[Exclusion mutuelle](#page-93-0)**
- <sup>4</sup> [Élection de leader](#page-123-0)
- <sup>5</sup> [Consensus et dérivées](#page-145-0)
- [Retour arrière sur point de](#page-170-0) [reprise](#page-170-0)
- <sup>7</sup> [Mise en œuvre de machines](#page-197-0)
- <sup>8</sup> [Introduction à MPI](#page-242-0)
- **9 [Communications collectives](#page-267-0)**
- <sup>10</sup> [Types de données avec MPI](#page-342-0)
- <sup>11</sup> [Exemples d'approches de](#page-358-0) [MPI](#page-358-0)
	-
- <sup>12</sup> [Communications unilatérales](#page-368-0)

イロト イ押ト イヨト イヨト

后

## <span id="page-24-0"></span>Modèle théorique

Système distribué : ensemble de processus  $p_0, p_1, \ldots, p_{n-1}$  reliés par un système de communications

- Chaque processus exécute un programme
- Chaque processus a son propre système de contrôle, son propre flux d'instructions
	- $\rightarrow$  SIMD = pas système distribué
- Les processus communiquent entre eux via le système de communications, pas forcément en point-à-point

#### Configuration du système

- Ensemble des états des processus à un instant donné
- Si  $e_k =$  état du processus  $k$ , une configuration  $C$  est  $\bigcup_{k=0}^{n-1} e_k$

イロト イ母 トイヨ トイヨ トー

<span id="page-25-0"></span>Modèle théorique (suite)

Évolution du système :

- Passage d'une configuration à une autre : transition
- Système de transitions : triplet  $S = (C, \rightarrow, I)$  avec :
	- $\bullet$  C : ensemble de configurations
	- $\bullet \rightarrow :$  relation de transition binaire entre deux configurations de  $C$
	- $\bullet$  I : sous-ensemble des configurations initiales du système
- Choix d'une transition parmi celles possibles : faite par un ordonnanceur
	- L'ordonnanceur est juste (fair) si pas de raison particulière de choisir une transition plutôt qu'une autre
	- Sinon : modèle probabiliste, etc.

Exécution d'un système de transitions  $S = (C, \rightarrow, I)$ :

**S** Séquence maximale  $E = (\gamma_0, \gamma_1, ...)$  avec  $\gamma_0 \in I$  où  $\gamma_i \to \gamma_{i+1}$ 

Accessibilité :

- **•** Une configuration  $\delta$  est accessible depuis une configuration  $\gamma$  si il existe une séquence  $\gamma_0, \gamma_1, ..., \gamma_k$  avec  $\gamma = \gamma_0$  et  $\gamma_k = \delta$  et  $\gamma_i \rightarrow \gamma_{i+1}$
- $\bullet$  δ est accessible si  $\gamma_0 \in I$  (il existe un ensemble de transitions entre un état initial et  $\delta$ )

 $\mathbf{C} = \mathbf{A} \oplus \mathbf{B} + \mathbf{A} \oplus \mathbf{B} + \mathbf{A} \oplus \mathbf{B} + \mathbf{A} \oplus \mathbf{A}$ 

#### <span id="page-26-0"></span>Communications par passage de messages

Les processus sont eux-mêmes des systèmes à états, qui passent d'un état à un autre grâce à des évènements pouvant être :

- internes : définis par l'algorithme exécuté
- réceptions : messages qui arrivent du système de communications
- envois : messages envoyés sur le système de communications

#### Passage de messages :

- Les processus exécutent des primitives d'envoi/réception :
	- send(buf fer, destinataire)
	- receive(buf fer, source)
- Tout envoi doit correspondre à une réception (et inversement)
- Asynchrone : la communication se fait en un temps fini mais non borné

イロメ イタメ イチメ イチメート

## <span id="page-27-0"></span>Communications par mémoire partagée

#### Modèle à état :

- Chaque processus a un ensemble de processus voisins
- Chaque processus peut lire l'état (dans son intégralité) de ses voisins
- $\bullet$  NB : pour un processus p, chacun de ses voisins lira le même état de p.

#### Modèle link-register :

- · Il existe des registres de mémoire entre deux processus (ou plus)
- $\bullet$  Les processus qui accèdent à un registre  $r$  peuvent écrire (primitive  $write(buffer, r))$  ou lire (primitive  $read(buffer, r))$  atomiquement dans ce registre.

イロト イ母 トイヨ トイヨ トー

# <span id="page-28-0"></span>Mémoire distribuée

Concrètement :

- Un ensemble de processus
- Chaque processus a sa mémoire propre
- Un réseau pair-à-pair les relie : réseau (Ethernet, IB, Myrinet, Internet...) ou bus système
- Le programmeur a à sa charge la localité des données
	- Déplacement explicite des processus entre processus
	- $\bullet$  Si un processus  $P_i$  a besoin d'une donnée qui est dans la mémoire du processus  $P_i$ , le programmeur doit la déplacer explicitement de  $P_i$  vers  $P_i$

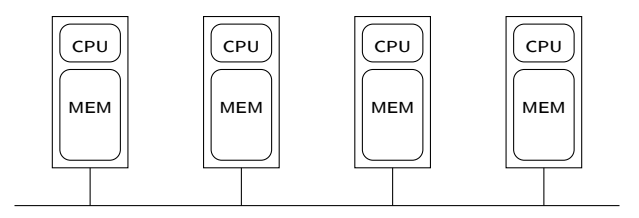

**Alban Alba** 

- <span id="page-29-0"></span> $\bullet$  Primitives send/recv
- $\bullet$  Une primitive send doit matcher une primitive recv (et inversement)

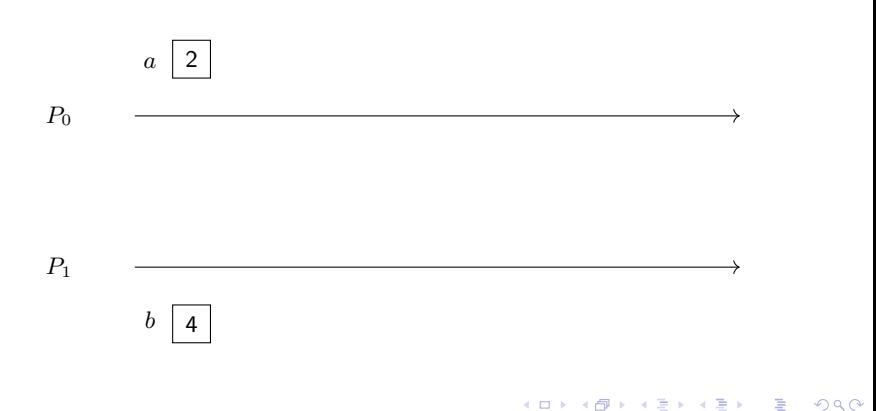

- <span id="page-30-0"></span>• Primitives  $send/recv$
- $\bullet$  Une primitive send doit matcher une primitive recv (et inversement)

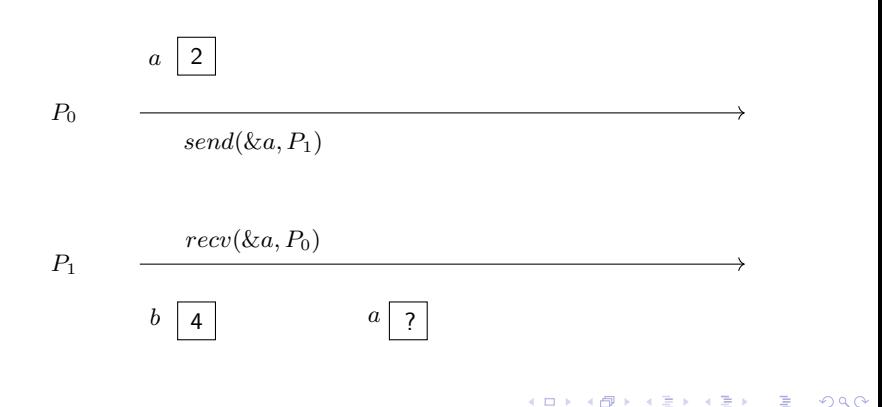

- <span id="page-31-0"></span>• Primitives  $send/recv$
- $\bullet$  Une primitive send doit matcher une primitive recv (et inversement)

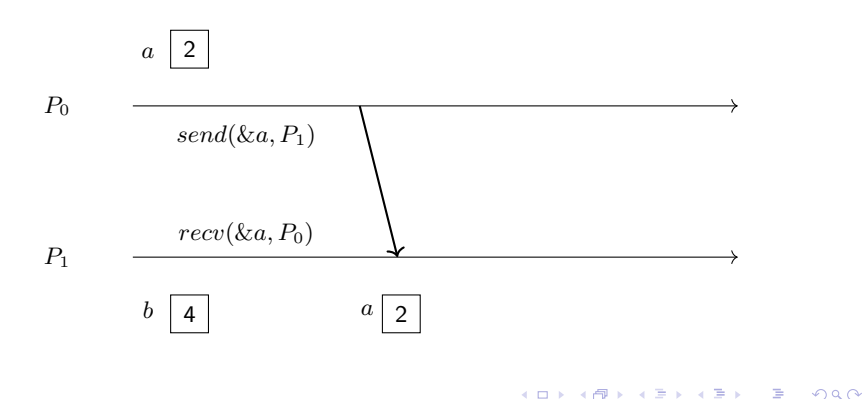

- <span id="page-32-0"></span>• Primitives  $send/recv$
- $\bullet$  Une primitive send doit matcher une primitive recv (et inversement)

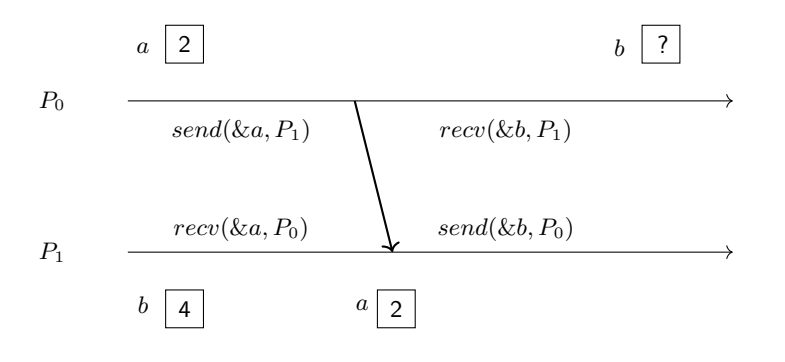

- <span id="page-33-0"></span> $\bullet$  Primitives send/recv
- $\bullet$  Une primitive send doit matcher une primitive recv (et inversement)

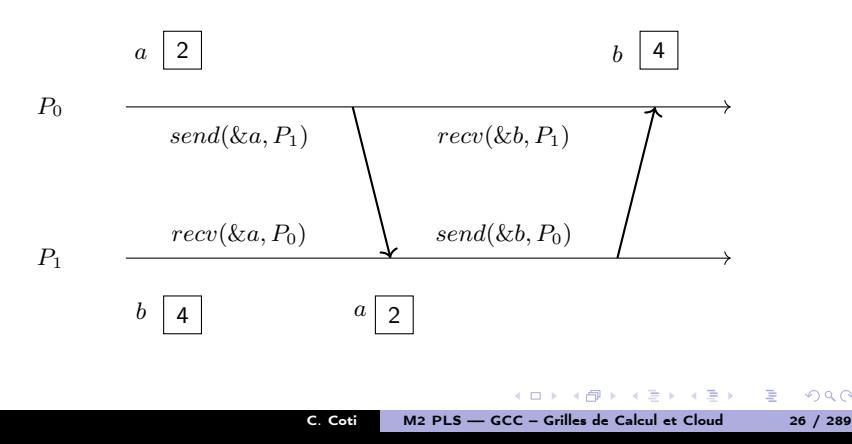

### <span id="page-34-0"></span>Exemple

Exemple de bibliothèque de programmation parallèle distribuée par communications bilatérales : MPI

- Standard de facto en programmation parallèle
- Maîtrise totale de la localité des données ("l'assembleur de la programmation parallèle")
- Portable
- Puissant : permet d'écrire des programmes dans d'autres modèles
- Communications point-à-point mais aussi collectives

Avantages :

- Totale maîtrise de la localité des données
- Très bonnes performances

Inconvénients :

- Besoin de la coopération des deux processus : source et destination
- Fort synchronisme

イロト イ母 トイヨ トイヨ トー

B.  $\Omega$ 

<span id="page-35-0"></span>[Introduction aux systèmes distribués](#page-35-0) [Modèles pour les systèmes distribués](#page-35-0)

**KOR KORK KERKER SORA** 

#### Communications unilatérales

- $\bullet$  Primitives  $put/get$
- Modèle RDMA : Remote Direct Memory Access
- Un processus peut aller lire/écrire dans la mémoire d'un autre processus
- Concrètement : possible grâce à des cartes réseaux RDMA (InfiniBand, Myrinet...)

Un seul processus participe à la communication.

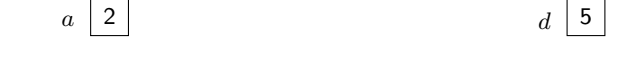

 $P_0$ 

 $P_1$  $b \mid ?$  |  $c \mid ?$
# <span id="page-36-0"></span>Communications unilatérales

[Introduction aux systèmes distribués](#page-36-0) [Modèles pour les systèmes distribués](#page-36-0)

**KOR KORK KERKER SORA** 

### Communications unilatérales

- $\bullet$  Primitives  $put/get$
- Modèle RDMA : Remote Direct Memory Access
- Un processus peut aller lire/écrire dans la mémoire d'un autre processus
- Concrètement : possible grâce à des cartes réseaux RDMA (InfiniBand, Myrinet...)

 $b \mid ?$  |  $c \mid ?$ 

Un seul processus participe à la communication.

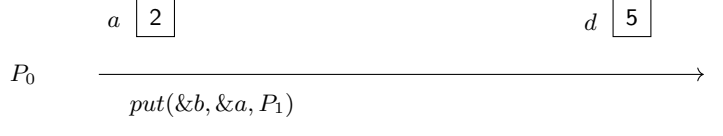

 $P_1$ 

# <span id="page-37-0"></span>Communications unilatérales

[Introduction aux systèmes distribués](#page-37-0) [Modèles pour les systèmes distribués](#page-37-0)

 $QQ$ 

### Communications unilatérales

- $\bullet$  Primitives  $put/get$
- Modèle RDMA : Remote Direct Memory Access
- Un processus peut aller lire/écrire dans la mémoire d'un autre processus
- Concrètement : possible grâce à des cartes réseaux RDMA (InfiniBand, Myrinet...)

Un seul processus participe à la communication.

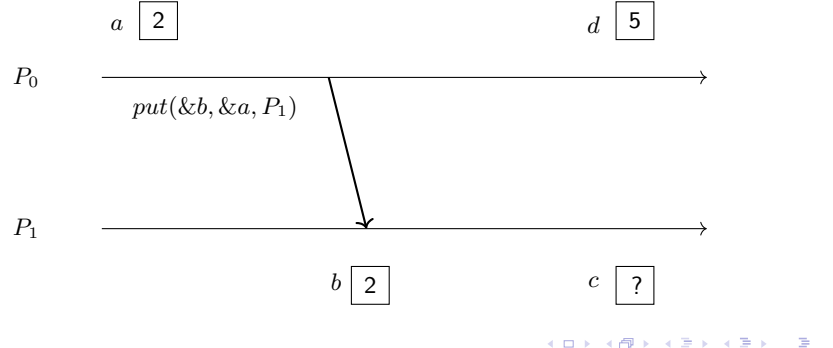

# <span id="page-38-0"></span>Communications unilatérales

[Introduction aux systèmes distribués](#page-38-0) [Modèles pour les systèmes distribués](#page-38-0)

 $\left\{ \begin{array}{ccc} 1 & 0 & 0 \\ 0 & 1 & 0 \end{array} \right.$ 

 $\equiv$ 

 $\Omega$ 

### Communications unilatérales

- $\bullet$  Primitives  $put/get$
- Modèle RDMA : Remote Direct Memory Access
- Un processus peut aller lire/écrire dans la mémoire d'un autre processus
- Concrètement : possible grâce à des cartes réseaux RDMA (InfiniBand, Myrinet...)

Un seul processus participe à la communication.

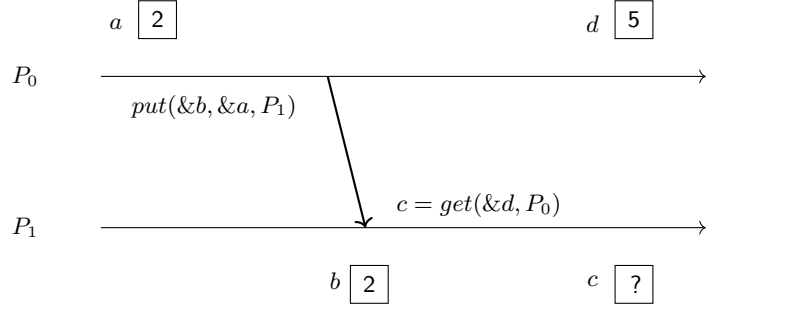

 $\Omega$ 

### <span id="page-39-0"></span>Communications unilatérales

- $\bullet$  Primitives  $put/get$
- Modèle RDMA : Remote Direct Memory Access
- Un processus peut aller lire/écrire dans la mémoire d'un autre processus
- Concrètement : possible grâce à des cartes réseaux RDMA (InfiniBand, Myrinet...)

Un seul processus participe à la communication.

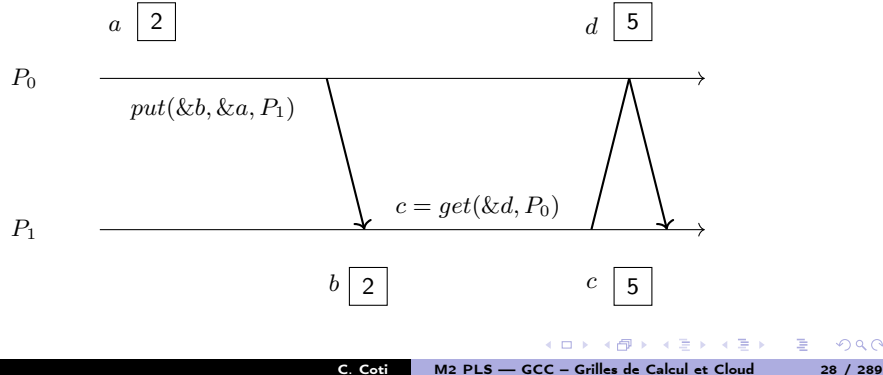

### <span id="page-40-0"></span>Exemples

Exemples :

- **Communications unilatérales de MPI**
- Fonctions put/get d' UPC
- OpenSHMEM

### OpenSHMEM

- Héritier des SHMEM de Cray, SGI SHMEM... des années 90
- Standardisation récente poussée par les architectures actuelles

Avantages :

- Communications très rapides
- Très adapté aux architectures matérielles contemporaines
- Pas besoin que les deux processus soient prêts

Inconvénients :

- Modèle délicat, risques de race conditions
- Impose une symétrie des mémoires des processus

 $\mathcal{A}$  and  $\mathcal{A}$  in the set of  $\mathbb{R}$  is a set of  $\mathbb{R}$  is a

<span id="page-41-0"></span>OpenSHMEM

### Modèle de mémoire : tas symétrique

- Mémoire privée vs mémoire partagée (tas)
- L'allocation de mémoire dans le tas partagé est une communication collective

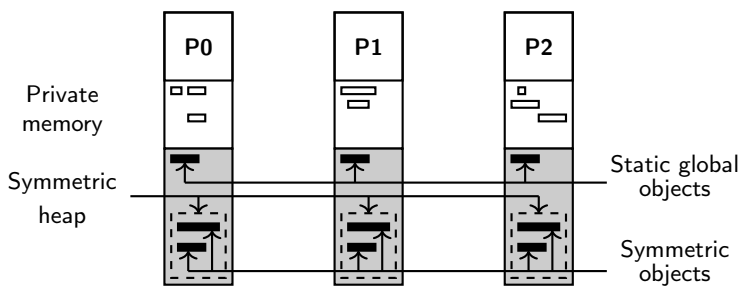

 $-10.5$ 

 $QQ$ 

### [Temps, ordre](#page-42-0)

### <span id="page-42-0"></span>Plan du cours

[Introduction aux systèmes](#page-4-0)

### <sup>2</sup> [Temps, ordre](#page-42-0)

- **[Temps logique](#page-43-0)**
- **[Précédence causale](#page-48-0)**
- [Horloge de Lamport](#page-56-0)
- [Horloge de Mattern](#page-72-0)
- [Horloge matricielle](#page-86-0)
- [Comparaison des types](#page-91-0) [d'horloges](#page-91-0)

## **[Exclusion mutuelle](#page-93-0)**

[Élection de leader](#page-123-0)

### <sup>5</sup> [Consensus et dérivées](#page-145-0)

[Retour arrière sur point de](#page-170-0)

- <sup>7</sup> [Mise en œuvre de machines](#page-197-0)
- <sup>8</sup> [Introduction à MPI](#page-242-0)
- [Communications collectives](#page-267-0)
- <sup>10</sup> [Types de données avec MPI](#page-342-0)
- <sup>11</sup> [Exemples d'approches de](#page-358-0) [MPI](#page-358-0)
- [Communications unilatérales](#page-368-0)

### C. Coti [M2 PLS — GCC – Grilles de Calcul et Cloud 31 / 289](#page-0-0)

 $\langle \langle \overline{r} \rangle \rangle$  ,  $\langle \rangle \rangle$  ,  $\langle \rangle$  ,  $\langle \rangle$  ,  $\langle \rangle$ 

### <span id="page-43-0"></span>Plan du cours

# [Introduction aux systèmes](#page-4-0)

# <sup>2</sup> [Temps, ordre](#page-42-0)

### **• [Temps logique](#page-43-0)**

- **[Précédence causale](#page-48-0)**
- [Horloge de Lamport](#page-56-0)
- [Horloge de Mattern](#page-72-0)
- [Horloge matricielle](#page-86-0)
- [Comparaison des types](#page-91-0) [d'horloges](#page-91-0)

# **[Exclusion mutuelle](#page-93-0)**

[Élection de leader](#page-123-0)

### <sup>5</sup> [Consensus et dérivées](#page-145-0)

<sup>6</sup> [Retour arrière sur point de](#page-170-0)

- <sup>7</sup> [Mise en œuvre de machines](#page-197-0)
- <sup>8</sup> [Introduction à MPI](#page-242-0)
- **[Communications collectives](#page-267-0)**
- <sup>10</sup> [Types de données avec MPI](#page-342-0)
- <sup>11</sup> [Exemples d'approches de](#page-358-0) [MPI](#page-358-0)

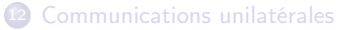

### C. Coti [M2 PLS — GCC – Grilles de Calcul et Cloud 32 / 289](#page-0-0)

**COLL** 

 $\langle \overline{m} \rangle$   $\rightarrow$   $\langle \overline{m} \rangle$   $\rightarrow$   $\langle \overline{m} \rangle$ 

### <span id="page-44-0"></span>[Temps, ordre](#page-44-0) [Temps logique](#page-44-0) Temps dans un système distribué

Sur un système centralisé

- Horloge centrale, unique
- Consultée quand on a besoin de l'heure : gettimeofday(), clock\_gettime()...

Dans un système distribué : pas d'horloge globale !

- Pas de synchronisation
- Une heure globale a-t-elle un sens ?
- L'heure qu'il est ici vs l'heure à l'autre bout de la pièce

Chaque processus ne connaît que son état local

イタン イラン イラン

[Temps, ordre](#page-45-0) [Temps logique](#page-45-0)

### <span id="page-45-0"></span>Propriétés des canaux de communications

Canal de communication entre les processus

- Uni ou bidirectionnel
- Fiable ou non
	- **Erreurs** : perte, duplication, création, erreur
- Modifie ou non l'ordre de réception
- Synchrone ou asynchrone
- Tampons d'envois et de réception : taille bornée ou infinie

Asynchrone : la communication se fait en un temps fini non borné.

Canal FIFO (First In, First Out) : les messages sont reçus dans l'ordre dans lequel ils ont été envoyés.

 $\rightarrow$  Comment avoir une notion de temps dans ces conditions?

イロメ イタメ イラメ イラメート

<span id="page-46-0"></span>Deux processus :  $P_0$  et  $P_1$ 

- $\bullet$   $P_0$  effectue une action (affichage, envoi d'un message...)
- $\bullet$   $P_1$  effectue aussi une action
- Comment savoir lequel l'a fait avant ?

 $\leftarrow$   $\leftarrow$   $\leftarrow$ 

 $-10<sup>-1</sup>$ 

 $\leftarrow \equiv$ 

 $\alpha = 1$ 

 $2990$ 

重

<span id="page-47-0"></span>Deux processus :  $P_0$  et  $P_1$ 

- $\bullet$   $P_0$  effectue une action (affichage, envoi d'un message...)
- $\bullet$   $P_1$  effectue aussi une action
- Comment savoir lequel l'a fait avant ?
- ... on ne peut pas.

 $-10<sup>-1</sup>$ 

 $4.60 \times 4.5 \times 4.5 \times$ 

 $QQ$ 

重

### <span id="page-48-0"></span>Plan du cours

[Temps, ordre](#page-48-0) **[Précédence causale](#page-48-0)** et de la propone de la précédence causale

# [Introduction aux systèmes](#page-4-0)

### <sup>2</sup> [Temps, ordre](#page-42-0)

**• [Temps logique](#page-43-0)** 

### **• [Précédence causale](#page-48-0)**

- [Horloge de Lamport](#page-56-0)
- [Horloge de Mattern](#page-72-0)
- [Horloge matricielle](#page-86-0)
- [Comparaison des types](#page-91-0) [d'horloges](#page-91-0)

### **[Exclusion mutuelle](#page-93-0)**

[Élection de leader](#page-123-0)

### <sup>5</sup> [Consensus et dérivées](#page-145-0)

<sup>6</sup> [Retour arrière sur point de](#page-170-0)

- <sup>7</sup> [Mise en œuvre de machines](#page-197-0)
- <sup>8</sup> [Introduction à MPI](#page-242-0)
- **[Communications collectives](#page-267-0)**
- <sup>10</sup> [Types de données avec MPI](#page-342-0)
- <sup>11</sup> [Exemples d'approches de](#page-358-0) [MPI](#page-358-0)
- [Communications unilatérales](#page-368-0)

### C. Coti [M2 PLS — GCC – Grilles de Calcul et Cloud 36 / 289](#page-0-0)

**CONTINUE** 

 $\mathcal{A}(\overline{\mathbb{Q}}) \rightarrow \mathcal{A}(\overline{\mathbb{R}}) \rightarrow \mathcal{A}(\overline{\mathbb{R}}) \rightarrow$ 

**[Temps, ordre](#page-49-0) [Précédence causale](#page-49-0) de la précédence causale de la précédence causale** 

<span id="page-49-0"></span>Précédence causale

Dans un système distribué, un évènement est :

- Une émission de message
- Une réception de message
- **·** Un calcul interne

Relation d'ordre entre ces évènements ?

 $-10<sup>-1</sup>$ 

 $\leftarrow \equiv +$ 

重

E.

 $QQ$ 

[Temps, ordre](#page-50-0) [Précédence causale](#page-50-0)

<span id="page-50-0"></span>Précédence causale

Dans un système distribué, un évènement est :

- Une émission de message
- Une réception de message
- Un calcul interne

Relation d'ordre entre ces évènements ?

Prenons la transmission d'un message :

**·** L'envoi précède toujours la réception

Si après une réception je fais un calcul sur le message que je viens de recevoir :

La réception précède le calcul

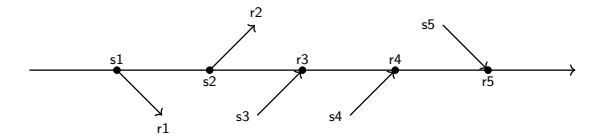

[Temps, ordre](#page-51-0) **[Précédence causale](#page-51-0)** et de la propone de la précédence causale

<span id="page-51-0"></span>Précédence causale

Dans un système distribué, un évènement est :

- Une émission de message
- Une réception de message
- Un calcul interne

Relation d'ordre entre ces évènements ?

Prenons la transmission d'un message :

**·** L'envoi précède toujours la réception

Si après une réception je fais un calcul sur le message que je viens de recevoir :

La réception précède le calcul

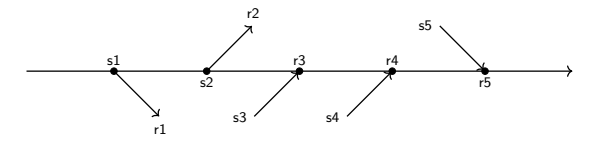

Relation entre deux évènements : ≺

- **Relation de précédence causale**
- Appelée *happens before* (Lamport)
- Définit un ordre partiel entre les évènements

### <span id="page-52-0"></span>Précédence causale : exemple

[Temps, ordre](#page-52-0) **[Précédence causale](#page-52-0)** 

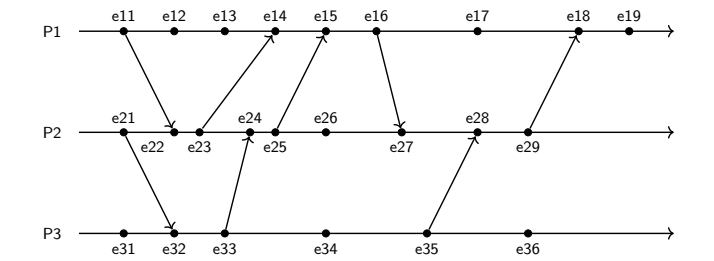

C. Coti [M2 PLS — GCC – Grilles de Calcul et Cloud 38 / 289](#page-0-0)

有

Ξ

 $\Rightarrow$ 

ミー  $299$ 

4.0.3

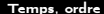

[Temps, ordre](#page-53-0) **[Précédence causale](#page-53-0)** et de la propone de la précédence causale

### <span id="page-53-0"></span>Ordre causal

Soit  $e$  et  $e'$  deux évènements. On a  $e \prec e'$  si au moins une des trois conditions suivantes est vraie :

- $e$  et  $e^\prime$  ont lieu sur le même processus avec  $e$  avant  $e^\prime$
- $e = \textit{envoyer}(m)$  et  $e' = \textit{recevoir}(m)$  avec le même message
- Il existe un évenement  $e''$  tel que  $\prec e''$  et  $e'' \prec e'$

Remarques :

- Si on ne peut pas définir de relation causale entre deux évenements : ils sont concurrents
	- $\bullet$  Noté  $e_1||e_2$
- **e** La relation d'ordre causal est **transitive**

イロメ イタメ イラメ イラメート

E.  $\Omega$ 

<span id="page-54-0"></span>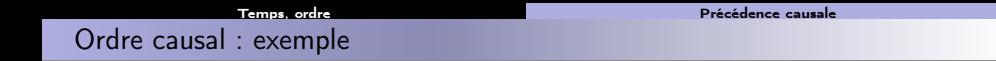

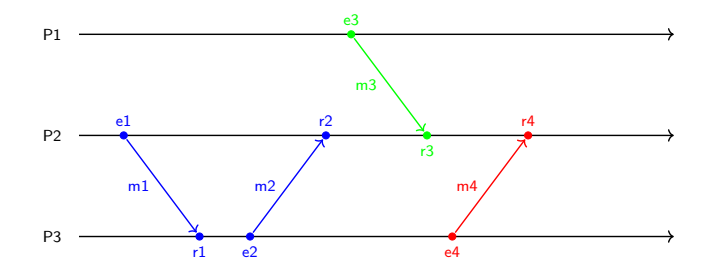

Existe-t-il un ordre causal entre

- $\bullet$  r1 et e2?
- $\bullet$  r1 et r2?
- $\bullet$  r2 et r3?
- $e^2$  et e3?
- $e4 et r3?$
- $e^e$  e2 et r4?
- $e2 et r3?$
- $\bullet$  r2 et r4 ?

Ξ

Ξ

 $\leftarrow$   $\Box$ 

Ē.

 $QQ$ 

### <span id="page-55-0"></span>[Temps, ordre](#page-55-0) **[Précédence causale](#page-55-0)** et de la propone de la précédence causale Notion de temps logique

Système de temps pour dater les évènements

- Donne les informations de causalité entre évènements
- **•** Lamport

### Horloge logique

- Compte les événements
- **·** Incrémentée quand un événement arrive
	- en général : émission ou réception de message

Si  $h(e_1) < h(e_2)$  alors  $e_1 \prec e_2$ 

 $\overline{\text{Signification}}$  de  $\overline{\text{}}$  en pratique : dépend du type d'horloge.

Exemple : canal FIFO

- $\bullet$  Deux processus  $P_0$  et  $P_1$
- Chacun a une horloge (scalaire) initialisée à 0
- À chaque envoi : le processus incrémente son horloge
- La valeur de l'horloge est incluse dans le message (estampille)

**North Book** 

### <span id="page-56-0"></span>Plan du cours

[Temps, ordre](#page-56-0) [Horloge de Lamport](#page-56-0) (1999) and Horloge de Lamport (1999) and Horloge de Lamport (1999) and Horloge de Lamport (1999) and Horloge de Lamport (1999) and Horloge de Lamport (1999) and Horloge de Lamport (1999) and

# [Introduction aux systèmes](#page-4-0)

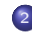

### <sup>2</sup> [Temps, ordre](#page-42-0)

- **[Temps logique](#page-43-0)**
- **[Précédence causale](#page-48-0)**
- [Horloge de Lamport](#page-56-0)
- [Horloge de Mattern](#page-72-0)
- [Horloge matricielle](#page-86-0)
- [Comparaison des types](#page-91-0) [d'horloges](#page-91-0)

## **[Exclusion mutuelle](#page-93-0)**

- [Élection de leader](#page-123-0)
- <sup>5</sup> [Consensus et dérivées](#page-145-0)
- <sup>6</sup> [Retour arrière sur point de](#page-170-0)
- <sup>7</sup> [Mise en œuvre de machines](#page-197-0)
- <sup>8</sup> [Introduction à MPI](#page-242-0)
- **[Communications collectives](#page-267-0)**
- **10** [Types de données avec MPI](#page-342-0)
- <sup>11</sup> [Exemples d'approches de](#page-358-0) [MPI](#page-358-0)

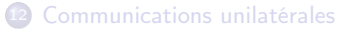

### C. Coti [M2 PLS — GCC – Grilles de Calcul et Cloud 42 / 289](#page-0-0)

**COLL** 

 $\langle \overline{m} \rangle$   $\rightarrow$   $\langle \overline{m} \rangle$   $\rightarrow$   $\langle \overline{m} \rangle$ 

Ξ

### [Temps, ordre](#page-57-0) [Horloge de Lamport](#page-57-0)

# <span id="page-57-0"></span>Horloge de Lamport

Horloge de Lamport  $=$  horloge scalaire

- Chacun a une horloge initialisée à 0
- À chaque événement : le processus incrémente son horloge
- La valeur de l'horloge est incluse dans le message
- En réception : le processus cale son horloge sur l'horloge reçue
	- $\bullet$   $H_{locale} = max(H_{locale}, H_{reue}) + 1$
	- Prise en compte de l'évolution du reste du système depuis la dernière interaction

 $\mathcal{A}$  and  $\mathcal{A}$  in the  $\mathcal{A}$  in the  $\mathcal{A}$  in the  $\mathcal{A}$ 

<span id="page-58-0"></span>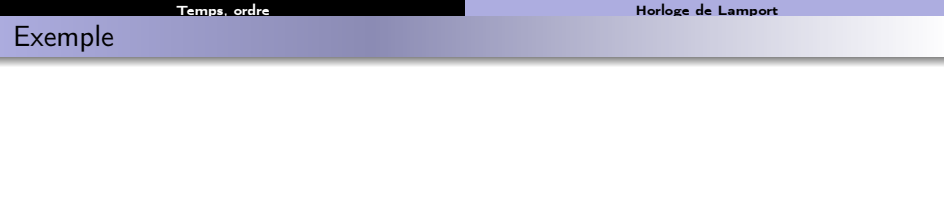

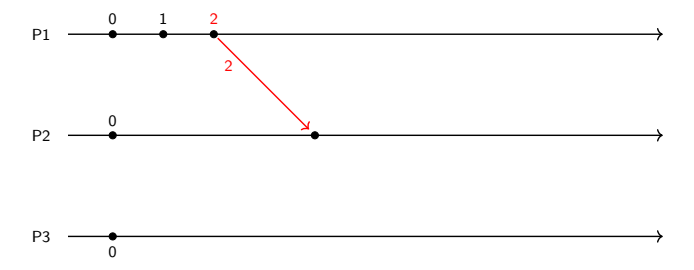

KOKK@KKEKKEK E 1990

<span id="page-59-0"></span>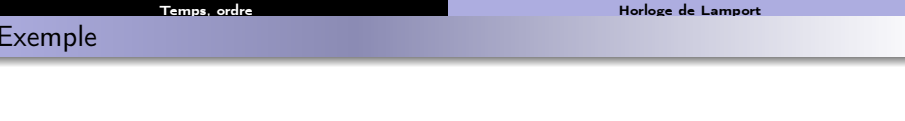

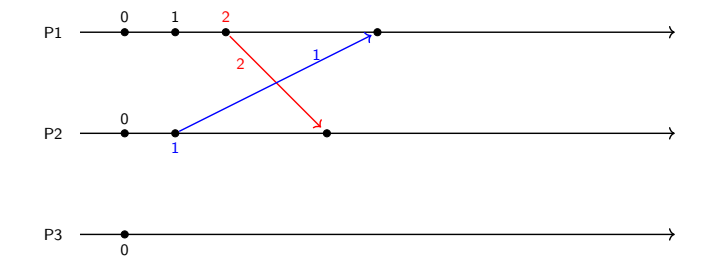

KOKK@KKEKKEK E 1990

<span id="page-60-0"></span>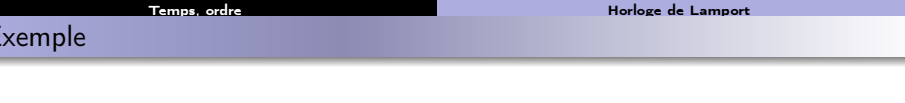

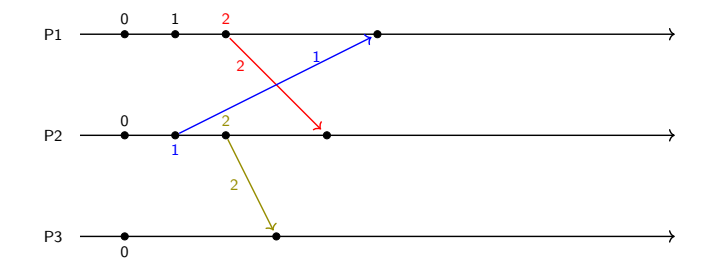

メロトメタトメミトメミト ミニのダび

<span id="page-61-0"></span>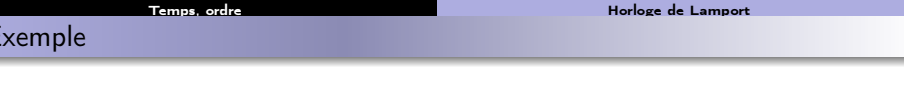

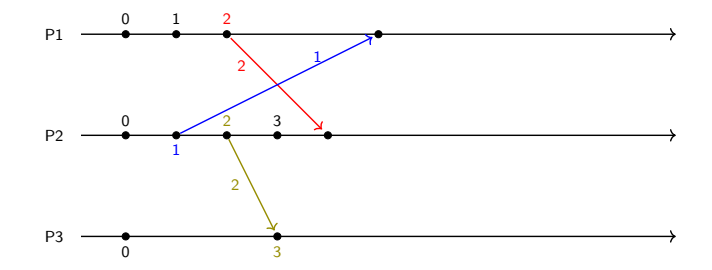

メロトメタトメミトメミト ミニのダび

<span id="page-62-0"></span>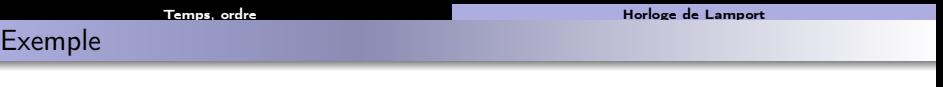

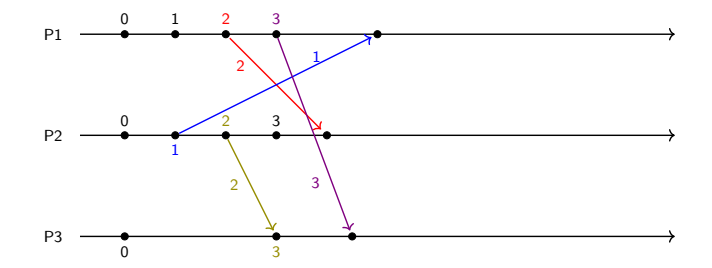

メロトメタトメミトメミト ミニのダび

### [Temps, ordre](#page-63-0) **[Horloge de Lamport](#page-63-0)** (1999) and the Horloge de Lamport (1999) and the Horloge de Lamport

# <span id="page-63-0"></span>Exemple

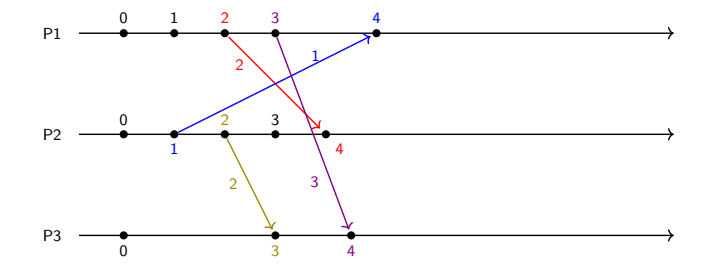

### [Temps, ordre](#page-64-0) **[Horloge de Lamport](#page-64-0)** (1999) and the Horloge de Lamport (1999) and the Horloge de Lamport

# <span id="page-64-0"></span>Exemple

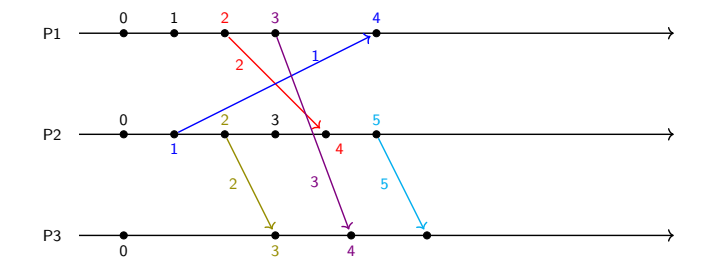

### [Temps, ordre](#page-65-0) **[Horloge de Lamport](#page-65-0)** (1999) and the Horloge de Lamport (1999) and the Horloge de Lamport (1999) and the Horloge de Lamport (1999) and the Horloge de Lamport (1999) and the Horloge de Lamport (1999) and the Hor

# <span id="page-65-0"></span>Exemple

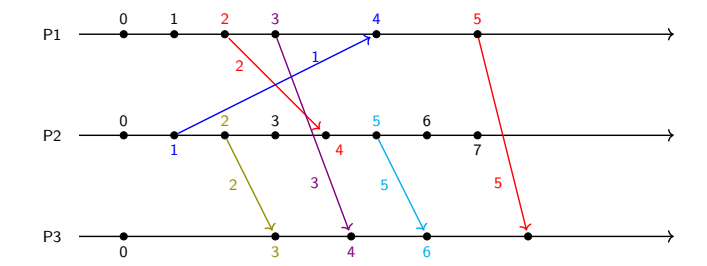

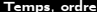

### [Horloge de Lamport](#page-66-0)

# <span id="page-66-0"></span>Exemple

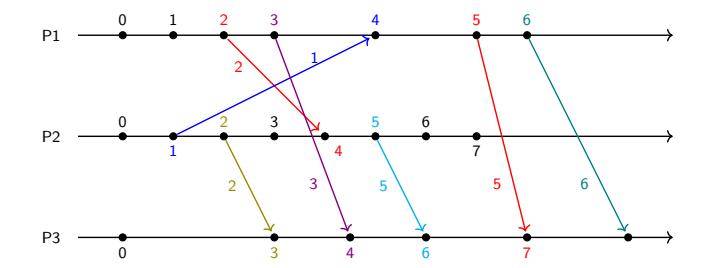

### [Temps, ordre](#page-67-0) **[Horloge de Lamport](#page-67-0)** (1999) and the Horloge de Lamport (1999) and the Horloge de Lamport (1999) and the Horloge de Lamport (1999) and the Horloge de Lamport (1999) and the Horloge de Lamport (1999) and the Hor

# <span id="page-67-0"></span>Exemple

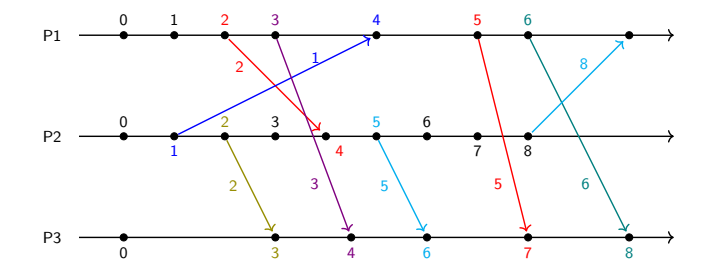

### [Temps, ordre](#page-68-0) **[Horloge de Lamport](#page-68-0)** (1999) and the Horloge de Lamport (1999) and the Horloge de Lamport

# <span id="page-68-0"></span>Exemple

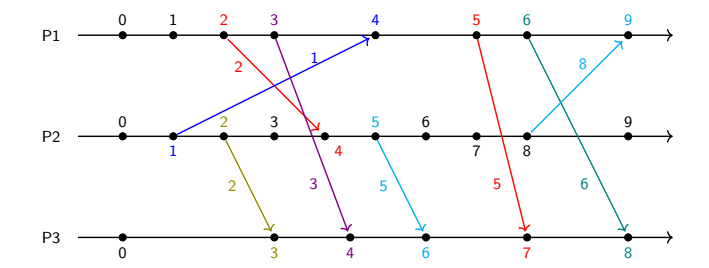

C. Coti [M2 PLS — GCC – Grilles de Calcul et Cloud 44 / 289](#page-0-0)

キロメ メタメ メミメ メミメ

■ 

### <span id="page-69-0"></span>Remarques sur les horloges de Lamport

Point de vue global

- Faisable sur un seul processus
- Plus compliqué sur plusieurs processus (pas de vision globale)

Pas deux évènements locaux avec la même horloge

- Mais possibilité d'avoir deux évènements sur deux processus différents avec la même horloge (compteur local)
- $\rightarrow$  Pas assez d'information !

 $\epsilon = 1$ 

### [Temps, ordre](#page-70-0) [Horloge de Lamport](#page-70-0)

## <span id="page-70-0"></span>Ordre des messages : estampille

Estampille des messages :  $(p, H_p)$ 

- $\bullet$  p : numéro du processus
- $\bullet$  H<sub>n</sub>: horloge

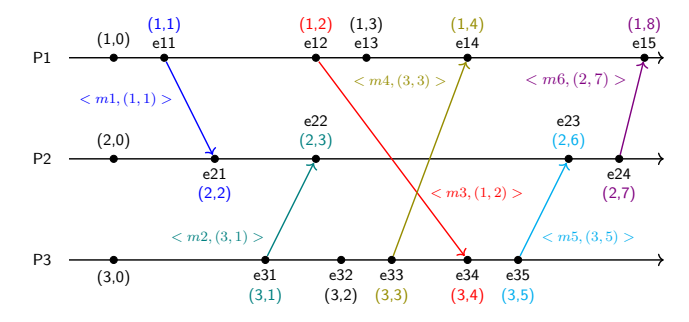

**K ロ ト K 伺 ト K ヨ ト** 

 $\leftarrow \equiv$ 

Ē.

 $299$ 

### [Temps, ordre](#page-71-0) [Horloge de Lamport](#page-71-0)

# <span id="page-71-0"></span>Ordre des messages : estampille

Estampille des messages :  $(p, H_p)$ 

- $\bullet$  p : numéro du processus
- $\bullet$  H<sub>p</sub> : horloge

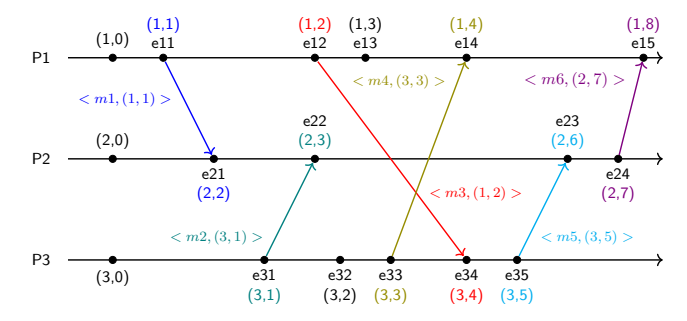

On obtient un ordonnancement *global* des évènements du système

- **o** Ordre total
- Attention, c'est un ordre arbitraire
	- Si il y a dépendance causale entre deux évènements : l'ordre respecte la dépendance
	- Dans le cas contraire (pas de dépendance causale) : un ordre entre les deux est choisi arbitrairement (pas un problème car [ind](#page-70-0)[ép](#page-72-0)[en](#page-69-0)[d](#page-70-0)[a](#page-71-0)[nt](#page-72-0)[s\)](#page-55-0)

 $299$
### <span id="page-72-0"></span>Plan du cours

[Temps, ordre](#page-72-0) [Horloge de Mattern](#page-72-0) (1999) and the Horloge de Mattern (1999) and the Horloge de Mattern (1999) and the Horloge de Mattern (1999) and the Horloge de Mattern (1999) and the Horloge de Mattern (1999) and the Horlo

# [Introduction aux systèmes](#page-4-0)

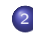

#### <sup>2</sup> [Temps, ordre](#page-42-0)

- **[Temps logique](#page-43-0)**
- **[Précédence causale](#page-48-0)**
- [Horloge de Lamport](#page-56-0)

### [Horloge de Mattern](#page-72-0)

- [Horloge matricielle](#page-86-0)
- [Comparaison des types](#page-91-0) [d'horloges](#page-91-0)

### **[Exclusion mutuelle](#page-93-0)**

- [Élection de leader](#page-123-0)
- <sup>5</sup> [Consensus et dérivées](#page-145-0)
- <sup>6</sup> [Retour arrière sur point de](#page-170-0)
- <sup>7</sup> [Mise en œuvre de machines](#page-197-0)
- <sup>8</sup> [Introduction à MPI](#page-242-0)
- **[Communications collectives](#page-267-0)**
- <sup>10</sup> [Types de données avec MPI](#page-342-0)
- <sup>11</sup> [Exemples d'approches de](#page-358-0) [MPI](#page-358-0)
- [Communications unilatérales](#page-368-0)

#### C. Coti [M2 PLS — GCC – Grilles de Calcul et Cloud 47 / 289](#page-0-0)

イロメ イ何メ イヨメ イヨメ

## <span id="page-73-0"></span>Horloges vectorielles

[Temps, ordre](#page-73-0) [Horloge de Mattern](#page-73-0) (1999) and the Horloge de Mattern (1999) and the Horloge de Mattern (1999) and the Horloge de Mattern (1999) and the Horloge de Mattern (1999) and the Horloge de Mattern (1999) and the Horlo

Les horloges de Lamport scalaires manquent d'information

- **Information sur l'ordre local des évenements**
- État des horloges des autres processus ?
- $\rightarrow$  Utilisation d'horloges vectorielles

Également appelées *horloge de Mattern* 

- Chaque processus a un vecteur d'horloges
- Nombre d'éléments = nombre de processus

Chaque processus tient à jour sa propre horloge

- L' horloge de l'émetteur est transmise avec chaque message
- **En réception : mise à jour de l' horloge du destinataire**

 $4.60 \times 4.25 \times 4.25 \times 10^{-4}$ 

#### <span id="page-74-0"></span>Mise à jour de l'horloge

- L'horloge du processus local est incrémentée (un évènement arrive)
- Pour les horloges des autres processus : max( $H_{loc}, H_{reu}$ )

Exemples :

- $\bullet$  Je suis le processus 0. J'ai [2, 4, 0, 2], je reçois [0, 2, 5, 1]
	- J'incrémente mon horloge locale : [3, 4, 0, 2]
	- Mise à jour : [3, 4, 5, 2]
- $\bullet$  Je suis le processus 2. J'ai [3, 5, 3, 5], je reçois [0, 2, 1, 3]
	- J'incrémente mon horloge locale : [3, 5, 4, 5]
	- Mise à jour : [3, 5, 4, 5]

 $\mathcal{A}$  and  $\mathcal{A}$  in the  $\mathcal{A}$  in the  $\mathcal{A}$  in the  $\mathcal{A}$ 

 $209$ 

### <span id="page-75-0"></span>Horloges de Mattern : exemple

[Temps, ordre](#page-75-0) **[Horloge de Mattern](#page-75-0)** 

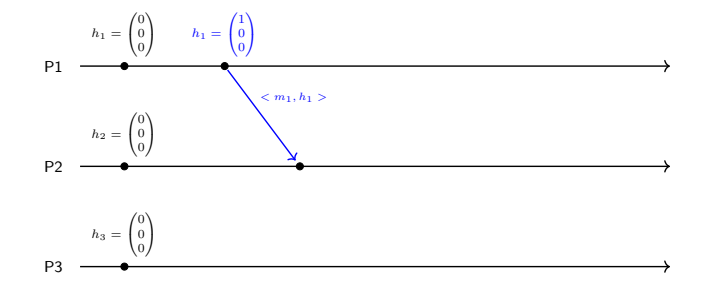

イロト イ団ト イミト イミト ニミー つんぴ

### <span id="page-76-0"></span>Horloges de Mattern : exemple

[Temps, ordre](#page-76-0) **[Horloge de Mattern](#page-76-0)** 

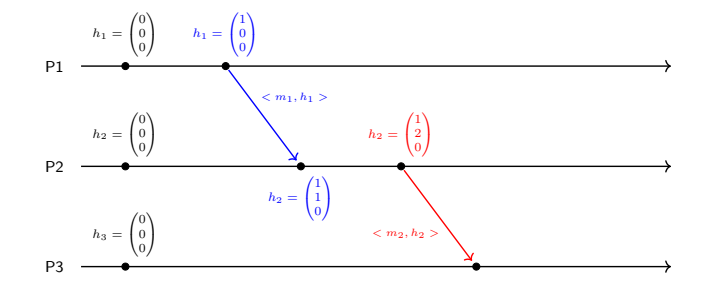

イロト イ団ト イミト イミト ニミー つんぴ

### <span id="page-77-0"></span>Horloges de Mattern : exemple

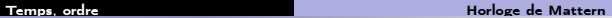

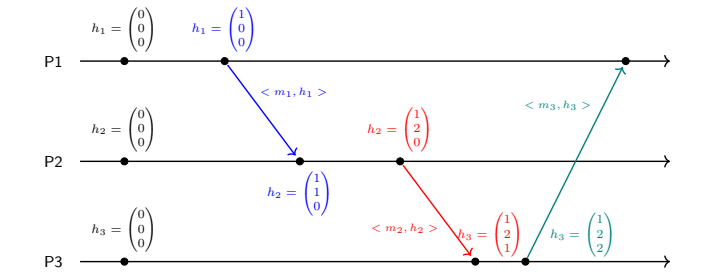

イロト イ団ト イミト イミト ニミー つんぴ

#### [Temps, ordre](#page-78-0) **[Horloge de Mattern](#page-78-0)**

### <span id="page-78-0"></span>Horloges de Mattern : exemple

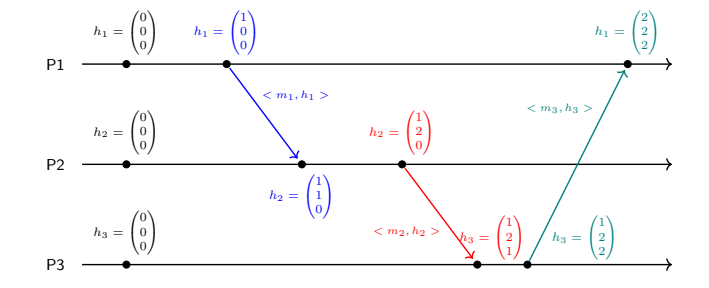

C. Coti [M2 PLS — GCC – Grilles de Calcul et Cloud 50 / 289](#page-0-0)

Ξ

 $\leftarrow$   $\Box$ 

重

重 . s  $299$ 

[Temps, ordre](#page-79-0) [Horloge de Mattern](#page-79-0) (1999) and Horloge de Mattern (1999) and Horloge de Mattern (1999) and Horloge de Mattern (1999) and Horloge de Mattern (1999) and Horloge de Mattern (1999) and Horloge de Mattern (1999) and

### <span id="page-79-0"></span>Horloges de Mattern

Remarques :

- Traduit la dernière fois qu'un processus a eu une influence sur un autre processus
	- Si un processus n'a pas eu de mise à jour de l'horloge d'un autre processus, c'est que ce dernier n'a pas eu d'influence sur lui
	- Transitif : la mise à jour est propagée

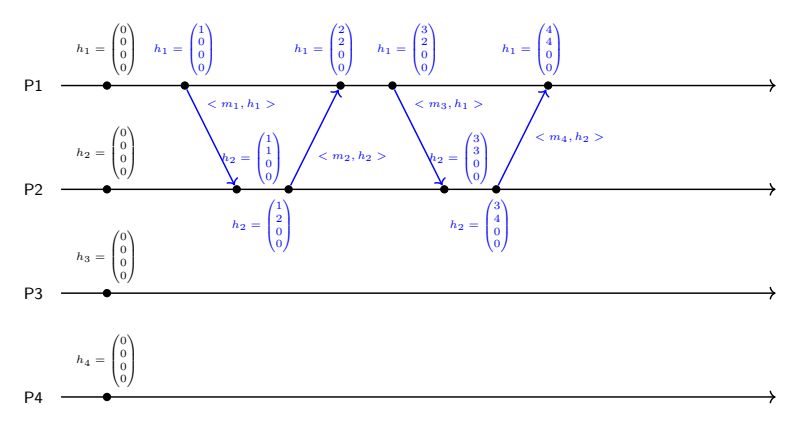

[Temps, ordre](#page-80-0) [Horloge de Mattern](#page-80-0) (1999) and Horloge de Mattern (1999) and Horloge de Mattern (1999) and Horloge de Mattern (1999) and Horloge de Mattern (1999) and Horloge de Mattern (1999) and Horloge de Mattern (1999) and

### <span id="page-80-0"></span>Horloges de Mattern

Remarques :

- Traduit la dernière fois qu'un processus a eu une influence sur un autre processus
	- Si un processus n'a pas eu de mise à jour de l'horloge d'un autre processus, c'est que ce dernier n'a pas eu d'influence sur lui
	- Transitif : la mise à jour est propagée

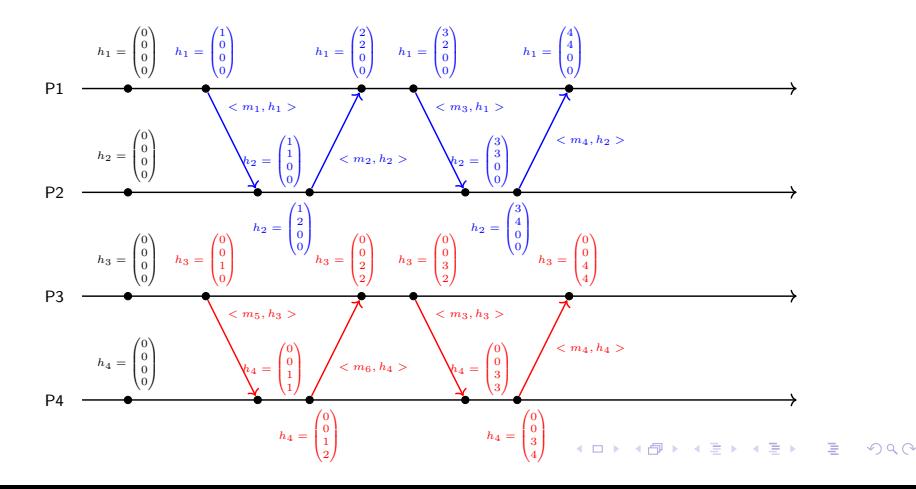

[Temps, ordre](#page-81-0) [Horloge de Mattern](#page-81-0) (1999) and the Horloge de Mattern (1999) and the Horloge de Mattern (1999) and the Horloge de Mattern (1999) and the Horloge de Mattern (1999) and the Horloge de Mattern (1999) and the Horlo

### <span id="page-81-0"></span>Horloges de Mattern

Remarques :

- Traduit la dernière fois qu'un processus a eu une influence sur un autre processus
	- Si un processus n'a pas eu de mise à jour de l'horloge d'un autre processus, c'est que ce dernier n'a pas eu d'influence sur lui
	- Transitif : la mise à jour est propagée

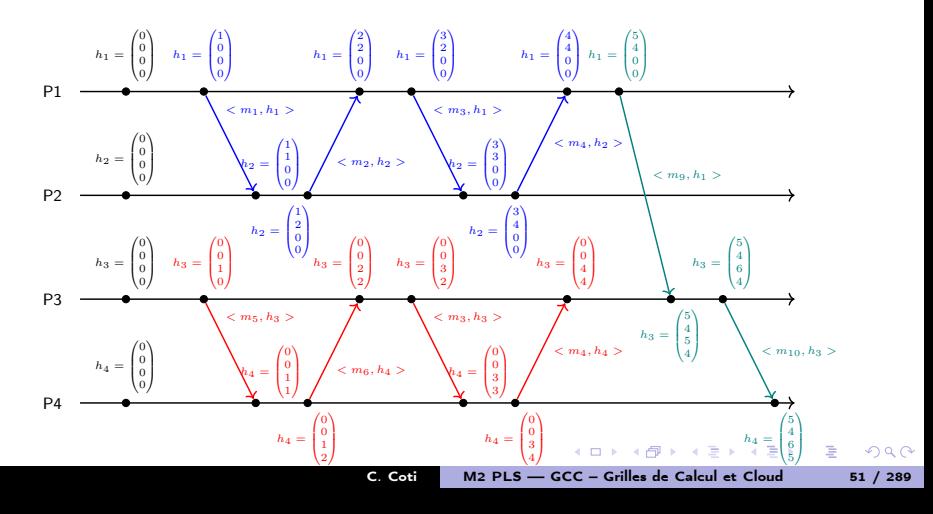

#### <span id="page-82-0"></span>[Temps, ordre](#page-82-0) [Horloge de Mattern](#page-82-0) (1999) and the Horloge de Mattern (1999) and the Horloge de Mattern (1999) and the Horloge de Mattern (1999) and the Horloge de Mattern (1999) and the Horloge de Mattern (1999) and the Horlo Utilisation des horloges de Mattern

Relation d'ordre sur les horloges vectorielles

- $\bullet V \leq W \Leftrightarrow \forall i: V[i] \leq W[i]$
- $\bullet V \lt W \Leftrightarrow \forall i: V[i] \lt W[i]$  et  $\exists j/V[j] \lt W[j]$

Informations de causalité

• Si les horloges de deux évènements sont comparables, alors ils sont ordonnés causalement

 $e$  et  $e'$  ; si  $H(e) < H(e')$  alors  $e \prec e'$ 

• Si on ne peut pas établir d'ordre entre les deux horloges : les évènements sont concurrents (indépendants causalement)

 $e$  et  $e'$ ; si on n'a ni  $H(e) < H(e')$  ni  $H(e) > H(e')$  alors  $e||e'$ 

(ロースターステーステース)

三.

#### <span id="page-83-0"></span>[Temps, ordre](#page-83-0) [Horloge de Mattern](#page-83-0) Ordre causal avec des horloges de Mattern

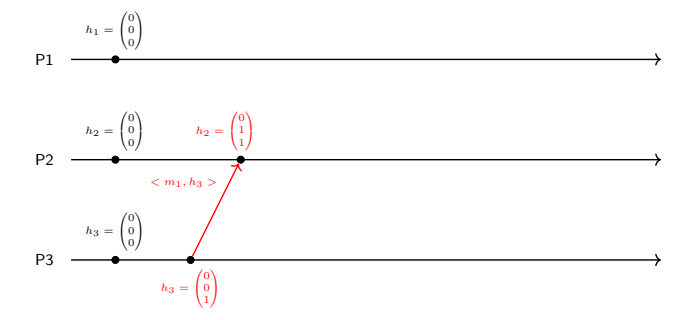

イロト イ団ト イミト イミト ニミー つんぴ

Ordre entre les messages :

#### <span id="page-84-0"></span>[Temps, ordre](#page-84-0) [Horloge de Mattern](#page-84-0) Ordre causal avec des horloges de Mattern

K ロ ▶ K @ ▶ K 할 ▶ K 할 ▶ → 할 → 9 Q @

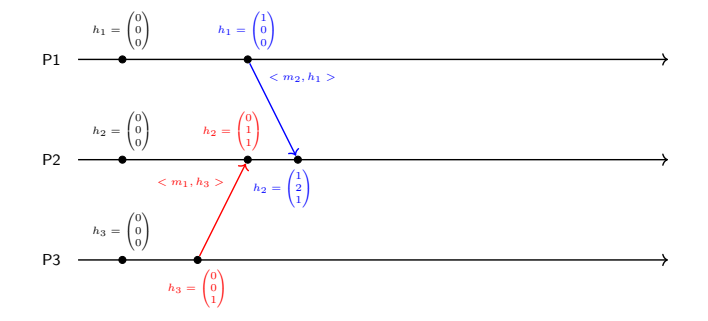

Ordre entre les messages :

- Quand  $m_2$  est reçu, peut-on comparer  $h_1$  et  $h_2$ ?
	- $m_1$  et  $m_2$  sont-ils ordonnés?

#### <span id="page-85-0"></span>[Temps, ordre](#page-85-0) [Horloge de Mattern](#page-85-0) (1999) and the Horloge de Mattern (1999) and the Horloge de Mattern (1999) and the Horloge de Mattern (1999) and the Horloge de Mattern (1999) and the Horloge de Mattern (1999) and the Horlo Ordre causal avec des horloges de Mattern

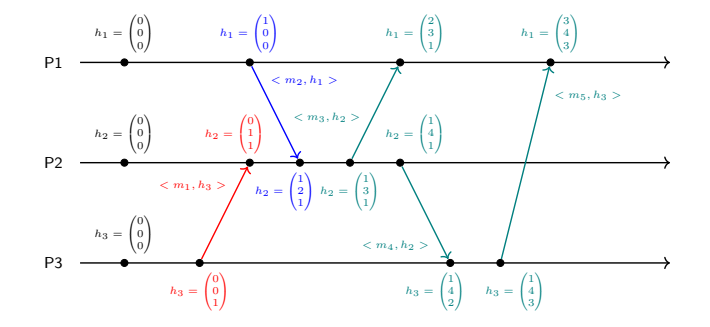

Ordre entre les messages :

• Quand  $m_2$  est reçu, peut-on comparer  $h_1$  et  $h_2$ ?

 $\bullet$   $m_1$  et  $m_2$  sont-ils ordonnés ?

• Quand  $m_5$  est reçu, peut-on comparer  $h_1$  au moment de l'envoi de  $m_1$  et  $h_3$ ?

l'envoi de  $m_1$  et la réception de  $m_5$  sont-ils ordonnés?

- Quand  $m_5$  est reçu, peut-on comparer  $h_1$  au moment de la réception de  $m_3$  et  $h_3$  ?
	- $\bullet$  les réceptions de  $m_3$  et de  $m_5$  sont-elles ordo[nné](#page-84-0)e[s ?](#page-86-0)

### <span id="page-86-0"></span>Plan du cours

[Temps, ordre](#page-86-0) [Horloge matricielle](#page-86-0)

# [Introduction aux systèmes](#page-4-0)

#### <sup>2</sup> [Temps, ordre](#page-42-0)

- **[Temps logique](#page-43-0)**
- **[Précédence causale](#page-48-0)**
- [Horloge de Lamport](#page-56-0)
- [Horloge de Mattern](#page-72-0)

#### [Horloge matricielle](#page-86-0)

• [Comparaison des types](#page-91-0) [d'horloges](#page-91-0)

### **[Exclusion mutuelle](#page-93-0)**

- [Élection de leader](#page-123-0)
- <sup>5</sup> [Consensus et dérivées](#page-145-0)
- <sup>6</sup> [Retour arrière sur point de](#page-170-0)
- <sup>7</sup> [Mise en œuvre de machines](#page-197-0)
- <sup>8</sup> [Introduction à MPI](#page-242-0)
- **[Communications collectives](#page-267-0)**
- <sup>10</sup> [Types de données avec MPI](#page-342-0)
- <sup>11</sup> [Exemples d'approches de](#page-358-0) [MPI](#page-358-0)
- [Communications unilatérales](#page-368-0)

#### C. Coti [M2 PLS — GCC – Grilles de Calcul et Cloud 54 / 289](#page-0-0)

イロメ イ何メ イヨメ イヨメ

[Temps, ordre](#page-87-0) [Horloge matricielle](#page-87-0)

<span id="page-87-0"></span>Horloge matricielle

#### Généralisation de l'horloge vectorielle

- Chaque processus maintient une matrice  $p \times p$
- Chaque ligne  $k$  contient l' horloge vectorielle du processus  $k$
- $\bullet$  À chaque interaction du processus i avec le processus j :
	- $\bullet$  Le processus  $i$  met à jour la case  $j$  de la ligne  $i$

Transmission et mise à jour :

- $\bullet$  Avant de réaliser un évènement sur le processus  $i$ :
	- $\bullet$  On incrémente son horloge locale  $M[i][i]$
- L'horloge du processus émetteur est transmise avec le message
- $\bullet$  À la réception d'un message venant de j et de l'horloge qui l'accompagne :
	- On met à jour son information local en utilisant l'information du processus émetteur

 $\forall k : M[i][k] = max(M[i][k], M'[j][k])$ 

On met à jour l'information que l'on a sur le reste du système en utilisant l'information dont dispose le processus émetteur  $\forall k, \forall n : M[k][n] = max(M[k][n], M'[k][N])$ 

Informations contenues dans une horloge matricielle, sur le processus  $i$ :

- $\bullet$   $M[i][i]$  : horloge logique locale
- $\bullet$   $M[i][j]$  : dernière information que l'on a sur l' horloge logique de j
- $M[j][k]$  : connaissance que i a sur l' information dont j dispose sur le processus  $k$  $(1, 1)$   $(1, 1)$   $(1, 1)$   $(1, 1)$   $(1, 1)$   $(1, 1)$   $(1, 1)$   $(1, 1)$   $(1, 1)$

<span id="page-88-0"></span>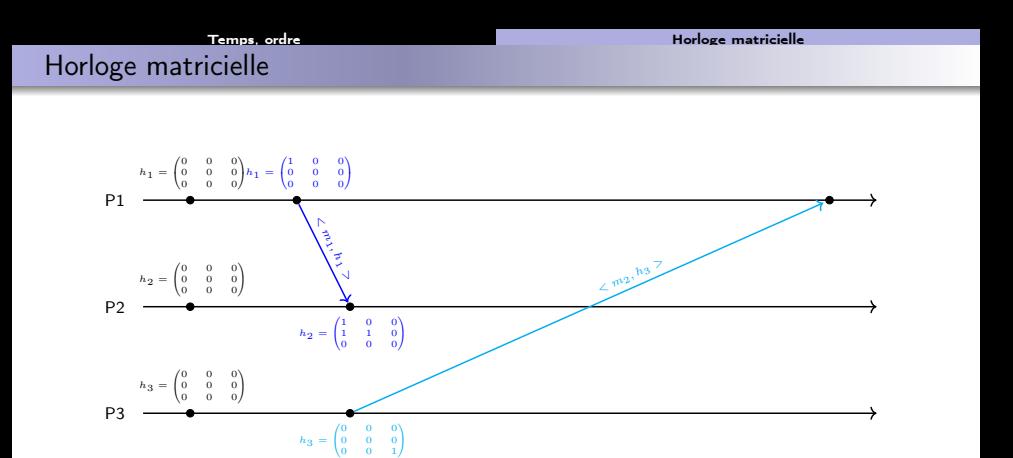

 $\bullet$  Le message  $m_2$  a un temps de transmission long

<span id="page-89-0"></span>Horloge matricielle

[Temps, ordre](#page-89-0) [Horloge matricielle](#page-89-0)

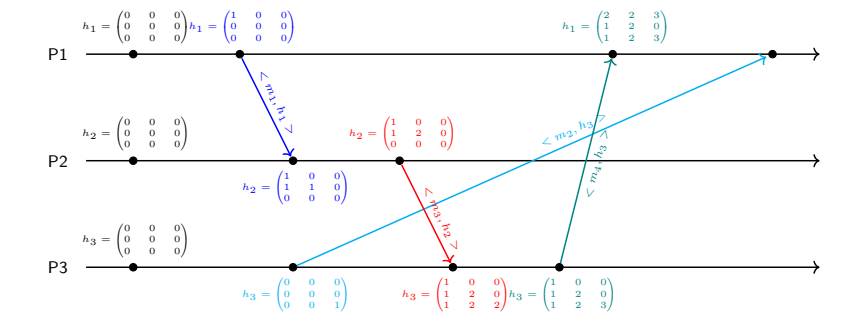

- Le message  $m_2$  a un temps de transmission long
- $\bullet$  Le message  $m_4$  arrive avant  $m_2$ 
	- Quand  $m_4$  arrive,  $P1$  se rend compte que  $h_3$  a un temps plus avancé sur lui-même (3ème ligne, 1ere colonne)
	- $\bullet$  P3 a donc envoyé un autre message à P1 avant  $m_4$

## <span id="page-90-0"></span>Horloge matricielle

[Temps, ordre](#page-90-0) [Horloge matricielle](#page-90-0)

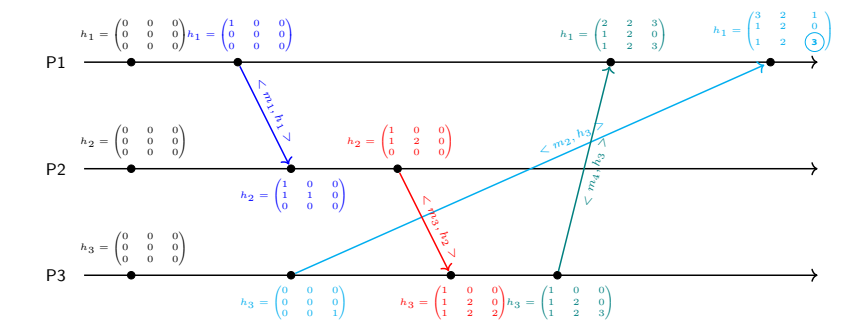

- Le message  $m_2$  a un temps de transmission long
- $\bullet$  Le message  $m_4$  arrive avant  $m_2$ 
	- Quand  $m_4$  arrive,  $P1$  se rend compte que  $h_3$  a un temps plus avancé sur lui-même (3ème ligne, 1ere colonne)
	- $\bullet$  P3 a donc envoyé un autre message à P1 avant  $m_4$
- $\bullet$  Quand  $m_2$  arrive, on voit que c'était le message manquant

 $\left\{ \begin{array}{ccc} 1 & 0 & 0 \\ 0 & 1 & 0 \end{array} \right.$ 

つくへ

### <span id="page-91-0"></span>Plan du cours

[Temps, ordre](#page-91-0) [Comparaison des types d'horloges](#page-91-0)

# [Introduction aux systèmes](#page-4-0)

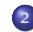

#### <sup>2</sup> [Temps, ordre](#page-42-0)

- **[Temps logique](#page-43-0)**
- **[Précédence causale](#page-48-0)**
- [Horloge de Lamport](#page-56-0)
- [Horloge de Mattern](#page-72-0)
- [Horloge matricielle](#page-86-0)
- [Comparaison des types](#page-91-0) [d'horloges](#page-91-0)

### **[Exclusion mutuelle](#page-93-0)**

- [Élection de leader](#page-123-0)
- <sup>5</sup> [Consensus et dérivées](#page-145-0)
- <sup>6</sup> [Retour arrière sur point de](#page-170-0)
- <sup>7</sup> [Mise en œuvre de machines](#page-197-0)
- <sup>8</sup> [Introduction à MPI](#page-242-0)
- **[Communications collectives](#page-267-0)**
- <sup>10</sup> [Types de données avec MPI](#page-342-0)
- <sup>11</sup> [Exemples d'approches de](#page-358-0) [MPI](#page-358-0)
- [Communications unilatérales](#page-368-0)

#### C. Coti [M2 PLS — GCC – Grilles de Calcul et Cloud 57 / 289](#page-0-0)

イロメ イ何メ イヨメ イヨメ

#### <span id="page-92-0"></span>[Temps, ordre](#page-92-0) [Comparaison des types d'horloges](#page-92-0) Comparaison des types d'horloges

#### Horloge scalaire (Lamport)

- Datation des évènements locaux
- Causalité des évènements locaux
- Au niveau global : fournit l'ordre des évènements
- Ordre arbitraire, pas causal

### Horloge vectorielle (Mattern)

- Informations de causalité des évènements (dépendances causales)
- Informations de concurrence (indépendance causale)
- Datation de la dernière interaction d'une partie du système sur un processus

### Horloge matricielle

- Informations sur la connaissance qu'a chacun du temps du système
- **·** Informations de causalité et de chronologie
- Ordre de livraison des messages

 $4.60 \times 4.00 \times 10^{-1}$ 

#### [Exclusion mutuelle](#page-93-0)

### <span id="page-93-0"></span>Plan du cours

- [Introduction aux systèmes](#page-4-0)
- [Temps, ordre](#page-42-0)
- <sup>3</sup> [Exclusion mutuelle](#page-93-0)
	- **a** [Introduction et définitions](#page-94-0)
	- [Algorithme centralisé](#page-98-0)
	- [Circulation de jeton](#page-103-0)
	- [Algorithme de la boulangerie](#page-118-0)

### [Élection de leader](#page-123-0)

- <sup>5</sup> [Consensus et dérivées](#page-145-0)
- [Retour arrière sur point de](#page-170-0) [reprise](#page-170-0)
- <sup>7</sup> [Mise en œuvre de machines](#page-197-0)
- <sup>8</sup> [Introduction à MPI](#page-242-0)
- **9 [Communications collectives](#page-267-0)**
- <sup>10</sup> [Types de données avec MPI](#page-342-0)
- **11** [Exemples d'approches de](#page-358-0) [MPI](#page-358-0)
- <sup>12</sup> [Communications unilatérales](#page-368-0)

イロト イ母ト イヨト イヨト

### <span id="page-94-0"></span>Plan du cours

[Exclusion mutuelle](#page-94-0) [Introduction et définitions](#page-94-0)

- [Introduction aux systèmes](#page-4-0)
- [Temps, ordre](#page-42-0)
- <sup>3</sup> [Exclusion mutuelle](#page-93-0) **a** [Introduction et définitions](#page-94-0)
	- [Algorithme centralisé](#page-98-0)
	- **•** [Circulation de jeton](#page-103-0)
	- [Algorithme de la boulangerie](#page-118-0)
- [Élection de leader](#page-123-0)
- <sup>5</sup> [Consensus et dérivées](#page-145-0)
- [Retour arrière sur point de](#page-170-0) [reprise](#page-170-0)
- <sup>7</sup> [Mise en œuvre de machines](#page-197-0)
- <sup>8</sup> [Introduction à MPI](#page-242-0)
- **9 [Communications collectives](#page-267-0)**
- <sup>10</sup> [Types de données avec MPI](#page-342-0)
- <sup>11</sup> [Exemples d'approches de](#page-358-0) [MPI](#page-358-0)
	-
- <sup>12</sup> [Communications unilatérales](#page-368-0)

イロト イ母ト イヨト イヨト

#### <span id="page-95-0"></span>Besoin d'exclusivité

- Accès à une ressource partagée
	- Écriture sur un système de fichier partagé, accès à un système d'impression, ...

Dans un système centralisé :

Verrou, sémaphore, etc...

Dans un système distribué : pas de tel mécanisme !

**COLL** 

 $4.60 \times 4.5 \times 4.5 \times$ 

E.

#### [Exclusion mutuelle](#page-96-0) [Introduction et définitions](#page-96-0)

## <span id="page-96-0"></span>Propriétés souhaitées

On souhaite avoir deux propriétés :

- Correction : à tout instant, il ne peut y avoir qu'un seul processus au plus en section critique (par définition)
- Vivacité : tout processus demandant à entrer en section critique est sûr d'y entrer en un temps fini
	- Pas d'interblocage
	- **•** Équitable

Un processus peut être dans un de ces 3 états :

- **Demandeur** : voulant entrer en section critique
- Dedans : dans la section critique
- Dehors : en-dehors de la section critique et non demandeur

L'algorithme d'exclusion mutuelle gère le passage de demandeur à dedans .

イロト イ母 トイヨ トイヨ トー

B.  $\Omega$ 

## <span id="page-97-0"></span>Types d'algorithmes d'exclusion mutuelle

[Exclusion mutuelle](#page-97-0) [Introduction et définitions](#page-97-0)

#### Centralisés

- Un serveur centralisé donne les permissions
- Les clients s'adressent au serveur pour demander la permission

## À jeton

- Les processus se passent un jeton
- Celui qui a le jeton peut entrer en section critique

#### Par permission

- Les processus donnent la permission à un processus d'entrer en section critique
- Permission individuelle ou permission collective

 $4.60 \times 4.5 \times 4.5 \times$ 

### <span id="page-98-0"></span>Plan du cours

[Exclusion mutuelle](#page-98-0) [Algorithme centralisé](#page-98-0)

# [Introduction aux systèmes](#page-4-0)

#### [Temps, ordre](#page-42-0)

- <sup>3</sup> [Exclusion mutuelle](#page-93-0)
	- **[Introduction et définitions](#page-94-0)**
	- [Algorithme centralisé](#page-98-0)
	- **•** [Circulation de jeton](#page-103-0)
	- [Algorithme de la boulangerie](#page-118-0)
- [Élection de leader](#page-123-0)
- <sup>5</sup> [Consensus et dérivées](#page-145-0)
- [Retour arrière sur point de](#page-170-0) [reprise](#page-170-0)
- <sup>7</sup> [Mise en œuvre de machines](#page-197-0)
- <sup>8</sup> [Introduction à MPI](#page-242-0)
- **9 [Communications collectives](#page-267-0)**
- <sup>10</sup> [Types de données avec MPI](#page-342-0)
- <sup>11</sup> [Exemples d'approches de](#page-358-0) [MPI](#page-358-0)
	-

イロト イ母ト イヨト イヨト

<span id="page-99-0"></span>

[Exclusion mutuelle](#page-99-0) [Algorithme centralisé](#page-99-0)

Algorithme centralisé : un serveur coordonne l'accès

Algorithm 1: Algorithme du serveur

```
while Vrai do
m = recevoir ();
if m == REQUEST then
   /* Envoyer les autorisations selon un ordre déterminé */
   decider () ;
if m == LIBERATION then
   /* Un client est sorti de la section critique, envoyer un
     autre dedans */decider () ;
```
化重新 化重新分子

<span id="page-100-0"></span>Algorithme centralisé (suite)

[Exclusion mutuelle](#page-100-0) **[Algorithme centralisé](#page-100-0)** 

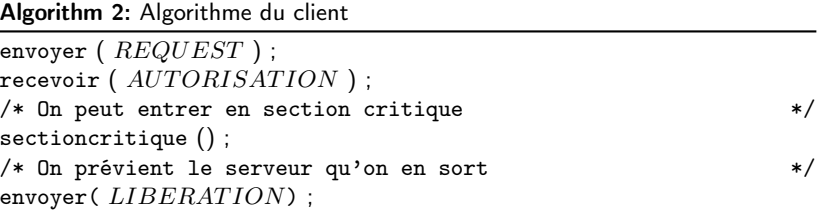

イロメ イ団メ イモメ イモメート

■

 $299$ 

#### <span id="page-101-0"></span>[Exclusion mutuelle](#page-101-0) [Algorithme centralisé](#page-101-0) Propriétés de l'algorithme centralisé

#### **Correction**

À tout instant, il ne peut y avoir qu'un seul processus au plus en section critique

#### Vivacité

- Tout processus demandant à entrer en section critique est sûr d'y entrer en un temps fini
- $\rightarrow$  Propriétés assurées par le choix du serveur centralisé

 $-10<sup>-1</sup>$ 

 $\mathcal{A} \subset \mathbb{R}^{n} \times \mathbb{R}^{n} \times \mathbb{R}^{n} \times \mathbb{R}^{n}$ 

重

#### <span id="page-102-0"></span>[Exclusion mutuelle](#page-102-0) [Algorithme centralisé](#page-102-0) Propriétés de l'algorithme centralisé

#### **Correction**

À tout instant, il ne peut y avoir qu'un seul processus au plus en section critique

#### Vivacité

- Tout processus demandant à entrer en section critique est sûr d'y entrer en un temps fini
- $\rightarrow$  Propriétés assurées par le choix du serveur centralisé

#### Avantages

**•** Simple

#### Inconvénients

Approche centralisée : site particulier, goulet d'étranglement potentiel, point central de défaillance

イロメ イタメ イチメ イチメート

#### [Exclusion mutuelle](#page-103-0) [Circulation de jeton](#page-103-0)

### <span id="page-103-0"></span>Plan du cours

# [Introduction aux systèmes](#page-4-0)

#### [Temps, ordre](#page-42-0)

#### <sup>3</sup> [Exclusion mutuelle](#page-93-0)

- **[Introduction et définitions](#page-94-0)**
- [Algorithme centralisé](#page-98-0)
- [Circulation de jeton](#page-103-0)
- [Algorithme de la boulangerie](#page-118-0)

### [Élection de leader](#page-123-0)

- <sup>5</sup> [Consensus et dérivées](#page-145-0)
- [Retour arrière sur point de](#page-170-0) [reprise](#page-170-0)
- <sup>7</sup> [Mise en œuvre de machines](#page-197-0)
- <sup>8</sup> [Introduction à MPI](#page-242-0)
- **9 [Communications collectives](#page-267-0)**
- <sup>10</sup> [Types de données avec MPI](#page-342-0)
- <sup>11</sup> [Exemples d'approches de](#page-358-0) [MPI](#page-358-0)

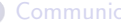

<sup>12</sup> [Communications unilatérales](#page-368-0)

イロト イ母ト イヨト イヨト

#### [Exclusion mutuelle](#page-104-0) [Circulation de jeton](#page-104-0)

## <span id="page-104-0"></span>Circulation de jeton

#### Principe : un jeton circule entre les processus

- Celui qui a le jeton peut être en section critique
- Quand on sort de la section critique, on passe le jeton

#### Mise en place de l'algorithme

- Définition d'un ordre de circulation du jeton
- Définition d'une procédure d' initialisation : introduction du jeton
- Si un processus n'a pas besoin d'être en section critique : il transfère le jeton

#### Avantages

• Simple et flexible (topologie)

#### Inconvénients

Problème si un processus injecte un autre jeton.

 $4.60 \times 4.00 \times 10^{-1}$ 

<span id="page-105-0"></span>Jeton dans un anneau : algorithme

[Exclusion mutuelle](#page-105-0) [Circulation de jeton](#page-105-0)

Le Lann, 1977

Algorithm 3: Jeton dans un anneau /\* Initialisation  $\star/$ if *INITIATEUR* then envoyer ( *jeton*, *droite* ); /\* Boucle principale  $\overline{\phantom{a}}$ while  $V r a i d$ o  $jeton = \texttt{recevoir} (gauche)$ ;  $/*$  On a le jeton  $*/$ sectioncritique () ; /\* On sort de la section critique : on libère le jeton \*/ envoyer ( *jeton*, *droite* ) ;

C. Coti [M2 PLS — GCC – Grilles de Calcul et Cloud 70 / 289](#page-0-0)

a Brazil

<span id="page-106-0"></span>Jeton dans un anneau : propriétés

**Correction** 

[Exclusion mutuelle](#page-106-0) [Circulation de jeton](#page-106-0)

C. Coti [M2 PLS — GCC – Grilles de Calcul et Cloud 71 / 289](#page-0-0)

K ロ ▶ K @ ▶ K 할 > K 할 > → 할 → ⊙ Q @

#### <span id="page-107-0"></span>**Correction**

Et si un processus injecte un autre jeton ?

C. Coti [M2 PLS — GCC – Grilles de Calcul et Cloud 71 / 289](#page-0-0)

4 D F

 $\mathcal{A} \left( \overline{\mathbf{H}} \right) \rightarrow \mathcal{A} \left( \overline{\mathbf{H}} \right) \rightarrow \mathcal{A} \left( \overline{\mathbf{H}} \right) \rightarrow \mathcal{A}$ 

(B)  $QQ$
# <span id="page-108-0"></span>**Correction**

• Et si un processus injecte un autre jeton?

Vivacité

C. Coti [M2 PLS — GCC – Grilles de Calcul et Cloud 71 / 289](#page-0-0)

4 D F

 $\mathcal{A} \left( \overline{\mathbf{H}} \right) \leftarrow \mathcal{A} \left( \overline{\mathbf{H}} \right) \leftarrow \mathcal{A} \left( \overline{\mathbf{H}} \right) \leftarrow \mathcal{A}$ 

(B)  $QQ$ 

# <span id="page-109-0"></span>Jeton dans un anneau : propriétés

[Exclusion mutuelle](#page-109-0) [Circulation de jeton](#page-109-0)

# **Correction**

Et si un processus injecte un autre jeton ?

# Vivacité

• Et si on perd le jeton (panne)?

 $-10<sup>-1</sup>$ 4 €  $x \equiv x$ 

E.N.

E.

 $2990$ 

# <span id="page-110-0"></span>Jeton dans un anneau : propriétés

# **Correction**

Et si un processus injecte un autre jeton ?

# Vivacité

• Et si on perd le jeton (panne)?

Nécessité de mettre en place :

- Détection de jetons dupliqués
- Détection de panne avec réinjection de jeton

# <span id="page-111-0"></span>[Exclusion mutuelle](#page-111-0) [Circulation de jeton](#page-111-0) Jeton dans un anneau : diffusion

Variante, Ricart & Agrawala 1983

- On n'est plus dans un anneau mais une topologie quelconque
- Au lieu d'attendre le jeton, on diffuse qu'on le veut
- On conserve dans le jeton le nombre de fois où chaque processus a eu le jeton

重

 $\alpha$  in  $\alpha$ 

 $QQ$ 

重

## <span id="page-112-0"></span>[Exclusion mutuelle](#page-112-0) [Circulation de jeton](#page-112-0) Jeton dans un anneau : diffusion

Variante, Ricart & Agrawala 1983

- On n'est plus dans un anneau mais une topologie quelconque
- Au lieu d'attendre le jeton, on diffuse qu'on le veut
- **On conserve** *dans le jeton* le nombre de fois où chaque processus a eu le jeton

Algorithm 5: Ricart & Agrawala : initialisation

```
/* Initialisation \star/H \leftarrow 0:
for i \leftarrow 0; i < N; i + + do
 | n \text{b} \text{r} \text{e} \text{q} [i] \leftarrow 0;
/* L'initiateur possède le jeton */
if INITIATEUR then
    for i \leftarrow 0; i < N; i + + do
        jeton[i] \leftarrow 0;
    jetonIci \leftarrow Vraielse
 | jetonIci ← Faux
eta \leftarrow dehors:
                                                            4 0 8
                                                                  \langle \overline{m} \rangle \langle \overline{m} \rangle \langle \overline{m} \rangle
```
 $QQ$ 

<span id="page-113-0"></span>Quand un processus veut le jeton, il le demande

Algorithm 6: Ricart & Agrawala : attente

```
/* Je reçois une requête venant de i */
H_i, i = recevoir ();
n \cdot \text{b} \cdot \text{c} = n \cdot \text{b} \cdot \text{c} = n \cdot \text{d} + 1;
/* Je mémorise que i a demandé à l'heure H_i \star/
demandes \leftarrow \texttt{concatajouteener}(demandes, i, H_i);/* Je mets à jour mon horloge */jeton[moi] \leftarrow \max \{ H_i, jeton[moi] \};
if jetonIci == Vrai ET etat == dehors then
   j \leftarrow prioritaire ( demandes );
   envoyer ( jeton,\,j );
   jetonIci \leftarrow Faux;demandes \leftarrow \text{supprime}(j);
```
→ イヨ→ イヨ→

<span id="page-114-0"></span>Jeton dans un anneau : diffusion

C. Coti [M2 PLS — GCC – Grilles de Calcul et Cloud 74 / 289](#page-0-0)

```
Algorithm 7: Ricart & Agrawala : passage en section critique
/* Diffusion de la demande = horloge locale */
for i \leftarrow 0; i < N; i + + do
    if \hspace{0.1 cm} j! = \text{\textit{moi} } then
       envoyer (\;H,\;j\;)\;;jeton = \texttt{recevoir}();
jetonIci \leftarrow Vrai:
eta \leftarrow dedans; /* On a le jeton */
sectioncritique () ;
/* On sort de la section critique : on libère le jeton */
eta t \leftarrow dehors:
H \leftarrow H + 1:
jeton[moi] = H;
/* Est-ce que quelqu'un veut le jeton */
for j \leftarrow 0; j < N; j++ do
   if j! = \text{moi} then
       if \textit{nbreq}[j] > \textit{jeton}[j] then
           envoyer ( jeton,\,j ) ;
           jetonIci \leftarrow Faux;
```
# <span id="page-115-0"></span>Fonctionnement de l'algorithme

- C'est un système de file d'attente distribuée
	- Les processus qui demandent le jeton sont mis en file d'attente
	- Ordre fourni par l'horloge

Les processus maintiennent une horloge

- Horloge dans le jeton
- On incrémente son horloge quand on a le jeton
- On la transporte dans les requêtes et le jeton

不重 医牙骨下

# <span id="page-116-0"></span>Fonctionnement de l'algorithme

- C'est un système de file d'attente distribuée
	- Les processus qui demandent le jeton sont mis en file d'attente
	- Ordre fourni par l'horloge

Les processus maintiennent une horloge

- Horloge dans le jeton
- On incrémente son horloge quand on a le jeton
- On la transporte dans les requêtes et le jeton

# **Correction**

Impossible d'y avoir deux processus dans la section critique (preuve par l'absurde)

# Vivacité

Garantie par le système d'horloges, qui en plus assure l'ordre des requêtes.

 $4.60 \times 4.5 \times 4.5 \times$ 

# <span id="page-117-0"></span>Fonctionnement de l'algorithme

- C'est un système de file d'attente distribuée
	- Les processus qui demandent le jeton sont mis en file d'attente
	- Ordre fourni par l'horloge

Les processus maintiennent une horloge

- Horloge dans le jeton
- On incrémente son horloge quand on a le jeton
- On la transporte dans les requêtes et le jeton

# **Correction**

Impossible d'y avoir deux processus dans la section critique (preuve par l'absurde)

# Vivacité

Garantie par le système d'horloges, qui en plus assure l'ordre des requêtes.

# Avantage

· Requêtes ordonnées.

# Inconvénient

• Nombreux messages échangés.

イロメ イタメ イチメ イチメート

# <span id="page-118-0"></span>Plan du cours

## [Exclusion mutuelle](#page-118-0) [Algorithme de la boulangerie](#page-118-0)

# [Introduction aux systèmes](#page-4-0)

# [Temps, ordre](#page-42-0)

# <sup>3</sup> [Exclusion mutuelle](#page-93-0)

- **[Introduction et définitions](#page-94-0)**
- [Algorithme centralisé](#page-98-0)
- **•** [Circulation de jeton](#page-103-0)
- [Algorithme de la boulangerie](#page-118-0)

# [Élection de leader](#page-123-0)

- <sup>5</sup> [Consensus et dérivées](#page-145-0)
- [Retour arrière sur point de](#page-170-0) [reprise](#page-170-0)
- <sup>7</sup> [Mise en œuvre de machines](#page-197-0)
- <sup>8</sup> [Introduction à MPI](#page-242-0)
- **9 [Communications collectives](#page-267-0)**
- <sup>10</sup> [Types de données avec MPI](#page-342-0)
- <sup>11</sup> [Exemples d'approches de](#page-358-0) [MPI](#page-358-0)

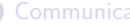

<sup>12</sup> [Communications unilatérales](#page-368-0)

イロト イ母ト イヨト イヨト

# <span id="page-119-0"></span>Algorithme de la boulangerie

[Exclusion mutuelle](#page-119-0) [Algorithme de la boulangerie](#page-119-0)

Lamport 1974

Système de ticket

- **Phase 1** · attribution du ticket
- Phase 2 : attente de son tour, entrée en section critique

Fonctionnement : variables locales et communications

- Variables : chaque processus a deux variables choix et num
- Communications entre les processus : un processus peut demander à un voisin les valeurs des siennes
- Aucun dispositif centralisé, complètement distribué

Inspiration : les systèmes de tickets

- La boulangerie ( ? ? ?), la sécu, le Mc Do, la préfecture de police...
- On récupère un ticket avec un numéro et on attend d'être appelé.

 $4.60 \times 4.00 \times 10^{-4}$ 

<span id="page-120-0"></span>Algorithme de la boulangerie : phase 1

[Exclusion mutuelle](#page-120-0) [Algorithme de la boulangerie](#page-120-0)

# $\Omega$

 $\equiv$ 

```
choix \leftarrow Vrai:
max \leftarrow 0:
computer \leftarrow 0;
/* Calcul du max des tickets des autres processus */
for j \leftarrow 0; j < N; j++ do
   if j! = \text{mo}i then
      computer_j = \text{obtenir} (computer, j);if \mathit{max} < c then
          max \leftarrow c;
/* Attribution du nouveau ticket */computer \leftarrow max + 1;
/* Fin de la phase d'attribution du ticket */choix \leftarrow Faux;
```
 $/*$  Initialisation  $*/$ 

Notes :

- Il est possible que plusieurs processus aient le même  $max$  (si ils tournent en même temps)
- $\bullet$  Dans cette phase, la variable booléenne  $choix$  sert à savoir si on est en train de s'attribuer le ticket **K 何 ▶ | 4 手 ▶**

## [Exclusion mutuelle](#page-121-0) [Algorithme de la boulangerie](#page-121-0)

# <span id="page-121-0"></span>Algorithme de la boulangerie : deuxième phase

```
/* On boucle sur tous les autres processus et on regarde si ils
  ont fini de s'attribuer le ticket */for j \leftarrow 0; j < N; j + + do
  if i! = \text{moi} then
     choix_j \leftarrow \texttt{obtenir} (choix, j);while c == Vrai do
      | choix_j \leftarrow \text{obtenir} (choix, j);/* Si le processus distant est plus prioritaire que moi :
         attendre */computer_i \leftarrow \text{obtenir} (computer, j);while (computer_i! = 0 \text{ ET computer}_i < computer) \text{ OU}(computer_i == 0 \text{ ET } j < \text{mo}i) do
      | computer_j \leftarrow \text{obtenir} (computer, j);/* On y est! */sectioncritique () ;
/* Sortie de la section critique */
computer \leftarrow 0;
```
∢ロト ∢母ト ∢∃ト ∢∃ト

三、

# <span id="page-122-0"></span>Remarques sur l'algorithme de la boulangerie

# **Correction**

- $\bullet$  Si deux processus ont le même numéro de ticket (même  $max$  à l'issue de la première phase), celui avec le plus petit numéro a la priorité
- $\rightarrow$  Au plus un processus à la fois dans la section critique

# Vivacité

Le numéro de ticket augmente, donc le tour de chacun finit par arriver.

 $4.60 \times 4.5 \times 4.5 \times$ 

## [Élection de leader](#page-123-0)

# <span id="page-123-0"></span>Plan du cours

- [Introduction aux systèmes](#page-4-0)
- [Temps, ordre](#page-42-0)
- **[Exclusion mutuelle](#page-93-0)**

# <sup>4</sup> [Élection de leader](#page-123-0)

- **o** [Introduction](#page-124-0)
- [Élection dans un anneau](#page-126-0)
- [Algorithme de Chang &](#page-130-0) [Roberts](#page-130-0)
- [Algorithme de la brute](#page-138-0)
- [Algorithme sur un arbre](#page-141-0)

## <sup>5</sup> [Consensus et dérivées](#page-145-0)

[Retour arrière sur point de](#page-170-0) [reprise](#page-170-0)

- [Mise en œuvre de machines](#page-197-0)
- <sup>8</sup> [Introduction à MPI](#page-242-0)
- **[Communications collectives](#page-267-0)**
- <sup>10</sup> [Types de données avec MPI](#page-342-0)
- <sup>11</sup> [Exemples d'approches de](#page-358-0) [MPI](#page-358-0)
- [Communications unilatérales](#page-368-0)

イロト イ母ト イヨト イヨト

## [Élection de leader](#page-124-0) [Introduction](#page-124-0)

# <span id="page-124-0"></span>Plan du cours

- [Introduction aux systèmes](#page-4-0)
- [Temps, ordre](#page-42-0)
- **[Exclusion mutuelle](#page-93-0)**

# <sup>4</sup> [Élection de leader](#page-123-0)

- **o** [Introduction](#page-124-0)
- [Élection dans un anneau](#page-126-0)
- [Algorithme de Chang &](#page-130-0) [Roberts](#page-130-0)
- [Algorithme de la brute](#page-138-0)
- [Algorithme sur un arbre](#page-141-0)

# <sup>5</sup> [Consensus et dérivées](#page-145-0)

[Retour arrière sur point de](#page-170-0) [reprise](#page-170-0)

- <sup>7</sup> [Mise en œuvre de machines](#page-197-0)
- <sup>8</sup> [Introduction à MPI](#page-242-0)
- <sup>9</sup> [Communications collectives](#page-267-0)
- <sup>10</sup> [Types de données avec MPI](#page-342-0)
- <sup>11</sup> [Exemples d'approches de](#page-358-0) [MPI](#page-358-0)

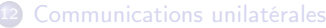

イロメ イ押メ イヨメ イヨメ

<span id="page-125-0"></span>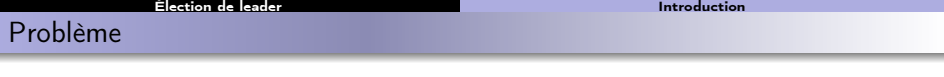

Au départ, tous les processus sont dans le même état

- Pas de chef
- Processus non distinguables les uns des autres
- Chaque processus exécute le même algorithme (symétrie complète)

 $\tilde{A}$  la fin, il y a un gagnant

... et tous les autres processus savent qu'il est le gagnant !

Exemples : nommage de processus, détermination d'un initiateur pour un autre algorithme, etc.

Les processus sont :

- Au début : dormant
- Pendant l'exécution de l'algorithme : candidat (pas forcément tous)
- À la fin : gagnant ou perdant

 $\mathcal{A} \left( \overline{H} \right) \left( \mathbf{A} \right) \xrightarrow{\mathbf{A}} \mathbf{A} \left( \mathbf{A} \right) \xrightarrow{\mathbf{A}} \mathbf{A} \left( \mathbf{A} \right) \xrightarrow{\mathbf{A}} \mathbf{A} \left( \mathbf{A} \right) \xrightarrow{\mathbf{A}} \mathbf{A} \left( \mathbf{A} \right) \xrightarrow{\mathbf{A}} \mathbf{A} \left( \mathbf{A} \right) \xrightarrow{\mathbf{A}} \mathbf{A} \left( \mathbf{A} \right) \xrightarrow{\mathbf{A}} \mathbf{A} \left( \mathbf{A} \right) \$ 

# <span id="page-126-0"></span>Plan du cours

[Élection de leader](#page-126-0) [Élection dans un anneau](#page-126-0)

- [Introduction aux systèmes](#page-4-0)
- [Temps, ordre](#page-42-0)
	- **[Exclusion mutuelle](#page-93-0)**
- <sup>4</sup> [Élection de leader](#page-123-0)
	- [Introduction](#page-124-0)
	- [Élection dans un anneau](#page-126-0)
	- [Algorithme de Chang &](#page-130-0) [Roberts](#page-130-0)
	- [Algorithme de la brute](#page-138-0)
	- [Algorithme sur un arbre](#page-141-0)
- <sup>5</sup> [Consensus et dérivées](#page-145-0)
- [Retour arrière sur point de](#page-170-0) [reprise](#page-170-0)
- <sup>7</sup> [Mise en œuvre de machines](#page-197-0)
- <sup>8</sup> [Introduction à MPI](#page-242-0)
- <sup>9</sup> [Communications collectives](#page-267-0)
- <sup>10</sup> [Types de données avec MPI](#page-342-0)
- <sup>11</sup> [Exemples d'approches de](#page-358-0) [MPI](#page-358-0)
- [Communications unilatérales](#page-368-0)

C. Coti [M2 PLS — GCC – Grilles de Calcul et Cloud 84 / 289](#page-0-0)

イロト イ母ト イヨト イヨト

# <span id="page-127-0"></span>Élection dans un anneau

[Élection de leader](#page-127-0) [Élection dans un anneau](#page-127-0)

# Le Lann 1977

- Circulation d'un jeton
- Possibilité d'avoir plusieurs initiateurs
- **o** Les initiateurs sont candidats
- Chaque initiateur collecte la liste des identifiants des processus
- Les jetons contiennent l'identifiant de leur initiateur

Remarque : à comparer avec l'algorithme d'exclusion mutuelle de Le Lann.

 $\epsilon = 1$ 

# <span id="page-128-0"></span>Élection dans un anneau

[Élection de leader](#page-128-0) [Élection dans un anneau](#page-128-0)

```
Algorithm 8: Élection dans un anneau
/* Initialisation */liste \leftarrow moi:
etat \leftarrow dormant:
if INITIATEUR then
   /* Initiateurs */eta \leftarrow candidate:
   envoyer (<i>jeton, moi</i>>, <i>droite</i>);
   id \leftarrow recevoir ( gauche );
   while id! = \text{moi} do
      liste ← ajouter ( liste, id );
      envoyer (<i>jeton</i>, <i>id</i>>, <i>droite</i>);
      id \leftarrow recevoir ( gauche );
   if moi == min (list) then
      eta \leftarrow gagnant;
   else
     eta t \leftarrow perdant;
else
   /* Autres */eta \leftarrow \text{per} \cdot \text{and};
   while V r a i do
      id \leftarrow recevoir ( gauche );
      envoyer ( <i>jeton</i>, <i>id</i> >, <i>droite</i> );
                                                          K ロ ▶ K 何 ▶
```
 $209$ C. Coti [M2 PLS — GCC – Grilles de Calcul et Cloud 86 / 289](#page-0-0)

# <span id="page-129-0"></span>Algorithme de Le Lann

[Élection de leader](#page-129-0) [Élection dans un anneau](#page-129-0)

Chaque processus initiateur  $p$  :

- $\bullet$  Émet un message  $\lt$  jeton,  $p$   $>$
- Reçoit les messages  $\langle jeton, q \rangle$  de tous les autres initiateurs q
- Finit par recevoir  $\langle jeton, p \rangle$  (transféré après les autres)
- Calcule l'identité du plus petit initiateur
	- Comme ils reçoivent tous la liste, ils ont tous le même minimum

 $\mathcal{A}$  and  $\mathcal{A}$  in the  $\mathcal{A}$  in the  $\mathcal{A}$  in the  $\mathcal{A}$ 

# <span id="page-130-0"></span>Plan du cours

[Élection de leader](#page-130-0) [Algorithme de Chang & Roberts](#page-130-0)

- [Introduction aux systèmes](#page-4-0)
- [Temps, ordre](#page-42-0)
	- **[Exclusion mutuelle](#page-93-0)**
- <sup>4</sup> [Élection de leader](#page-123-0)
	- [Introduction](#page-124-0)
	- [Élection dans un anneau](#page-126-0)
	- [Algorithme de Chang &](#page-130-0) [Roberts](#page-130-0)
	- [Algorithme de la brute](#page-138-0)
	- [Algorithme sur un arbre](#page-141-0)
- <sup>5</sup> [Consensus et dérivées](#page-145-0)
- [Retour arrière sur point de](#page-170-0) [reprise](#page-170-0)
- <sup>7</sup> [Mise en œuvre de machines](#page-197-0)
- <sup>8</sup> [Introduction à MPI](#page-242-0)
- <sup>9</sup> [Communications collectives](#page-267-0)
- <sup>10</sup> [Types de données avec MPI](#page-342-0)
- <sup>11</sup> [Exemples d'approches de](#page-358-0) [MPI](#page-358-0)
- [Communications unilatérales](#page-368-0)

C. Coti [M2 PLS — GCC – Grilles de Calcul et Cloud 88 / 289](#page-0-0)

イロト イ母ト イヨト イヨト

# <span id="page-131-0"></span>[Élection de leader](#page-131-0) [Algorithme de Chang & Roberts](#page-131-0) Algorithme de Chang & Roberts

Principe :

- Chaque processus a un numéro unique
- Le gagnant est celui qui a le numéro de plus élevé

Topologie :

- Anneau (unidirectionnel)
- Chaque candidat diffuse sa candidature autour de l'anneau

Algorithme en deux phases :

- Sélection du chef (phase d'élection)
- Diffusion du résultat (phase d'annonce)

Donc : deux types de messages : election (pour annoncer les candidats) et elu (pour annoncer l'élu).

Algorithm 9: Initialisation

```
participant \leftarrow Vrai;
envoyer (ELECTION, moi, droite);
```
 $\langle \langle \overline{r} \rangle \rangle$  ,  $\langle \rangle \rangle$  ,  $\langle \rangle$  ,  $\langle \rangle$  ,  $\langle \rangle$ 

# <span id="page-132-0"></span>[Élection de leader](#page-132-0) [Algorithme de Chang & Roberts](#page-132-0) Algorithme de Chang & Roberts

Algorithm 10: Réception d'un message d'élection

```
candidate = \texttt{recevoir} (ELECTION, gauche);
if candidat > moi then
   envoyer ( ELECTION, candidat, droite);
   participant \leftarrow Vrai;
if candidat \langle moi ET participant == Faux then
   envoyer ( ELECTION, moi, droite);
```

```
participant \leftarrow Vrai;
```
if candidat  $==$  moi then envoyer (*ELU*, *moi*, *droite* );

Algorithm 11: Réception d'un message élu

```
candidate = \text{recevoir} (ELU, gauche);
q \text{a} q \text{a} n \text{a} t \leftarrow \text{c} \text{a} n \text{d} \text{a} \text{a} t;
participant \leftarrow Faux;if candidate! = moi then
     envoyer (ELU, candidat, droite );
```
 $\mathbf{A} \equiv \mathbf{A} \quad \mathbf{A} \equiv \mathbf{A}$ 

# <span id="page-133-0"></span>Comportement de l'algorithme de Chang & Roberts

Nombre de messages envoyés

- Pendant la phase d'élection
	- Temps pour que la plus grande valeur fasse le tour
	- Dépend de l'ordre des identifiants (croissant, décroissant)
	- Au mieux n, au pire  $2n 1$  étapes
- Pendant la phase d'annonce
	- Au mieux  $n$ , au pire  $n^2$  étapes

 $\epsilon = 1$ 

# <span id="page-134-0"></span>[Élection de leader](#page-134-0) [Algorithme de Chang & Roberts](#page-134-0) Élection dans un graphe binomial

## Anneau bidirectionnel

- Élections primaires , 2 à 2, de proche en proche
- Utilisation de puissances de 2 croissantes
	- Chaque processus communique avec les processus à distance  $2^k$  de lui
	- À chaque fois, on élit le chef entre les deux

Algorithm 12: Initiation de l'élection

 $participant \leftarrow Vrai$ ;  $distance \leftarrow 1$  ; envoyerDroiteGauche (  $ELECTION$ , moi, distance);

 $\mathcal{A}$  and  $\mathcal{A}$  in the  $\mathcal{A}$  in the  $\mathcal{A}$  in the  $\mathcal{A}$ 

# <span id="page-135-0"></span>Élection dans un graphe binomial

[Élection de leader](#page-135-0) [Algorithme de Chang & Roberts](#page-135-0)

Algorithm 13: Réception d'un message d'élection

```
candidate = \text{recevoir} (REPONSE, distance);
if candidat > moi then
   distance \leftarrow distance + 1:
   envoyerDroiteGauche ( ELECTION, candidat, distance) ;
   participant \leftarrow Vrai;
if candidat \langle moi ET participant == Faux then
   distance \leftarrow distance + 1;
   envoyerDroiteGauche ( ELECTION, moi, distance);
   participant \leftarrow Vrai:
if candidat == moi then
   envoyerDroiteGauche ( ELU, moi, distance);
```
Algorithm 14: Réception d'un message élu

```
candidate = \text{recevoir} (ELU, distance);
q \alpha q \etaant ← candidat ;
distance \leftarrow distance - 1;
participant \leftarrow Faux:
if candidat! = moi then
    envoyerDroiteGauche ( ELU, candidat, distance) ;
```
∢ ロ ▶ 〈 何 ▶ 〈 手 ▶ 〈 手 ▶

 $QQ$ 

# <span id="page-136-0"></span>Généralisation dans un graphe quelconque

[Élection de leader](#page-136-0) [Algorithme de Chang & Roberts](#page-136-0)

Graphe quelconque :

- Un processus a des voisins
- Pas forcément tous le même nombre

État : 3 valeurs (repos, en\_cours, terminé)

# Algorithm 15: Initialisation

```
if etat == repos then
    eta \leftarrow enours;
    chef \leftarrow moi;
   envoyervoisins (ELECTION, moi);
```
<span id="page-137-0"></span>Généralisation dans un graphe quelconque

Algorithm 16: Réception d'un message d'élection

```
candidate = \texttt{recevoir} ( ELECTION, voisin);
if candidat \langle moi ET etat == repos then
   eta t \leftarrow en cours:
   candidate \leftarrow moi;
   if fairesuivre (ELECTION, candidat, voisinsuivant) then
        etat \leftarrow termine;envoyervoisins ( ELU, candidate ) ;
```
Algorithm 17: Réception d'un message élu

```
if candidat! = moi then
   etat \leftarrow termine:
   fairesuivre ( ELU, candidat, voisinsuivant);
```
∽≏ດ

## [Élection de leader](#page-138-0) [Algorithme de la brute](#page-138-0)

# <span id="page-138-0"></span>Plan du cours

- [Introduction aux systèmes](#page-4-0)
- [Temps, ordre](#page-42-0)
	- **[Exclusion mutuelle](#page-93-0)**

# <sup>4</sup> [Élection de leader](#page-123-0)

- [Introduction](#page-124-0)
- [Élection dans un anneau](#page-126-0)
- [Algorithme de Chang &](#page-130-0) [Roberts](#page-130-0)

# [Algorithme de la brute](#page-138-0)

[Algorithme sur un arbre](#page-141-0)

# <sup>5</sup> [Consensus et dérivées](#page-145-0)

[Retour arrière sur point de](#page-170-0) [reprise](#page-170-0)

- [Mise en œuvre de machines](#page-197-0)
- <sup>8</sup> [Introduction à MPI](#page-242-0)
- <sup>9</sup> [Communications collectives](#page-267-0)
- <sup>10</sup> [Types de données avec MPI](#page-342-0)
- <sup>11</sup> [Exemples d'approches de](#page-358-0) [MPI](#page-358-0)

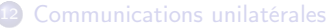

イロメ イ押メ イヨメ イヨメ

# <span id="page-139-0"></span>Algorithme de la brute

[Élection de leader](#page-139-0) [Algorithme de la brute](#page-139-0)

Algorithme un peu différent des précédents

- On suppose qu' on avait un leader
- Le leader est tombé en panne
- Les survivants doivent élire un nouveau leader

3 types de messages :

- **•** Élection
- $\bullet$  OK
- Élu

C. Coti [M2 PLS — GCC – Grilles de Calcul et Cloud 97 / 289](#page-0-0)

 $\leftarrow \equiv$ 

重

 $\Omega$ 

 $\epsilon = 1$ 

# <span id="page-140-0"></span>Algorithme de la brute

[Élection de leader](#page-140-0) [Algorithme de la brute](#page-140-0)

Les processus qui ont détecté la panne lancent la nouvelle élection

- Chaque initiateur envoie un message  $ELECTION$  aux processus d'identifiant supérieur
- $\bullet$  Si aucun processus de répond  $OK$ :
	- Le processus gagne l'élection
	- $\bullet$  Le processus envoie un message  $ELU$  à tous les processus
- $\bullet$  Si on recoit un  $OK$ :
	- Le processus a perdu l'élection
	- $\bullet$  Attendre un message  $ELU$
- $\bullet$  Quand on reçoit des messages  $ELECTION$ :
	- $\bullet$  Envoyer un message  $ELECTION$  aux processus d'identifiant supérieur (démarrer une élection)
- $\bullet$  Si on recoit un  $ELU$ :
	- On sait qui a gagné

化重氮 化重氮

# <span id="page-141-0"></span>Plan du cours

[Élection de leader](#page-141-0) [Algorithme sur un arbre](#page-141-0)

- [Introduction aux systèmes](#page-4-0)
- [Temps, ordre](#page-42-0)
	- **[Exclusion mutuelle](#page-93-0)**

# <sup>4</sup> [Élection de leader](#page-123-0)

- [Introduction](#page-124-0)
- [Élection dans un anneau](#page-126-0)
- [Algorithme de Chang &](#page-130-0) [Roberts](#page-130-0)
- [Algorithme de la brute](#page-138-0)
- [Algorithme sur un arbre](#page-141-0)

# <sup>5</sup> [Consensus et dérivées](#page-145-0)

[Retour arrière sur point de](#page-170-0) [reprise](#page-170-0)

- <sup>7</sup> [Mise en œuvre de machines](#page-197-0)
- <sup>8</sup> [Introduction à MPI](#page-242-0)
- <sup>9</sup> [Communications collectives](#page-267-0)
- <sup>10</sup> [Types de données avec MPI](#page-342-0)
- <sup>11</sup> [Exemples d'approches de](#page-358-0) [MPI](#page-358-0)
- [Communications unilatérales](#page-368-0)

イロト イ母ト イヨト イヨト

## [Élection de leader](#page-142-0) [Algorithme sur un arbre](#page-142-0)

# <span id="page-142-0"></span>Algorithme

L'algorithme de la brute fonctionne dans un graphe complet

• Et sur un arbre?

Lorsqu'un processus détecte la panne

- $\bullet$  Il envoie un message  $DEBUT$  à tous les processus
- $\bullet$  Le message  $DEBUT$  est transmis dans tout l'arbre

Le message  $DEBUT$  signifie le début de l'algorithme

Les feuilles débutent l'algorithme

Même

Le message  $DEBUT$  signifie le début de l'algorithme

 $4.60 \times 4.00 \times 10^{-4}$ 

重

# <span id="page-143-0"></span>Élection dans un arbre

[Élection de leader](#page-143-0) [Algorithme sur un arbre](#page-143-0)

Algorithm 18: Initialisation

for  $i \leftarrow 0$ :  $i < N$ :  $i + +$  do recu[i] ← F aux ;

Algorithm 19: Vague : sur réception d'un paquet de démarrage

 $/*$  On recoit de tous les voisins sauf 1  $*/$ while compter  $(recu[*]) = Faux$ ) > 1 do  $c =$ recevoir  $(v)$ ;  $recu[v] \leftarrow V \vec{rai}$ : q tel que  $recu[q] = Faux$ ; envoyer  $(OK, q)$ ;

C. Coti [M2 PLS — GCC – Grilles de Calcul et Cloud 101 / 289](#page-0-0)

イロト イ母 トイヨ トイヨ トー

 $2990$ 

三.
# <span id="page-144-0"></span>Élection dans un arbre

[Élection de leader](#page-144-0) [Algorithme sur un arbre](#page-144-0)

#### Algorithm 20: Désignation du leader

```
paquet \leftarrow \text{recevoir} ( p );
s \leftarrow source (p);
recu[s] \leftarrow Vrai;
if compter (recu[*]) == Faux = = 1 ET recu[y] == Faux then
envoyer ( OK, y);
if compter (recu[*]) == Faux) == 0 then
   decision () ;
```
C. Coti [M2 PLS — GCC – Grilles de Calcul et Cloud 102 / 289](#page-0-0)

 $-10<sup>-1</sup>$ 

 $\langle \langle \langle \langle \langle \rangle \rangle \rangle \rangle$  and  $\langle \langle \rangle \rangle$  and  $\langle \rangle$ 

G.

#### [Consensus et dérivées](#page-145-0)

# <span id="page-145-0"></span>Plan du cours

- [Introduction aux systèmes](#page-4-0)
- [Temps, ordre](#page-42-0)
- **[Exclusion mutuelle](#page-93-0)**
- <sup>4</sup> [Élection de leader](#page-123-0)

#### <sup>5</sup> [Consensus et dérivées](#page-145-0)

- **Consensus** : définition
- · [Impossibilité](#page-153-0)
- [Paxos](#page-157-0)
- [Modèles de pannes](#page-163-0)
- [Détection de défaillances](#page-165-0)

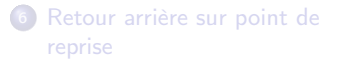

- [Mise en œuvre de machines](#page-197-0)
- <sup>8</sup> [Introduction à MPI](#page-242-0)
- [Communications collectives](#page-267-0)
- <sup>10</sup> [Types de données avec MPI](#page-342-0)
- <sup>11</sup> [Exemples d'approches de](#page-358-0) [MPI](#page-358-0)
- [Communications unilatérales](#page-368-0)

イロメ イ母メ イヨメ イヨメ

后

#### [Consensus et dérivées](#page-146-0) [Consensus : définition](#page-146-0)

# <span id="page-146-0"></span>Plan du cours

- [Introduction aux systèmes](#page-4-0)
- [Temps, ordre](#page-42-0)
- <sup>3</sup> [Exclusion mutuelle](#page-93-0)
- <sup>4</sup> [Élection de leader](#page-123-0)
- <sup>5</sup> [Consensus et dérivées](#page-145-0)
	- **Consensus** : définition
	- **·** [Impossibilité](#page-153-0)
	- [Paxos](#page-157-0)
	- [Modèles de pannes](#page-163-0)
	- [Détection de défaillances](#page-165-0)
	- [Retour arrière sur point de](#page-170-0) [reprise](#page-170-0)
- <sup>7</sup> [Mise en œuvre de machines](#page-197-0)
- <sup>8</sup> [Introduction à MPI](#page-242-0)
- [Communications collectives](#page-267-0)
- <sup>10</sup> [Types de données avec MPI](#page-342-0)
- <sup>11</sup> [Exemples d'approches de](#page-358-0) [MPI](#page-358-0)
- [Communications unilatérales](#page-368-0)

C. Coti [M2 PLS — GCC – Grilles de Calcul et Cloud 104 / 289](#page-0-0)

イロト イ母ト イヨト イヨト

后

#### [Consensus et dérivées](#page-147-0) [Consensus : définition](#page-147-0)

# <span id="page-147-0"></span>Qu'est-ce que le consensus

Définition : Tous les processus corrects se mettent d'accord sur une valeur.

- Initialement, chaque processus propose une valeur.
- À la fin de l'algorithme, tous les processus décident d'une même valeur.

Propriétés :

- **Terminaison** : tout processus doit décider d'une valeur.
- **Intégrité** : tout processus décide une fois, et sa valeur est définitive.
- Validité : la valeur décidée a été proposée par un des processus (c'est l'une des valeurs proposées).
- Accord : tous les processus corrects décident de la même valeur.

Un protocole qui peut garantir ces propriétés en présence de moins de  $t$  pannes est dit  $t$ -robuste.

イロメ イタメ イラメ イラメート

 $QQ$ 

三.

# <span id="page-148-0"></span>Variantes du problème

## Consensus uniforme

La valeur décidée est la même pour tous les processus qui décident

#### k-consensus

 $\bullet$  Au plus k valeurs distinctes sont décidées pour l'ensemble des processus corrects

### Consensus approximatif ( $\epsilon$ -accord)

Les valeurs décidées par les processus corrects doivent être à distance maximale  $\epsilon$  l'une de l'autre

 $4.60 \times 4.70 \times 4.70 \times 10^{-4}$ 

三.

#### [Consensus et dérivées](#page-149-0) [Consensus : définition](#page-149-0)

# <span id="page-149-0"></span>Problèmes dérivés

- Élection de leader, élection mutuelle
- Échec ou validation (abort ou commit) dans une transaction distribuée
- Consensus sur si un processus est en panne : détection de défaillances
- Systèmes de contrôle aérien : tous les avions doivent avoir la même vue
- Diffusion fiable : tous les processus délivrent le message ou pas

...

Beaucoup de problèmes dérivent du consensus !

 $\mathbf{A}$  . The first set

#### [Consensus et dérivées](#page-150-0) [Consensus : définition](#page-150-0)

# <span id="page-150-0"></span>Valence

Dans un système où les processus doivent se mettre d'accord entre deux valeurs 0, 1, une configuration peut-être :

- 0-valente : à partir de cette configuration initiale, seul le résultat "0" est possible
- 1-valente : à partir de cette configuration initiale, seul le résultat "1" est possible
- Bivalente : à partir de cette configuration initiale, les deux résultats "0" ou "1" sont possibles

#### Lemme 1

Tout protocole de consensus doit avoir un état initial bivalent.

### Preuve : par contradiction

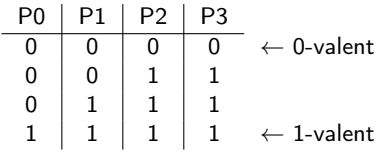

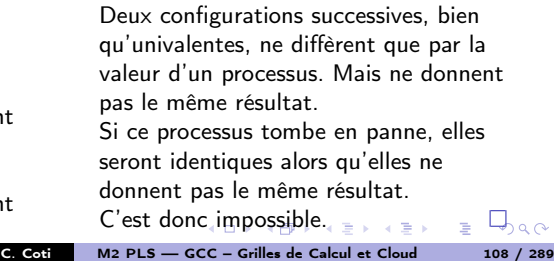

## <span id="page-151-0"></span>Corollaire du lemme précédent

Aucune exécution partant d'un état 0-valent peut mener au consensus sur la valeur 1, et inversement.

Preuve : par définition des états 0-valent et 1-valent.

C. Coti [M2 PLS — GCC – Grilles de Calcul et Cloud 109 / 289](#page-0-0)

 $-10<sup>-1</sup>$ 

 $\leftarrow \equiv +$ 

医

 $299$ 

重

#### <span id="page-152-0"></span>Lemme 2

Dans un protocole de consensus, en démarrant de n'importe quel état initial bivalent  $S$ , il existe un état accessible bivalent  $T$  tel que toute action effectuée par un processus  $p$  dans l'état  $T$  amène vers soit un état 0-valent, soit un état 1-valent.

Preuve : si tous les états qui suivent  $S$  sont bivalents, alors on n'atteint jamais le consensus. Pour résoudre le problème du consensus, il faut qu'à partir d'un moment de l'exécution, on arrive à un état qui finira par donner un état univalent.

## **Corollaire**

Dans un protocole de consensus, depuis n'importe quel état bivalent  $S$ , il existe une action possible telle que l'état suivant soit aussi bivalent.

Preuve : par contradiction, en cas de panne d'un processus.

 $(0.125 \times 10^{-14})$ 

#### [Consensus et dérivées](#page-153-0) [Impossibilité](#page-153-0)

# <span id="page-153-0"></span>Plan du cours

- [Introduction aux systèmes](#page-4-0)
- [Temps, ordre](#page-42-0)
- <sup>3</sup> [Exclusion mutuelle](#page-93-0)
- <sup>4</sup> [Élection de leader](#page-123-0)

#### <sup>5</sup> [Consensus et dérivées](#page-145-0)

[Consensus : définition](#page-146-0)

## · [Impossibilité](#page-153-0)

- [Paxos](#page-157-0)
- [Modèles de pannes](#page-163-0)
- [Détection de défaillances](#page-165-0)
- [Retour arrière sur point de](#page-170-0) [reprise](#page-170-0)
- <sup>7</sup> [Mise en œuvre de machines](#page-197-0)
- <sup>8</sup> [Introduction à MPI](#page-242-0)
- [Communications collectives](#page-267-0)
- **10** [Types de données avec MPI](#page-342-0)
- <sup>11</sup> [Exemples d'approches de](#page-358-0) [MPI](#page-358-0)
- [Communications unilatérales](#page-368-0)

イロメ イ母メ イヨメ イヨメ

 $\Omega$ 

后

### <span id="page-154-0"></span>Théorème de Fischer, Lynch et Patterson (FLP)

Dans un système distribué asynchrone, il est impossible de résoudre le problème du consensus en présence d'au moins une panne.

Preuve : pour une configuration bivalente, on peut se retrouver dans une autre configuration bivalente (lemme 2 : accessibilité).

Par ailleurs, en asynchrone, une décision basée sur l'observation qu'un processus  $P_i$  est en panne peut être contredite plus tard par une action de  $P_i$ . Donc on peut se retrouver dans une exécution infinie où les configurations bivalentes se succèdent : le protocole de consensus peut ne pas pouvoir décider d'une valeur.

イロメ マタメ マラメ マラメ

 $2Q$ 

### <span id="page-155-0"></span>Théorème de Fischer, Lynch et Patterson (FLP)

Dans un système distribué asynchrone, il est impossible de résoudre le problème du consensus en présence d'au moins une panne.

Preuve : pour une configuration bivalente, on peut se retrouver dans une autre configuration bivalente (lemme 2 : accessibilité).

Par ailleurs, en asynchrone, une décision basée sur l'observation qu'un processus  $P_i$  est en panne peut être contredite plus tard par une action de  $P_i$ . Donc on peut se retrouver dans une exécution infinie où les configurations bivalentes se succèdent : le protocole de consensus peut ne pas pouvoir décider d'une valeur.

### Autrement dit (avec les mains) :

Si un processus ne répond pas, on ne peut pas savoir si il est en panne ou très lent (asynchronisme).

イロト イ母 トイヨ トイヨ トー

 $2Q$ 

#### [Consensus et dérivées](#page-156-0) [Impossibilité](#page-156-0)

# <span id="page-156-0"></span>Comment faire autrement

 $\Omega$ C. Coti [M2 PLS — GCC – Grilles de Calcul et Cloud 113 / 289](#page-0-0)

**B** 

正 おくぼ おし

 $-10<sup>-1</sup>$ 

On contourne le problème :

- Modèles de systèmes "partiellement synchrones"
	- Introduction de synchronisme (opération de synchronisation des processus...)
	- Hypothèses sur les communications
- On atteint des consensus imparfaits
	- Pas forcément exact
	- Avec un timeout (réduction de l'asynchronisme)

<span id="page-157-0"></span>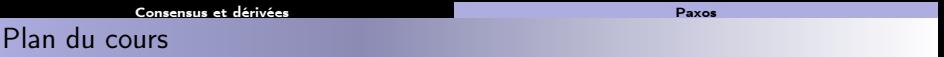

- [Introduction aux systèmes](#page-4-0)
- [Temps, ordre](#page-42-0)
- <sup>3</sup> [Exclusion mutuelle](#page-93-0)
- <sup>4</sup> [Élection de leader](#page-123-0)

#### <sup>5</sup> [Consensus et dérivées](#page-145-0)

- [Consensus : définition](#page-146-0)
- · [Impossibilité](#page-153-0)

#### [Paxos](#page-157-0)

- [Modèles de pannes](#page-163-0)
- [Détection de défaillances](#page-165-0)
- [Retour arrière sur point de](#page-170-0) [reprise](#page-170-0)
- [Mise en œuvre de machines](#page-197-0)
- <sup>8</sup> [Introduction à MPI](#page-242-0)
- [Communications collectives](#page-267-0)
- **10** [Types de données avec MPI](#page-342-0)
- <sup>11</sup> [Exemples d'approches de](#page-358-0) [MPI](#page-358-0)
- [Communications unilatérales](#page-368-0)

C. Coti [M2 PLS — GCC – Grilles de Calcul et Cloud 114 / 289](#page-0-0)

イロト イ母ト イヨト イヨト

<span id="page-158-0"></span>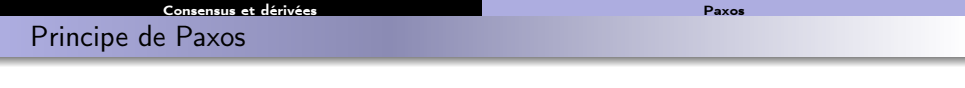

Lamport, 1998

Les processus peuvent avoir trois rôles :

- Proposeur : envoie la valeur qu'il propose aux accepteurs
- Accepteur : décide d'une valeur (à plusieurs accepteurs)
- Apprenti : apprend la valeur choisie

Le protocole parle d'agents. Au cours de l'exécution, un processus peut jouer le rôle de plusieurs agents.

Approche naïve (non satisfaisante) :

- Un accepteur unique.
- Un proposeur envoie sa valeur à l'accepteur
- L'accepteur garde la première valeur reçue
- Cette valeur est utilisée pour le consensus

Approche non satisfaisante : en cas de panne de l'accepteur, le protocole est bloqué.

 $4.60 \times 4.70 \times 4.70 \times 10^{-4}$ 

重

<span id="page-159-0"></span>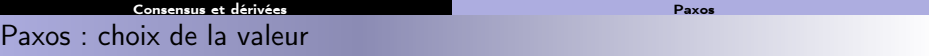

Les proposeurs envoient leur valeur à un ensemble d'accepteurs

- On a plusieurs accepteurs
- Tous à la fois !

## Choix de la valeur

- On veut que ça fonctionne même si une seule valeur est proposée
	- Donc les accepteurs gardent la première valeur qu'ils reçoivent
- Problème : si plusieurs proposeurs envoient leur valeur en même temps
- Système de vote entre les accepteurs, à majorité
- Utilisation de numéros de requêtes : horloges

## Phase 1

- $\bullet$  Un proposeur envoie une requête *prepare* portant un numéro  $n$  à un ensemble d'accepteurs (au moins la majorité)
- $\bullet$  Si un accepteur reçoit une requête *prepare* portant un numéro n supérieur à toutes celles auxquelles il a répondu, alors le proposeur qui a émis cette requête promet qu'il n'acceptera pas de proposition avec un numéro inférieur à  $n$

 $(1, 1)$   $(1, 1)$   $(1, 1)$   $(1, 1)$   $(1, 1)$   $(1, 1)$   $(1, 1)$   $(1, 1)$   $(1, 1)$ 

 $QQ$ 

三.

<span id="page-160-0"></span>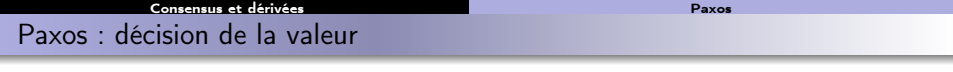

Idée : vote parmi les accepteurs

- Le proposeur reçoit la réponse des accepteurs
- Il compte, et accepte la valeur la plus reçue / la plus récente

#### Phase 2

- $\bullet$  Si un proposeur reçoit une réponse à sa requête prepare (numérotée  $n$ ) d'une majorité d'accepteurs, alors il envoie une requête accept à chacun des accepteurs avec la valeur  $v$ , étant la valeur de la proposition au numéro le plus élevé des réponses reçues
- $\bullet$  Si un accepteur reçoit une requête accept d'une proposition numérotée  $n$ , il l'accepte sauf si il a déjà répondu à une requête prepare de numéro plus élevé.
- NB : un proposeur peut proposer plusieurs valeurs différentes.

 $AB = 12.5 + 12.5$ 

<span id="page-161-0"></span>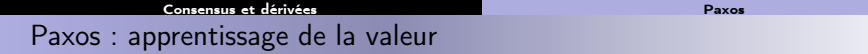

Une fois la valeur décidée, les apprentis doivent apprendre la valeur

- savoir que les accepteurs se sont mis d'accord
- o découvrir sur quelle valeur
- Si les apprentis demandent aux proposeurs :
	- **•** Problème si un proposeur tombe en panne

Les proposeurs informent les apprentis

- Naïf : tous les proposeurs informent tous les apprentis
	- Coût de communications élevé !
	- Le plus rapide qui soit : les apprentis apprennent par le proposeur le plus rapide
- Protocole hiérarchique : les proposeurs informent un ensemble d'apprentis qui eux-mêmes informent les autres apprentis
	- Communications complexes
	- Tolère des pannes à chaque niveau

 $\mathcal{A}$  and  $\mathcal{A}$  in the set of  $\mathbb{R}$  is a set of  $\mathbb{R}$  is a set of  $\mathbb{R}$ 

<span id="page-162-0"></span>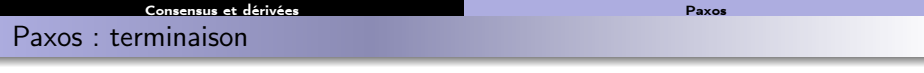

Paxos termine si les accepteurs tiennent assez longtemps

- Nécessité d'avoir un vote parmi les accepteurs
- Nécessité que les proposeurs aient la dernière réponse majoritaire

Ici on contourne le résultat d'impossibilité par :

- Le système d'horloge logique, qui ordonne les votes
- **a** Une élection fiable
- Une hypothèse sur la survie des accepteurs (au moins un vit assez longtemps)
- Une hypothèse sur la survie des proposeurs

**SCIENCE** 

 $\Omega$ 

 $\mathbf{A}$  . The first set

#### [Consensus et dérivées](#page-163-0) **Modèles de la conservation de la conservation** de [Modèles de pannes](#page-163-0)

# <span id="page-163-0"></span>Plan du cours

- [Introduction aux systèmes](#page-4-0)
- [Temps, ordre](#page-42-0)
- <sup>3</sup> [Exclusion mutuelle](#page-93-0)
- <sup>4</sup> [Élection de leader](#page-123-0)

### <sup>5</sup> [Consensus et dérivées](#page-145-0)

- [Consensus : définition](#page-146-0)
- **·** [Impossibilité](#page-153-0)
- [Paxos](#page-157-0)
- [Modèles de pannes](#page-163-0)
- [Détection de défaillances](#page-165-0)
- [Retour arrière sur point de](#page-170-0) [reprise](#page-170-0)
- <sup>7</sup> [Mise en œuvre de machines](#page-197-0)
- <sup>8</sup> [Introduction à MPI](#page-242-0)
- [Communications collectives](#page-267-0)
- <sup>10</sup> [Types de données avec MPI](#page-342-0)
- <sup>11</sup> [Exemples d'approches de](#page-358-0) [MPI](#page-358-0)
- [Communications unilatérales](#page-368-0)

イロト イ母ト イヨト イヨト

后

#### [Consensus et dérivées](#page-164-0) [Modèles de pannes](#page-164-0)

# <span id="page-164-0"></span>Modèles de pannes

Pannes sur les canaux de communications

• Omission, duplication, création de messages

#### Pannes sur les processus

Crash : modèle fail/stop, le processus fonctionne correctement jusqu'à ce qu'il s'arrête totalement et définitivement de fonctionner

### Classification de durée :

**• Pannes transitoires ou définitives** 

### Erreurs Byzantines

- Tout ce qui précède est possible
- Le processus a l'air de bien se comporter, mais en fait non.

Ce qu'on peut faire en présence de pannes : dépend du type de pannes

• Par exemple : consensus possible avec N processus Byzantins si on a au moins  $3N + 1$  processus en tout (Lamport, Shostak et Pease 1982)

K □ ▶ K 何 ▶ K ヨ ▶ K ヨ ▶ ...

# <span id="page-165-0"></span>Plan du cours

- [Introduction aux systèmes](#page-4-0)
- [Temps, ordre](#page-42-0)
- **[Exclusion mutuelle](#page-93-0)**
- <sup>4</sup> [Élection de leader](#page-123-0)

#### <sup>5</sup> [Consensus et dérivées](#page-145-0)

- [Consensus : définition](#page-146-0)
- **·** [Impossibilité](#page-153-0)
- [Paxos](#page-157-0)
- [Modèles de pannes](#page-163-0)
- [Détection de défaillances](#page-165-0)

## [Retour arrière sur point de](#page-170-0) [reprise](#page-170-0)

[Consensus et dérivées](#page-165-0) [Détection de défaillances](#page-165-0)

- <sup>7</sup> [Mise en œuvre de machines](#page-197-0)
- <sup>8</sup> [Introduction à MPI](#page-242-0)
- [Communications collectives](#page-267-0)
- <sup>10</sup> [Types de données avec MPI](#page-342-0)
- <sup>11</sup> [Exemples d'approches de](#page-358-0) [MPI](#page-358-0)
- [Communications unilatérales](#page-368-0)

イロト イ母ト イヨト イヨト

后

# <span id="page-166-0"></span>Définition et modèle

[Consensus et dérivées](#page-166-0) [Détection de défaillances](#page-166-0)

Problème : détecter quels processus sont en panne

- Ici : pannes franches
- Modèle asynchrone : pas de possibilité d'utiliser un timeout

On veut en fait :

- Savoir qui est mort et qui est vivant
- Que tous les processus vivants le sachent

C'est donc un problème de consensus  $\rightarrow$  impossible

Propriétés recherchées :

- **Complétude** : tout processus en panne finit par être suspecté.
- **Correction** : aucun processus vivant n'est suspecté.

On ne peut pas avoir un détecteur de défaillances parfait .

 $\mathcal{A}$  and  $\mathcal{A}$  in the set of  $\mathbb{R}$  is a set of  $\mathbb{R}$  is a set of  $\mathbb{R}$ 

#### **[Consensus et dérivées](#page-167-0) de la proportion de la proportion de défaillances**

## <span id="page-167-0"></span>Fonctionnement

Les processus maintiennent deux listes :

- Les processus vivants
- Les processus morts

On se ramène à un problème de Group Membership Service

Accord entre les processus sur l'appartenance ou non d'un ensemble de processus à un groupe

En réalité : hypothèses sur l'appartenance à ces listes

**•** On *finit* par avoir une vision réelle

 $\mathcal{A}$  and  $\mathcal{A}$  in the set of  $\mathbb{R}$  is a set of  $\mathbb{R}$  is a set of  $\mathbb{R}$ 

**B** 

<span id="page-168-0"></span>Détection des défaillances par battements et timeout

### Chandra, Toueg 1991

Chaque processus surveille un ensemble de voisins

- Topologie choisie : dépend des propriétés réseau
- Doit être robuste mais performante

Chaque processus envoie périodiquement un message à ses voisins

**e** Heartheat

Fonctionnement avec un timeout :

- Si on ne reçoit pas de heartbeat d'un voisin pendant un certain temps, on le considère comme mort
- Si on a à nouveau signe de vie, on le remet dans la liste des vivants

On prévient les autres processus qu'il est mort

- Possibilité d'utiliser un deuxième timeout ici
	- On déclare quand on le suspecte d'être mort depuis un certain temps
- Synchronisation logique dans la diffusion de l'information de sa mort
	- On n'est plus dans du "vrai" asynchrone

 $(1 + 4)$ 

 $QQ$ 

#### <span id="page-169-0"></span>[Consensus et dérivées](#page-169-0) [Détection de défaillances](#page-169-0)

Détection des défaillances sans timeout

Aguilera, Chen, Toueg 1997

Chaque processus compte les heartbeats reçus de ses voisins

- Comparaison entre les compteurs des différents processus surveillés
- Quand le compteur d'un processus cesse d'augmenter alors que les autres augmentent, on le considère comme mort
	- Détection de la panne par création d'un décalage avec les autres

Même fonctionnement, avec les hypothèses que les communications sont fiables

 $\mathcal{A}$  and  $\mathcal{A}$  in the set of  $\mathbb{R}$  is a set of  $\mathbb{R}$  is a set of  $\mathbb{R}$ 

# <span id="page-170-0"></span>Plan du cours

- [Introduction aux systèmes](#page-4-0)
- [Temps, ordre](#page-42-0)
- <sup>3</sup> [Exclusion mutuelle](#page-93-0)
- <sup>4</sup> [Élection de leader](#page-123-0)
- <sup>5</sup> [Consensus et dérivées](#page-145-0)
- <sup>6</sup> [Retour arrière sur point de](#page-170-0) [reprise](#page-170-0)
	- [Cohérence d'état](#page-171-0)
	- [Checkpoint distribué](#page-176-0)
	- **•** [Protocoles à journalisation de](#page-184-0) [messages](#page-184-0)
	- [Protocoles de réplication](#page-193-0)
- <sup>7</sup> [Mise en œuvre de machines](#page-197-0)
- <sup>8</sup> [Introduction à MPI](#page-242-0)
- [Communications collectives](#page-267-0)
- <sup>10</sup> [Types de données avec MPI](#page-342-0)
- <sup>11</sup> [Exemples d'approches de](#page-358-0) [MPI](#page-358-0)
- [Communications unilatérales](#page-368-0)

C. Coti [M2 PLS — GCC – Grilles de Calcul et Cloud 127 / 289](#page-0-0)

イロメ イ何メ イヨメ イヨメ

 $\Omega$ 

后

#### [Retour arrière sur point de reprise](#page-171-0) [Cohérence d'état](#page-171-0)

## <span id="page-171-0"></span>Plan du cours

- [Introduction aux systèmes](#page-4-0)
- [Temps, ordre](#page-42-0)
- <sup>3</sup> [Exclusion mutuelle](#page-93-0)
- <sup>4</sup> [Élection de leader](#page-123-0)
- <sup>5</sup> [Consensus et dérivées](#page-145-0)
- <sup>6</sup> [Retour arrière sur point de](#page-170-0) [reprise](#page-170-0)
	- [Cohérence d'état](#page-171-0)
	- [Checkpoint distribué](#page-176-0)
	- [Protocoles à journalisation de](#page-184-0) [messages](#page-184-0)
	- **[Protocoles de réplication](#page-193-0)**
- <sup>7</sup> [Mise en œuvre de machines](#page-197-0)
- <sup>8</sup> [Introduction à MPI](#page-242-0)
- [Communications collectives](#page-267-0)
- [Types de données avec MPI](#page-342-0)
- <sup>11</sup> [Exemples d'approches de](#page-358-0) [MPI](#page-358-0)
- [Communications unilatérales](#page-368-0)

イロト イ母ト イヨト イヨト

C. Coti [M2 PLS — GCC – Grilles de Calcul et Cloud 128 / 289](#page-0-0)

 $\Omega$ 

后

#### <span id="page-172-0"></span>[Retour arrière sur point de reprise](#page-172-0) [Cohérence d'état](#page-172-0) Retour arrière sur point de reprise

Point de reprise (checkpoint) :

- Enregistre l'état d'un processus
- État de la mémoire (pile et tas), registres, program counter

Exemples : BLCR, SGI cpr, Condor...

## On enregistre l'état d'un processus

- Possibilité de redémarrer dans l'état dans lequel on était
- $\rightarrow$  Migration, redémarrage

Tutoriel BLCR : [http://www-lipn.univ-paris13.fr/ coti/download.php?file=tutoblcr.pdf](http://www-lipn.univ-paris13.fr/~coti/download.php?file=tutoblcr.pdf)

 $\mathcal{A}$  and  $\mathcal{A}$  in the set of  $\mathbb{R}$  is a set of  $\mathbb{R}$  is a set of  $\mathbb{R}$ 

<span id="page-173-0"></span>L'exécution d'un système distribué est, dans le cas général, non-déterministe

- Circulation de messages non-ordonnés causalement...
- Pris individuellement, l'exécution d'un processus est non-déterministe
	- **Interactions avec le reste du système**
	- Réception de messages venant d'autre processus

On considère l'exécution des processus d'un système distribué comme déterministe par morceaux

- L'exécution de chaque processus est une succession de segments déterministes
- Les segments déterministes sont séparés par des évènements non-déterministes
	- Concrètement : interactions avec le reste du système

rma an⊞a a ≅a a ≅a c

#### <span id="page-174-0"></span>[Retour arrière sur point de reprise](#page-174-0) [Cohérence d'état](#page-174-0) Application à la tolérance aux pannes

Tolérance aux pannes par retour arrière :

- Prise de checkpoints réguliers
- Stockage sur un support sûr
- Redémarrage sur un checkpoint sauvegardé : retour arrière sur checkpoint

Retour arrière d'un processus :

- **Problème : les évènements non-déterministes**
- · Demander de les rejouer ?
- $\rightarrow$  Effet domino

C. Coti [M2 PLS — GCC – Grilles de Calcul et Cloud 131 / 289](#page-0-0)

→ 三 下

#### [Retour arrière sur point de reprise](#page-175-0) [Cohérence d'état](#page-175-0)

# <span id="page-175-0"></span>État cohérent

## État cohérent d'un système distribué

- État dans lequel le système n'a pas de message en attente
	- Envoi de message sans réception du destinataire
	- Attente de réception d'un message qui ne sera pas envoyé
- Processus en attente d'un message qui ne sera jamais renvoyé : processus orphelin

Problème : comment assurer la cohérence de l'état après une panne ?

- Retour arrière sur checkpoint après la panne
- Restauration de la cohérence de l'état

 $4.60 \times 4.5 \times 4.5 \times$ 

#### [Retour arrière sur point de reprise](#page-176-0) [Checkpoint distribué](#page-176-0) Checkpoint distribué

## <span id="page-176-0"></span>Plan du cours

- [Introduction aux systèmes](#page-4-0)
- [Temps, ordre](#page-42-0)
- <sup>3</sup> [Exclusion mutuelle](#page-93-0)
- <sup>4</sup> [Élection de leader](#page-123-0)
- <sup>5</sup> [Consensus et dérivées](#page-145-0)
- <sup>6</sup> [Retour arrière sur point de](#page-170-0) [reprise](#page-170-0)
	- [Cohérence d'état](#page-171-0)
	- [Checkpoint distribué](#page-176-0)
	- [Protocoles à journalisation de](#page-184-0) [messages](#page-184-0)
	- **[Protocoles de réplication](#page-193-0)**
- <sup>7</sup> [Mise en œuvre de machines](#page-197-0)
- <sup>8</sup> [Introduction à MPI](#page-242-0)
- [Communications collectives](#page-267-0)
- <sup>10</sup> [Types de données avec MPI](#page-342-0)
- <sup>11</sup> [Exemples d'approches de](#page-358-0) [MPI](#page-358-0)
- [Communications unilatérales](#page-368-0)

 $\left\{ \begin{array}{ccc} 1 & 0 & 0 \\ 0 & 1 & 0 \end{array} \right.$ 

 $\Omega$ 

后

C. Coti [M2 PLS — GCC – Grilles de Calcul et Cloud 133 / 289](#page-0-0)

#### <span id="page-177-0"></span>[Retour arrière sur point de reprise](#page-177-0) [Checkpoint distribué](#page-177-0)

 $\Omega$ 

# État cohérent

Chandy & Lamport 1985 : enregistrement de l'état global du système

- Définition d'une coupe cohérente
- Coupe qui n'est pas traversée par l'envoi ou la réception d'un message

## **Définition**

Un état est dit cohérent si pour tous les messages m d'un processus  $P_i$  vers  $P_i$ , si le point de reprise sur  $P_i$  a été effectué après la réception de m alors le point de reprise de  $P_i$  a été effectué après l'émission de  $m$ .

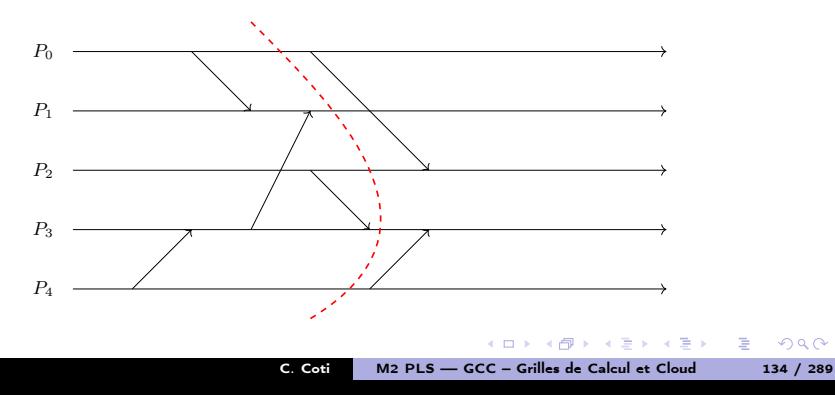

#### <span id="page-178-0"></span>[Retour arrière sur point de reprise](#page-178-0) [Checkpoint distribué](#page-178-0) Checkpoint distribué

Checkpoint distribué

État après retour arrière sur checkpoint coordonné : ligne de recouvrement

- Pour que l'état soit cohérent, aucun message ne doit franchir la ligne de recouvrement
- Le checkpoint distribué de Chandy & Lamport constitue un état cohérent
	- Problème : comment enregistrer un état cohérent ?
	- Idée de base : s'assurer qu'aucun message ne coupe la ligne de recouvrement

## Checkpoint distribué

- Enregistrement de l'état global du système
- Enregistrement de l'état de chaque processus du système
- Problème : messages en transit entre les processus ?

イロメ イタメ イチメ イチメート

#### <span id="page-179-0"></span>[Retour arrière sur point de reprise](#page-179-0) [Checkpoint distribué](#page-179-0) Prise de checkpoint distribué

Un processus est l'initiateur

- Vague de checkpoint
- Circulation d'un marqueur entre les processus

On parle de checkpoint coordonné

Chaque processus qui reçoit le marqueur

- Prend un checkpoint
- Envoie le marqueur aux autres processus

Tous les processus reçoivent le marqueur, tous les processus prennent un checkpoint.

Problème : que faire des messages envoyés pendant la vague de checkpoint ?

 $4.60 \times 4.70 \times 4.70 \times 10^{-4}$
#### <span id="page-180-0"></span>[Retour arrière sur point de reprise](#page-180-0) [Checkpoint distribué](#page-180-0) Checkpoint distribué Checkpoint coordonné bloquant

Les canaux ont la propriété FIFO

Aucun message ne peut doubler le marqueur

Prise de checkpoint une fois qu'on a reçu le marqueur de tous les processus

- Pas de messages envoyés pendant la vague de checkpoint
- $\bullet$  Les messages envoyés avant la prise de checkpoint des processus  $P_i$  sont tous reçus avant la prise de checkpoint des processus  $P_i$

On **bloque** les communications pendant la vague de checkpoint

不倒 トライモ トラモト

<span id="page-181-0"></span>Les messages envoyés avant la vague de checkpoint et reçus après peuvent être enregistrés

- **Enregistrés avec le checkpoint**
- **En cas de retour arrière : ils sont rejoués**

On ne bloque pas les communications pendant la vague de checkpoint

- Enregistrement des messages pendant la vague de checkpoint
- Prise de checkpoint à la fin

Utilisation ici encore de la propriété FIFO des canaux

- Aucun message ne peut doubler le marqueur
- Tous les messages qui traversent la ligne de recouvrement sont enregistrés

(ロトラ 風) マチャンチャー

#### <span id="page-182-0"></span>[Retour arrière sur point de reprise](#page-182-0) [Checkpoint distribué](#page-182-0) Checkpoint distribué Implémentation pour MPI

- Ordonnanceur de checkpoint : décide quand la vague de checkpoint démarre
- Serveur de checkpoint : stockage stable

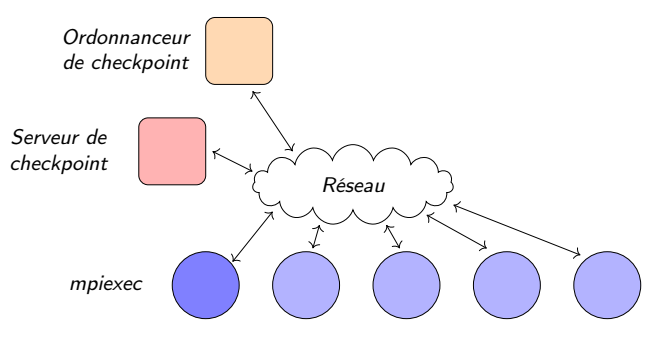

Processus MPI

 $-10.5$ 

 $299$ 

## <span id="page-183-0"></span>Comparaison : bloquant vs non bloquant

Comparaison des protocoles

- Bloquant : plus simple
- Non-bloquant : n'arrête pas les communications, et donc l'exécution

Comparaison des performances

- Implémentation dans MPICH, 2006
- Non-bloquant : l'enregistrement des messages ralentit les communications
- L'implémentation bloquante est plus rapide

#### [Retour arrière sur point de reprise](#page-184-0) [Protocoles à journalisation de messages](#page-184-0)

## <span id="page-184-0"></span>Plan du cours

- [Introduction aux systèmes](#page-4-0)
- [Temps, ordre](#page-42-0)
- <sup>3</sup> [Exclusion mutuelle](#page-93-0)
- <sup>4</sup> [Élection de leader](#page-123-0)
- <sup>5</sup> [Consensus et dérivées](#page-145-0)
- <sup>6</sup> [Retour arrière sur point de](#page-170-0) [reprise](#page-170-0)
	- [Cohérence d'état](#page-171-0)
	- [Checkpoint distribué](#page-176-0)
	- **•** [Protocoles à journalisation de](#page-184-0) [messages](#page-184-0)
	- **·** [Protocoles de réplication](#page-193-0)
- <sup>7</sup> [Mise en œuvre de machines](#page-197-0)
- <sup>8</sup> [Introduction à MPI](#page-242-0)
- [Communications collectives](#page-267-0)
- <sup>10</sup> [Types de données avec MPI](#page-342-0)
- <sup>11</sup> [Exemples d'approches de](#page-358-0) [MPI](#page-358-0)
- [Communications unilatérales](#page-368-0)

イロト イ母ト イヨト イヨト

C. Coti [M2 PLS — GCC – Grilles de Calcul et Cloud 141 / 289](#page-0-0)

 $\Omega$ 

后

<span id="page-185-0"></span>Checkpoint non coordonné

Checkpoint non coordonné : évite la vague de checkpoint

- Chaque processus prend ses checkpoints de façon indépendante
- Ne synchronise pas les processus

Problème : comment maintenir la cohérence de l'état ?

- Journalisation des messages (message logging)
- Après retour arrière : les messages sont rejoués
- $\bullet$  Dans le même ordre !  $\rightarrow$  informations de causalité

 $4.60 \times 4.70 \times 4.70 \times 10^{-4}$ 

**B** 

<span id="page-186-0"></span>Mémoire de canal

Idée la plus simple : mise en place d'une mémoire de canal

Enregistre tout ce qui passe sur le canal de communication

Les messages envoyés passent par la mémoire de canal

- **Intermédiaire entre les deux processus**
- Problème de passage à l'échelle
- Latence !

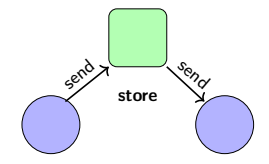

Mémoire de canal

**Processus** 

后

 $\Omega$ 

C. Coti [M2 PLS — GCC – Grilles de Calcul et Cloud 143 / 289](#page-0-0)

#### [Retour arrière sur point de reprise](#page-187-0) en entre la protocoles à journalisation de messages

## <span id="page-187-0"></span>Mémoire de canal : implémentation pour MPI

- Utilisation de plusieurs mémoires de canal
- **•** Serveur de checkpoints
- Dispatcher pour déclencher les checkpoints

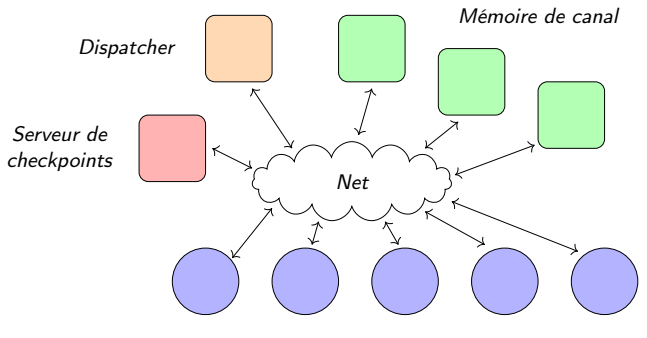

Processus MPI

 $299$ 

#### [Retour arrière sur point de reprise](#page-188-0) [Protocoles à journalisation de messages](#page-188-0)

## <span id="page-188-0"></span>Enregistrement sur un serveur

Enregistrement local des messages

- Enregistrés de façon fiable lors du checkpoint suivant
- Enregistrement des informations de causalité sur un serveur

Informations de causalité : déterminant

- Contient les horloges de l'émetteur et de la source
- Horloges de Lamport
- **•** Permet de rejouer les messages dans l'ordre dans lequel ils ont été envoyés et reçus

 $(id\_source, id\_dest, H_s, H_d]$  Processus

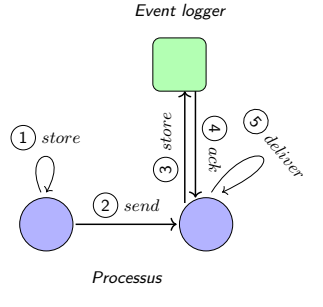

 $QQ$ 

### <span id="page-189-0"></span>Enregistrement sur un serveur

Problème : attente de l'acquittement

Introduit de la latence !

Deux options :

- Stockage optimiste : on considère qu'aucune panne n'arrivera entre l'envoi du message et son stockage sûr
- Stockage Pessimiste : une panne peut arriver n'importe quand

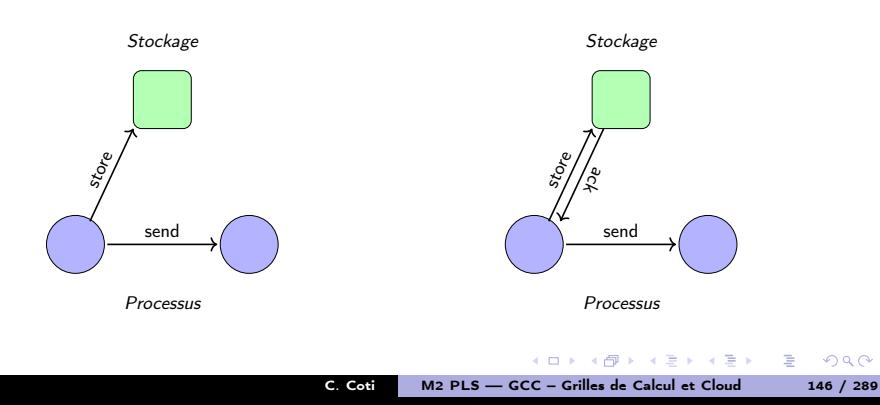

<span id="page-190-0"></span>Utilisation des messages pour transmettre des informations

Si un message est reçu sur  $P_i$  depuis  $P_i$ , alors  $P_i$  dépend causalement de  $P_i$ 

- En cas de panne, ce message peut être orphelin : il a besoin d'être journalisé
- Les informations de causalité de cette interaction doivent donc être sauvegardées

Idée : utiliser les messages pour conserver l'information

- $\bullet$  On note  $d_{ij}$  le déterminant correspondant à la réception sur  $P_i$  d'un message en provenance de  $P_i$
- Quand  $P_i$  envoie un message à  $P_k$ , il envoie aussi  $d_{ij}$  avec le message (piggyback)

### Pas besoin d'attendre l'acquittement

- Les déterminants sont accumulés en queue des messages
- Élimination : lorsque le stockage est acquitté

イロン イ何ン イヨン イヨン・コー

 $QQ$ 

# <span id="page-191-0"></span>Implémentation pour MPI

[Retour arrière sur point de reprise](#page-191-0) [Protocoles à journalisation de messages](#page-191-0)

- Serveur de checkpoint : stockage stable
- Dispatcher pour déclencher les checkpoints
- **Enregistrement des événements**

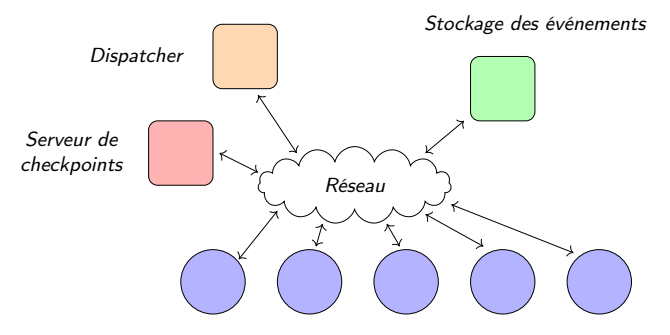

Processus MPI

 $-10.5$ 

 $299$ 

#### [Retour arrière sur point de reprise](#page-192-0) [Protocoles à journalisation de messages](#page-192-0)

## <span id="page-192-0"></span>Comparaison des performances

Vague de checkpoint : lourd

- Synchronise tous les processus
- Passe mal à l'échelle

Journalisation des messages : pénalise les communications

- Coût en latence
	- Variable selon le protocole
- Coût en bande passante (copie)

#### En cas de pannes :

- Checkpoint coordonné : fait repartir tous les processus en arrière
- Checkpoint non-coordonné : un seul processus repart en arrière
	- Synchronisations ultérieures ?

### En-dehors des pannes :

- Checkpoint non-coordonné : pénalisation sur les communications
- Checkpoint coordonné : coût uniquement pendant la vague de checkpoint

イロメ マタメ マラメ マラメ

 $QQ$ 

#### [Retour arrière sur point de reprise](#page-193-0) en entre la protocoles de réplication

## <span id="page-193-0"></span>Plan du cours

- [Introduction aux systèmes](#page-4-0)
- [Temps, ordre](#page-42-0)
- <sup>3</sup> [Exclusion mutuelle](#page-93-0)
- <sup>4</sup> [Élection de leader](#page-123-0)
- <sup>5</sup> [Consensus et dérivées](#page-145-0)
- <sup>6</sup> [Retour arrière sur point de](#page-170-0) [reprise](#page-170-0)
	- [Cohérence d'état](#page-171-0)
	- [Checkpoint distribué](#page-176-0)
	- [Protocoles à journalisation de](#page-184-0) [messages](#page-184-0)
	- **•** [Protocoles de réplication](#page-193-0)
- <sup>7</sup> [Mise en œuvre de machines](#page-197-0)
- <sup>8</sup> [Introduction à MPI](#page-242-0)
- [Communications collectives](#page-267-0)
- <sup>10</sup> [Types de données avec MPI](#page-342-0)
- <sup>11</sup> [Exemples d'approches de](#page-358-0) [MPI](#page-358-0)
- [Communications unilatérales](#page-368-0)

イロト イ母ト イヨト イヨト

C. Coti [M2 PLS — GCC – Grilles de Calcul et Cloud 150 / 289](#page-0-0)

 $\Omega$ 

后

#### <span id="page-194-0"></span>[Retour arrière sur point de reprise](#page-194-0) en entre la protocoles de réplication

# Critères pour la réplication

Réplication : utilisation de plusieurs ressources (les réplicas ) qui maintiennent une copie de l'état à sauvegarder (processus, donnée...)

- En cas de panne, un replica est utilisé
- Aucune donnée n'est perdue

## Linéarisabilité

- Donne au client l'impression qu'il n'y a pas de réplication
- Vu du client : une seule ressource

### Déterminisme

L'issue de l'opération ne dépend que de l'état initial et de la séquence d'événements qui ont eu lieu.

イロメ イタメ イチメ イチメート

三.

#### <span id="page-195-0"></span>[Retour arrière sur point de reprise](#page-195-0) en entre la protocoles de réplication

Réplication active

Le client effectue lui-même la réplication

C'est le client qui s'occupe de redonder la donnée

- Il diffuse la donnée parmi les réplicas
- Si on considère la diffusion comme une opération abstraite : la linéarisabilité est préservée
- Sinon : il n'y a pas linéarisabilité
- Déterminisme : ok

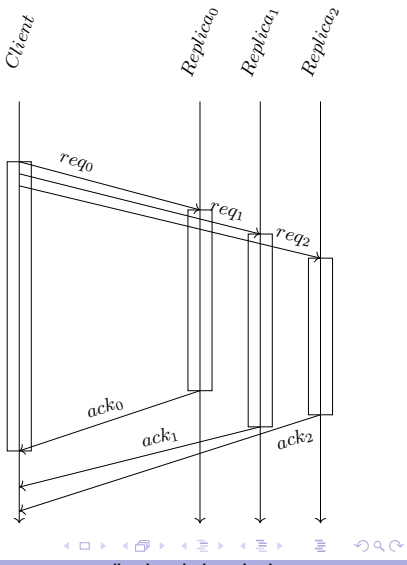

#### <span id="page-196-0"></span>[Retour arrière sur point de reprise](#page-196-0) en entre la protocoles de réplication Réplication par primaire/backup

Utilisation d'un serveur primaire qui copie sur des replicas

Transparent pour le client

- ... tant que la copie primaire ne tombe pas en panne !
- En cas de panne : un replica devient primaire

C'est le serveur (primaire) qui s'occupe de la réplication.

- Linéarisabilité : ok
- Déterminisme : non (panne du serveur primaire)

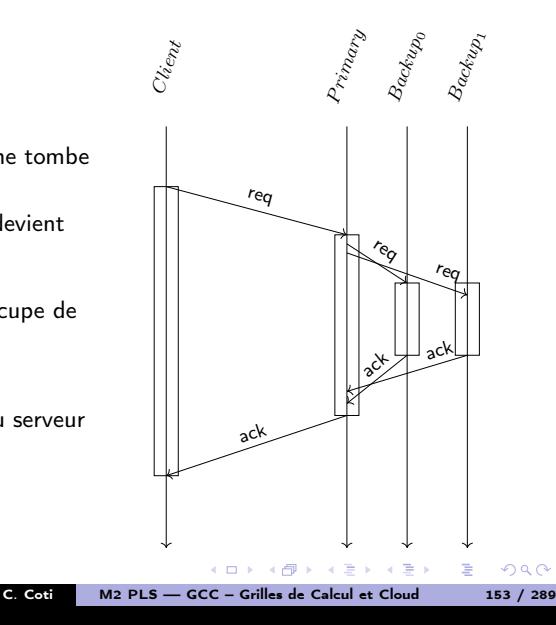

## <span id="page-197-0"></span>Plan du cours

- [Introduction aux systèmes](#page-4-0)
- [Temps, ordre](#page-42-0)
- <sup>3</sup> [Exclusion mutuelle](#page-93-0)
- <sup>4</sup> [Élection de leader](#page-123-0)
- <sup>5</sup> [Consensus et dérivées](#page-145-0)
- [Retour arrière sur point de](#page-170-0) [reprise](#page-170-0)
- [Mise en œuvre de machines](#page-197-0) [parallèles](#page-197-0)
	- **·** [Modèles de mémoire](#page-198-0)
	- **•** [Exemples](#page-207-0)
	- **•** [Programmation de machines](#page-214-0) [parallèles](#page-214-0)
- <sup>8</sup> [Introduction à MPI](#page-242-0)
- **9 [Communications collectives](#page-267-0)**
- <sup>10</sup> [Types de données avec MPI](#page-342-0)
- **11** [Exemples d'approches de](#page-358-0) [MPI](#page-358-0)

<sup>12</sup> [Communications unilatérales](#page-368-0)

 $\Omega$ 

Ε

#### <span id="page-198-0"></span>[Mise en œuvre de machines parallèles](#page-198-0) Modèles [Modèles de mémoire](#page-198-0)

## Plan du cours

- [Introduction aux systèmes](#page-4-0)
- [Temps, ordre](#page-42-0)
- <sup>3</sup> [Exclusion mutuelle](#page-93-0)
- <sup>4</sup> [Élection de leader](#page-123-0)
- <sup>5</sup> [Consensus et dérivées](#page-145-0)
- [Retour arrière sur point de](#page-170-0) [reprise](#page-170-0)
- [Mise en œuvre de machines](#page-197-0) [parallèles](#page-197-0)
	- **·** [Modèles de mémoire](#page-198-0)
	- **•** [Exemples](#page-207-0)
	- **[Programmation de machines](#page-214-0)** [parallèles](#page-214-0)
- <sup>8</sup> [Introduction à MPI](#page-242-0)
- **9 [Communications collectives](#page-267-0)**
- <sup>10</sup> [Types de données avec MPI](#page-342-0)
- **11** [Exemples d'approches de](#page-358-0) [MPI](#page-358-0)

<sup>12</sup> [Communications unilatérales](#page-368-0)

 $\Omega$ 

Ε

#### <span id="page-199-0"></span>[Mise en œuvre de machines parallèles](#page-199-0) Modèles [Modèles de mémoire](#page-199-0)

Mémoire partagée : PRAM

#### Mémoire partagée

- Unique banc mémoire
- Plusieurs processeurs de calcul
- Les processeurs accèdent tous à la mémoire

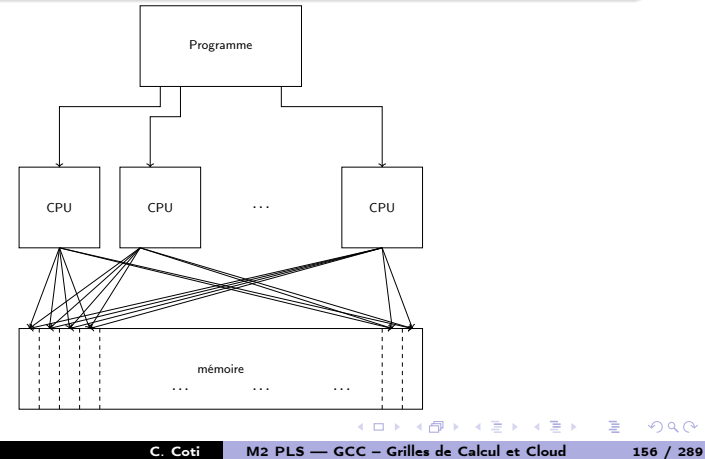

 $299$ 

#### <span id="page-200-0"></span>**Processeurs**

- Nombre de processeurs fini, chacun connaissant son indice
- **·** Tous les processeurs exécutent la même instruction
- $\bullet$  ... dans la même unité de temps

#### Accès mémoires

- Tous les processeurs peuvent accéder à la mémoire
- Temps d'accès uniforme

C'est un modèle théorique de machine parallèle

- Déterministe : une seule exécution possible
- Synchrone : tous les processeurs exécutent la même instruction en même temps.

 $4.60 \times 4.00 \times 10^{-4}$ 

<span id="page-201-0"></span>[Mise en œuvre de machines parallèles](#page-201-0) Modèles [Modèles de mémoire](#page-201-0)

5 nuances de PRAM

#### Différents modes d'accès mémoire

#### EREW (exclusive read exclusive write)

Sur une case donnée, *un seul processus peut lire et écrire* à un moment donné

#### CREW (concurrent read exclusive write)

Sur une case donnée, plusieurs processus peuvent lire mais un seul peut écrire à un moment donné

#### CRCW (concurrent read concurrent write)

Plusieurs processus peuvent lire et écrire en même temps sur la même case

- mode arbitraire : tous les processus qui écrivent sur la même case écrivent la même valeur
- mode consistant : la dernière valeur écrite est prise en compte
- mode association/fusion : une fonction est appliquée à toutes les valeurs écrites simultanément (max, somme, XOR...)

( ロ ) - < 何 ) - < 三 )

Rappel : c'est un modèle théorique de machine parallèle

Architectures s'en rapprochant : mémoire partagée

#### Machine multi-cœur

<span id="page-202-0"></span>Mise en œuvre

- Chaque cœur exécute une instruction différente
- Temps d'accès mémoire non-uniformes : NUMA

#### Processeur vectoriel

- Chaque cœur exécute la même instruction
- Des registres stockent les vecteurs de données (processeurs vectoriels Load-Store

### GPU

- Les cœurs sont répartis en *warps* (archi Fermi : 32 threads par warp)
- Chaque cœur d'un warp exécute la même instruction dans un timestep
- Accès à une mémoire commune

石

 $QQ$ 

#### <span id="page-203-0"></span>[Mise en œuvre de machines parallèles](#page-203-0) Modèles [Modèles de mémoire](#page-203-0)

Mémoire distribuée

### Nœuds de calcul distribués

- Chaque nœud possède un banc mémoire
- Lui seul peut y accéder
- Les nœuds sont reliés par un réseau

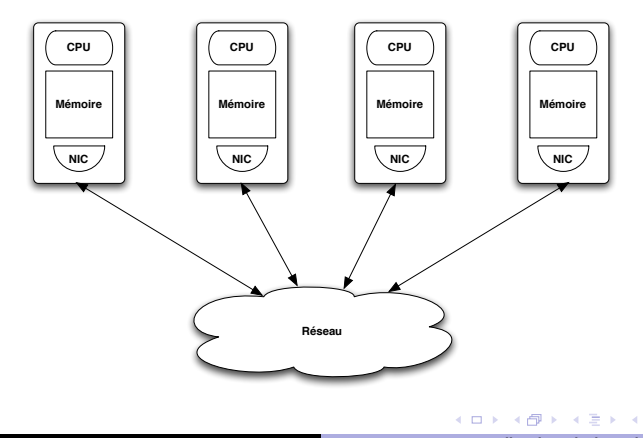

Þ

E v

 $299$ 

### <span id="page-204-0"></span>Réseau d'interconnexion

Les nœuds ont accès à un réseau d'interconnexion

- Tous les nœuds y ont accès
- Communications point-à-point sur ce réseau

#### Espace d'adressage

Chaque processus a accès à sa mémoire propre et uniquement sa mémoire

- · Il ne peut pas accéder à la mémoire des autres processus
- Pour échanger des données : communications point-à-point C'est au programmeur de gérer les mouvements de données entre les processus

#### Système d'exploitation

Chaque nœud exécute sa propre instance du système d'exploitation

- Besoin d'un middleware supportant l'exécution parallèle
- Bibliothèque de communications entre les processus

#### <span id="page-205-0"></span>Avantages

- Modèle plus réaliste que PRAM
- Meilleur passage à l'échelle des machines
- Pas de problème de cohérence de la mémoire

#### Inconvénients

- Plus complexe à programmer
	- Intervention du programmeur dans le parallélisme
- Temps d'accès aux données distantes

C. Coti [M2 PLS — GCC – Grilles de Calcul et Cloud 162 / 289](#page-0-0)

→ 三 下

 $\Omega$ 

 $-10<sup>-1</sup>$ 

#### <span id="page-206-0"></span>[Mise en œuvre de machines parallèles](#page-206-0) Modèles [Modèles de mémoire](#page-206-0)

# Taxonomie de Flynn

#### Classification des modèles

- Suivant les données
- **Suivant les instructions**
- SISD (Single Instruction, Single Data)
	- Modèle séquentiel, architecture de Von Neumann
- **SIMD** (Single Instruction, Multiple Data)
	- **Processeur vectoriel**
- MISD (Multiple Instruction, Single Data)
	- Peu d'implémentations en pratique, systèmes critiques (redondance)
- MIMD (Multiple Instruction, Multiple Data)
	- Plusieurs unités de calcul, chacune avec sa mémoire

SISD SIMD MISD | MIMD

 $\Omega$ 

C. Coti [M2 PLS — GCC – Grilles de Calcul et Cloud 163 / 289](#page-0-0)

## <span id="page-207-0"></span>Plan du cours

- [Introduction aux systèmes](#page-4-0)
- [Temps, ordre](#page-42-0)
- <sup>3</sup> [Exclusion mutuelle](#page-93-0)
- <sup>4</sup> [Élection de leader](#page-123-0)
- <sup>5</sup> [Consensus et dérivées](#page-145-0)
- [Retour arrière sur point de](#page-170-0) [reprise](#page-170-0)
- [Mise en œuvre de machines](#page-197-0) [parallèles](#page-197-0)
	- **·** [Modèles de mémoire](#page-198-0)
	- **•** [Exemples](#page-207-0)
	- **[Programmation de machines](#page-214-0)** [parallèles](#page-214-0)
- <sup>8</sup> [Introduction à MPI](#page-242-0)
- **9 [Communications collectives](#page-267-0)**
- <sup>10</sup> [Types de données avec MPI](#page-342-0)
- **11** [Exemples d'approches de](#page-358-0) [MPI](#page-358-0)

<sup>12</sup> [Communications unilatérales](#page-368-0)

Ε

#### <span id="page-208-0"></span>[Mise en œuvre de machines parallèles](#page-208-0) [Exemples](#page-208-0)

# Exemples d'architectures

### Cluster of workstations

Solution économique

- **Composants produits en masse** 
	- PC utilisés pour les nœuds
	- Réseau Ethernet ou haute vitesse (InfiniBand, Myrinet...)
- Longtemps appelé "le supercalculateur du pauvre"

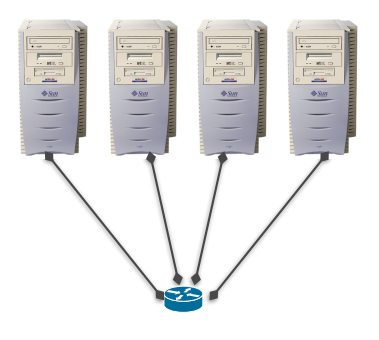

 $299$ 

### <span id="page-209-0"></span>Supercalculateur massivement parallèle (MPP)

Solution spécifique

- Composants spécifiques
	- CPU différent de ceux des PC
	- Réseaux spécifique (parfois propriétaire)
	- Parfois sans disque dur
- Coûteux

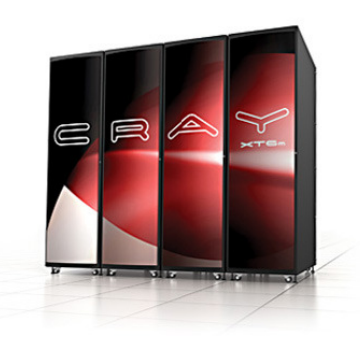

#### <span id="page-210-0"></span>[Mise en œuvre de machines parallèles](#page-210-0) en en en en en en en en en en en exemples

# Exemples d'architectures

#### Exemple : Cray XT5m

- CPU : deux AMD Istanbul
	- 6 cœurs chacun
	- 2 puces par machine
	- Empilées sur la même socket
	- Bus : crossbar
- Pas de disque dur

#### Réseau

- Propriétaire : SeaStar
- Topologie : tore 2D
- Connexion directe avec ses 4 voisins

### Environnement logiciel

- **OS** : Cray Linux Environment
- Compilateurs, bibliothèques de calcul spécifiques (tunés pour l'architecture)
- Bibliothèques de communications réglées pour la machine

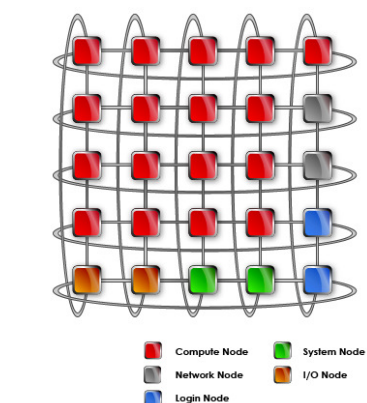

C. Coti [M2 PLS — GCC – Grilles de Calcul et Cloud 167 / 289](#page-0-0)

イロト イ母ト イヨト イヨト

# $299$

#### <span id="page-211-0"></span>Classement des machines les plus rapides

- Basé sur un benchmark (LINPACK) effectuant des opérations typiques de calcul scientifique
- **•** Permet de réaliser des statistiques
	- **Tendances architecturales**
	- Par pays, par OS...
	- **e** Évolution<sup>1</sup>
- Depuis juin 1993, dévoilé tous les ans en juin et novembre

#### Dernier classement : novembre 2016

- **O** Sunway TaihuLight Sunway MPP National Supercomputing Center in Wuxi (Chine)
- <sup>2</sup> Tianhe-2 (MilkyWay-2) NUDT National Super Computer Center in Guangzhou
- **3** Titan Cray XK7 Oak Ridge National Lab
- <sup>4</sup> Sequoia IBM BlueGene/Q Lawrence Livermore National Lab, NNSA
- <sup>5</sup> Cori Cray XC40 Lawrence Berkeley National Laboratory, NERSC

C. Coti [M2 PLS — GCC – Grilles de Calcul et Cloud 168 / 289](#page-0-0)

K ロメ X 御 X X 君 X X 君 X

<span id="page-212-0"></span>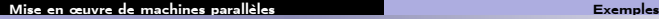

## Top 500 - Nombre de coeurs

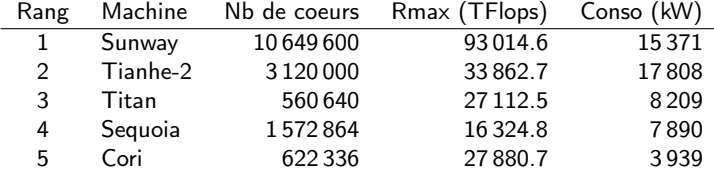

Anciens et actuels numéro 1 :

- Sunway : depuis juin 2016
- Tianhe-2 : de juin 2013 à novembre 2015
- Titan : numéro 1 en novembre 2012
- Sequoia : numéro 1 en juin 2012
- K : numéro 1 de juin à novembre 2011

<span id="page-213-0"></span>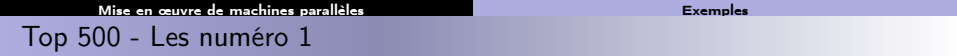

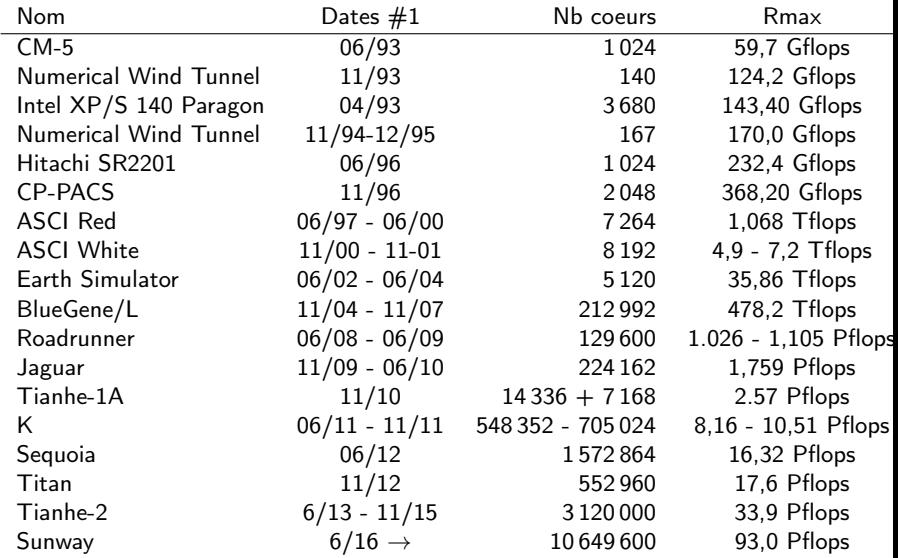

**K ロ K x (型 K K W B K X W B K Y Q Q C K** C. Coti [M2 PLS — GCC – Grilles de Calcul et Cloud 170 / 289](#page-0-0)

## <span id="page-214-0"></span>Plan du cours

- [Introduction aux systèmes](#page-4-0)
- [Temps, ordre](#page-42-0)
- <sup>3</sup> [Exclusion mutuelle](#page-93-0)
- <sup>4</sup> [Élection de leader](#page-123-0)
- <sup>5</sup> [Consensus et dérivées](#page-145-0)
- [Retour arrière sur point de](#page-170-0) [reprise](#page-170-0)
- [Mise en œuvre de machines](#page-197-0) [parallèles](#page-197-0)
	- **·** [Modèles de mémoire](#page-198-0)
	- **•** [Exemples](#page-207-0)
	- **•** [Programmation de machines](#page-214-0) [parallèles](#page-214-0)
- <sup>8</sup> [Introduction à MPI](#page-242-0)
- **9 [Communications collectives](#page-267-0)**
- <sup>10</sup> [Types de données avec MPI](#page-342-0)
- **11** [Exemples d'approches de](#page-358-0) [MPI](#page-358-0)

[Communications unilatérales](#page-368-0)

 $\Omega$ 

Ε

<span id="page-215-0"></span>

[Mise en œuvre de machines parallèles](#page-215-0) [Programmation de machines parallèles](#page-215-0)

# Programmation parallèle

1er critère : accès mémoire

- Mémoire partagée ?
- **·** Mémoire distribuée ?
- $\rightarrow$  Dépend du matériel sur lequel on s'exécute

2ème critère : paradigme de programmation

- Langage compilé ?
- Communications explicites?
- Communications unilatérales ? Bilatérales ?
- $\rightarrow$  Dépend du programmeur et du matériel

 $x \equiv x$ 

重

 $\Omega$ 

 $\epsilon = 1$
<span id="page-216-0"></span>Programmation sur mémoire partagée

Tous les threads ont accès à une mémoire commune Utilisation de processus

- **Création avec fork()**
- Communication via un segment de mémoire partagée

Utilisation de threads POSIX

- $\bullet$  Création avec pthread\_create(), destruction avec pthread\_join()
- Communication via un segment de mémoire partagée ou des variables globales dans le tas
	- Rappel : la pile est propre à chaque thread, le tas est commun

Utilisation d'un langage spécifique

Exemple : OpenMP, TBB, Cilk...

 $AB = 12.5 + 12.5$ 

<span id="page-217-0"></span>Programmation sur mémoire distribuée

Concrètement :

- Un ensemble de processus
- Chaque processus a sa mémoire propre
- Un réseau pair-à-pair les relie : réseau (Ethernet, IB, Myrinet, Internet...) ou bus système
- Le programmeur a à sa charge la localité des données
	- · Déplacement explicite des processus entre processus
	- $\bullet$  Si un processus  $P_i$  a besoin d'une donnée qui est dans la mémoire du processus  $P_i$ , le programmeur doit la déplacer explicitement de  $P_i$  vers  $P_i$

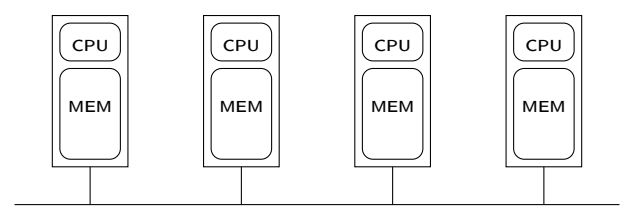

C. Coti [M2 PLS — GCC – Grilles de Calcul et Cloud 174 / 289](#page-0-0)

- <span id="page-218-0"></span> $\bullet$  Primitives send/recv
- $\bullet$  Une primitive send doit matcher une primitive recv (et inversement)

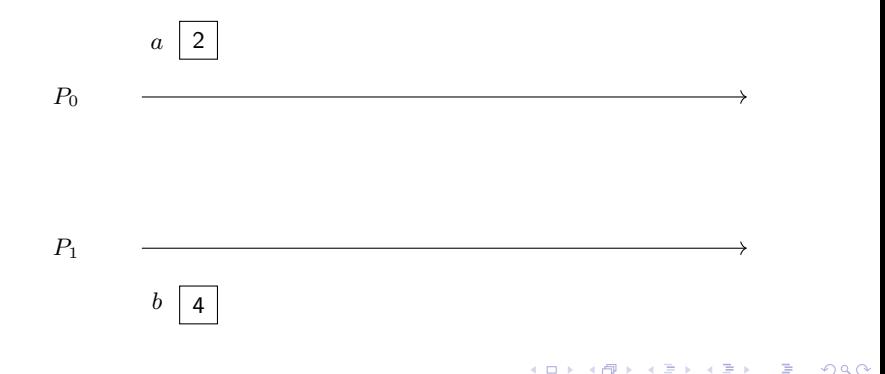

### <span id="page-219-0"></span>Communications bilatérales

- $\bullet$  Primitives send/recv
- $\bullet$  Une primitive send doit matcher une primitive recv (et inversement)

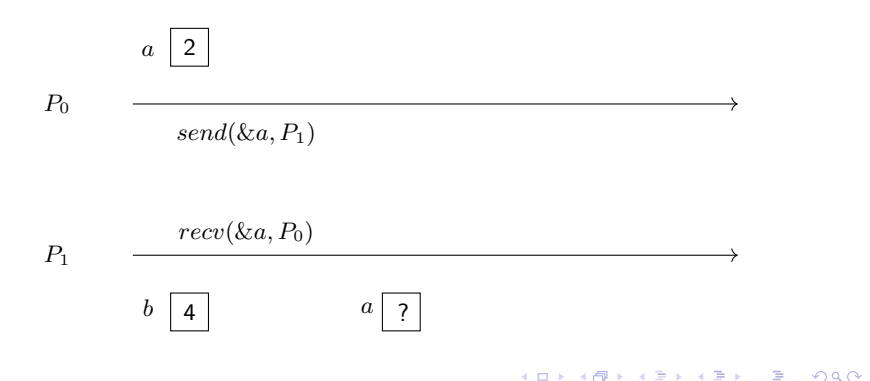

**KOR KORK KERKER SORA** 

### <span id="page-220-0"></span>Communications bilatérales

### Communications bilatérales

- $\bullet$  Primitives send/recv
- $\bullet$  Une primitive send doit matcher une primitive recv (et inversement)

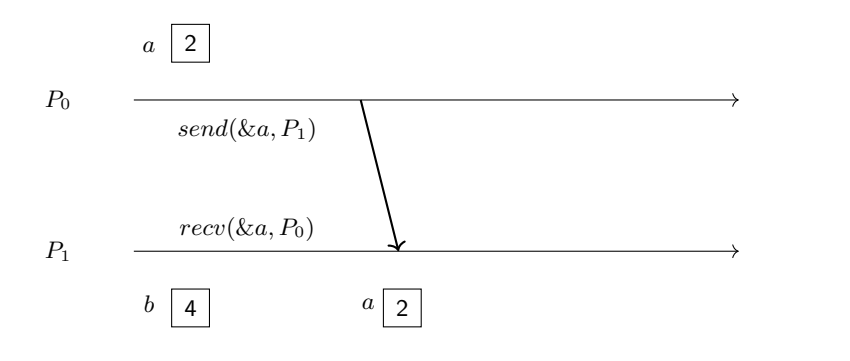

**KORK GRANDER KERK EI KORA** 

### <span id="page-221-0"></span>Communications bilatérales

- $\bullet$  Primitives send/recv
- $\bullet$  Une primitive send doit matcher une primitive  $recv$  (et inversement)

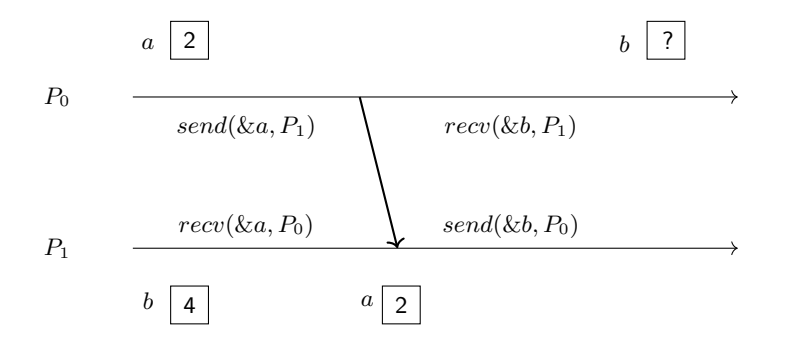

- <span id="page-222-0"></span> $\bullet$  Primitives send/recv
- $\bullet$  Une primitive send doit matcher une primitive recv (et inversement)

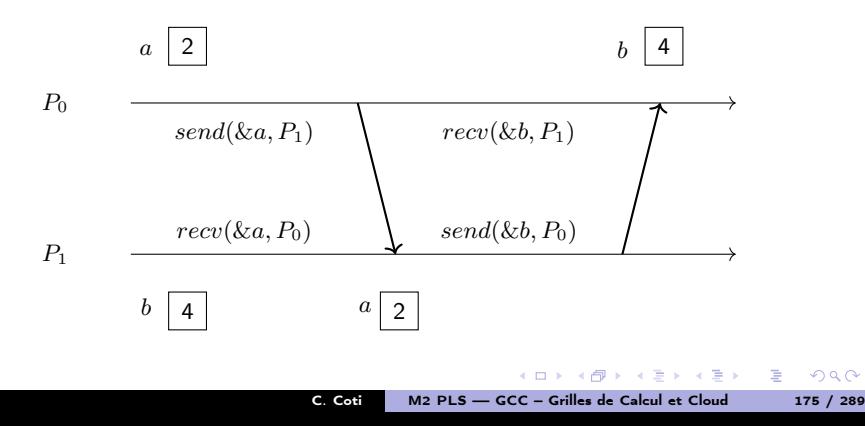

## <span id="page-223-0"></span>Exemple

Exemple de bibliothèque de programmation parallèle distribuée par communications bilatérales : MPI

- Standard de facto en programmation parallèle
- Maîtrise totale de la localité des données ("l'assembleur de la programmation parallèle")
- Portable
- Puissant : permet d'écrire des programmes dans d'autres modèles
- Communications point-à-point mais aussi collectives

Avantages :

- Totale maîtrise de la localité des données
- Très bonnes performances

Inconvénients :

- Besoin de la coopération des deux processus : source et destination
- Fort synchronisme

イロト イ母 トイヨ トイヨ トー

 $QQ$ E.

<span id="page-224-0"></span>[Mise en œuvre de machines parallèles](#page-224-0) [Programmation de machines parallèles](#page-224-0)

**KOR KORK KERKER SORA** 

### Communications unilatérales

- $\bullet$  Primitives  $put/get$
- Modèle RDMA : Remote Direct Memory Access
- Un processus peut aller lire/écrire dans la mémoire d'un autre processus
- Concrètement : possible grâce à des cartes réseaux RDMA (InfiniBand, Myrinet...)

Un seul processus participe à la communication.

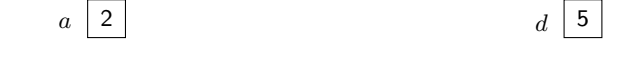

 $P_0$ 

 $P_1$  $b \mid ?$  |  $c \mid ?$ 

<span id="page-225-0"></span>[Mise en œuvre de machines parallèles](#page-225-0) [Programmation de machines parallèles](#page-225-0)

**KOR KORK KERKER SORA** 

### Communications unilatérales

- $\bullet$  Primitives  $put/get$
- Modèle RDMA : Remote Direct Memory Access
- Un processus peut aller lire/écrire dans la mémoire d'un autre processus
- Concrètement : possible grâce à des cartes réseaux RDMA (InfiniBand, Myrinet...)

 $b \mid ?$  |  $c \mid ?$ 

Un seul processus participe à la communication.

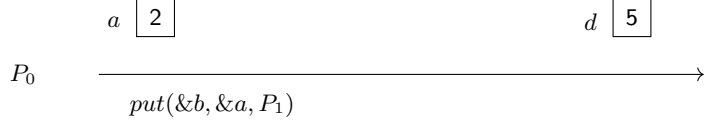

 $P_1$ 

<span id="page-226-0"></span>[Mise en œuvre de machines parallèles](#page-226-0) [Programmation de machines parallèles](#page-226-0)

 $QQ$ 

### Communications unilatérales

- $\bullet$  Primitives  $put/get$
- Modèle RDMA : Remote Direct Memory Access
- Un processus peut aller lire/écrire dans la mémoire d'un autre processus
- Concrètement : possible grâce à des cartes réseaux RDMA (InfiniBand, Myrinet...)

Un seul processus participe à la communication.

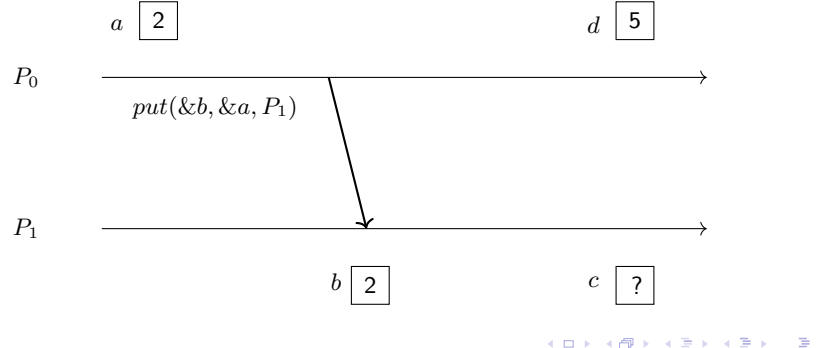

<span id="page-227-0"></span>[Mise en œuvre de machines parallèles](#page-227-0) [Programmation de machines parallèles](#page-227-0)

 $\left\{ \begin{array}{ccc} 1 & 0 & 0 \\ 0 & 1 & 0 \end{array} \right.$ 

 $\equiv$ 

 $\Omega$ 

### Communications unilatérales

- $\bullet$  Primitives  $put/get$
- Modèle RDMA : Remote Direct Memory Access
- Un processus peut aller lire/écrire dans la mémoire d'un autre processus
- Concrètement : possible grâce à des cartes réseaux RDMA (InfiniBand, Myrinet...)

Un seul processus participe à la communication.

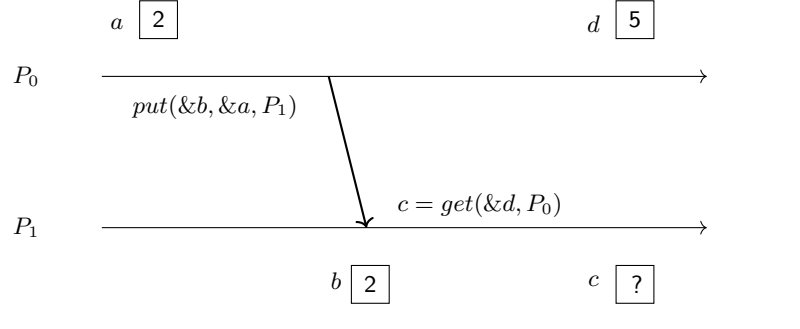

<span id="page-228-0"></span>[Mise en œuvre de machines parallèles](#page-228-0) [Programmation de machines parallèles](#page-228-0)

 $\Omega$ 

### Communications unilatérales

- $\bullet$  Primitives  $put/get$
- Modèle RDMA : Remote Direct Memory Access
- Un processus peut aller lire/écrire dans la mémoire d'un autre processus
- Concrètement : possible grâce à des cartes réseaux RDMA (InfiniBand, Myrinet...)

Un seul processus participe à la communication.

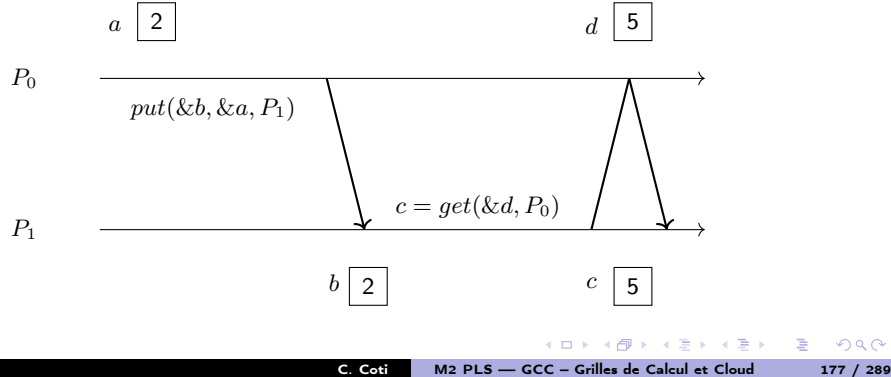

## <span id="page-229-0"></span>Exemples

Exemples :

- Communications unilatérales de MPI
- Fonctions put/get d' UPC
- OpenSHMEM

### OpenSHMEM

- Héritier des SHMEM de Cray, SGI SHMEM... des années 90
- Standardisation récente poussée par les architectures actuelles

Avantages :

- Communications très rapides
- Très adapté aux architectures matérielles contemporaines
- Pas besoin que les deux processus soient prêts

Inconvénients :

- Modèle délicat, risques de race conditions
- Impose une symétrie des mémoires des processus

 $\mathcal{A}$  and  $\mathcal{A}$  is a set of  $\mathbb{R}$  is a set of  $\mathbb{R}$  is a set of  $\mathbb{R}$ 

OpenSHMEM

### <span id="page-230-0"></span>[Mise en œuvre de machines parallèles](#page-230-0) [Programmation de machines parallèles](#page-230-0)

Modèle de mémoire : tas symétrique

- Mémoire privée vs mémoire partagée (tas)
- L'allocation de mémoire dans le tas partagé est une communication collective

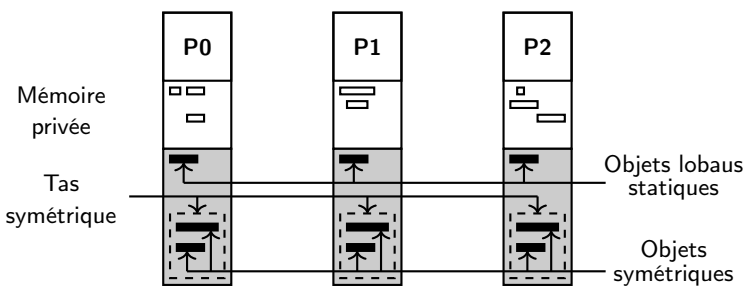

 $299$ 

Ξ

<span id="page-231-0"></span>Espace d'adressage global

Principe de l'espace d'adressage global :

- Programmer sur mémoire distribuée comme sur mémoire partagée
- · Mise à contribution du compilateur
- L'union des mémoires distribuées est vue comme une mémoire partagée

Concrètement :

- Le programmeur déclare la visibilité de ses variables : privées (par défaut) ou partagées
- Pour les tableaux : le programmeur déclare la taille des blocs sur chaque processus
- Le compilateur se charge de
	- répartir les données partagées dans la mémoire des différents processus
	- traduire les accès à des données distantes  $(a = b)$  en communications

Les questions relatives au caractère distribué ne sont pas vues par le programmeur.

イロト イ母 トイヨ トイヨ トー

 $QQ$ 

K □ ▶ K @ ▶ K 할 > K 할 > 1 할 > 9 Q Q

### <span id="page-232-0"></span>**Exemples**

### Langages PGAS :

Unified Parallel C (UPC), Titanium, High-Performance Fortran (HPF)

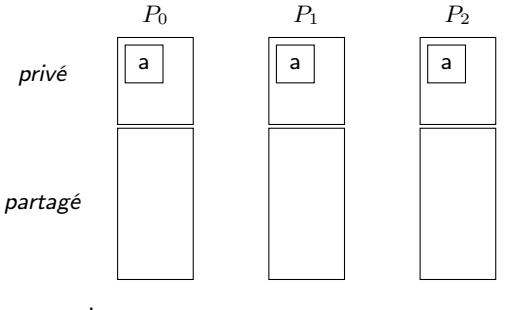

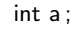

shared int x ;

K ロ ▶ K @ ▶ K 할 ▶ K 할 ▶ → 할 → 9 Q @

### <span id="page-233-0"></span>**Exemples**

### Langages PGAS :

Unified Parallel C (UPC), Titanium, High-Performance Fortran (HPF)

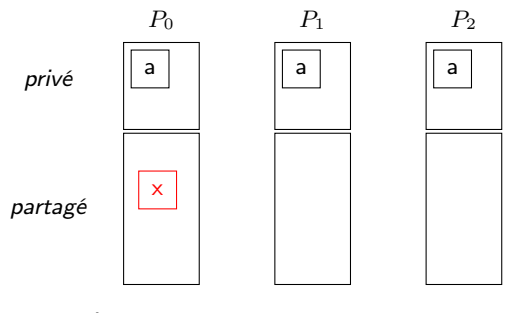

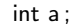

shared int x ;

K ロ ▶ K @ ▶ K 할 ▶ K 할 ▶ → 할 → 9 Q @

### <span id="page-234-0"></span>**Exemples**

### Langages PGAS :

Unified Parallel C (UPC), Titanium, High-Performance Fortran (HPF)

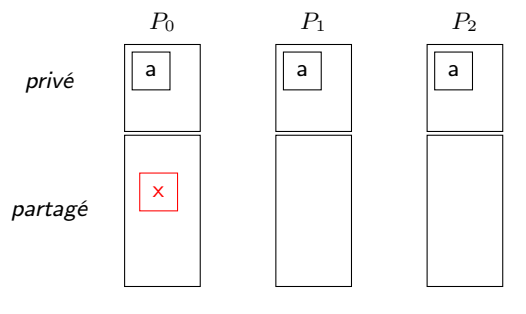

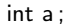

shared int x ;

int  $a = x$ ;

### <span id="page-235-0"></span>**Exemples**

### Langages PGAS :

Unified Parallel C (UPC), Titanium, High-Performance Fortran (HPF)

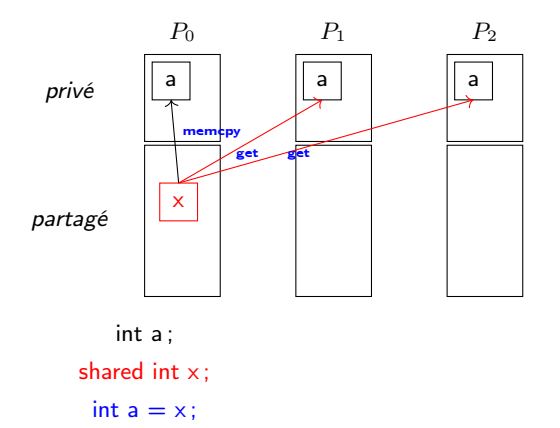

4 D F

医细胞的 化重变

Ē.

 $299$ 

## <span id="page-236-0"></span>Sac de tâches

Qu'est-ce qu'un sac de tâches ?

- Un ensemble de calculs à faire
- Indépendants les uns des autres

Ces calculs peuvent être faits en parallèle les uns des autres

 $\rightarrow$  Un sac de tâches se parallélise extrêmement bien !

Pas de communications entre les processus exécutant les tâches.

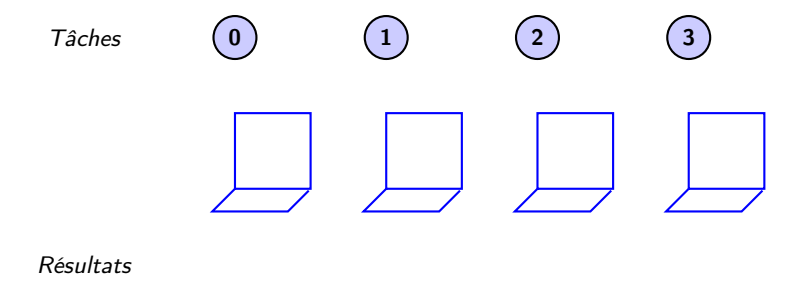

## <span id="page-237-0"></span>Sac de tâches

Qu'est-ce qu'un sac de tâches ?

- Un ensemble de calculs à faire
- Indépendants les uns des autres

Ces calculs peuvent être faits en parallèle les uns des autres

 $\rightarrow$  Un sac de tâches se parallélise extrêmement bien !

Pas de communications entre les processus exécutant les tâches.

Tâches

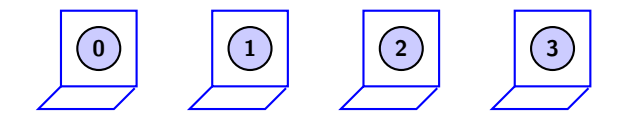

Résultats

## <span id="page-238-0"></span>Sac de tâches

Qu'est-ce qu'un sac de tâches ?

- Un ensemble de calculs à faire
- Indépendants les uns des autres

Ces calculs peuvent être faits en parallèle les uns des autres

 $\rightarrow$  Un sac de tâches se parallélise extrêmement bien !

Pas de communications entre les processus exécutant les tâches.

Tâches

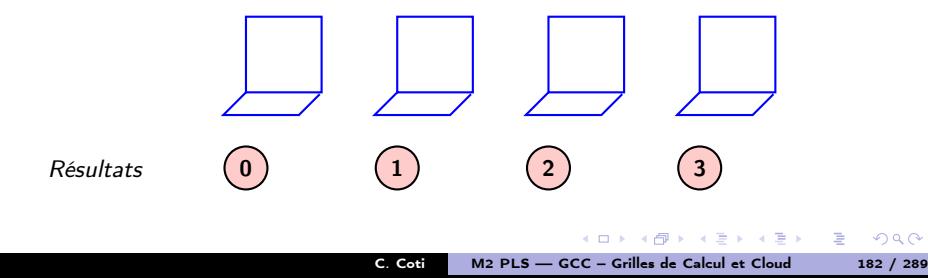

## <span id="page-239-0"></span>Sac de tâches

Possibilité d'avoir un calcul en plusieurs phases :

- Définition de relations de dépendances entre des tâches
- Représentation sous forme d'un DAG

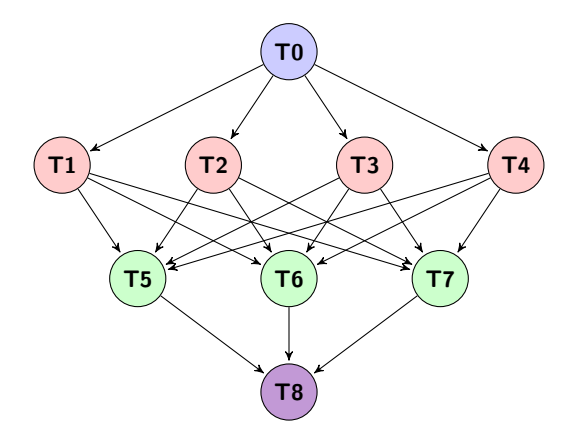

E

 $299$ 

## <span id="page-240-0"></span>**Exemples**

Plein de façons d'implémenter un sac de tâches !

- $\bullet$  MPI  $\rightarrow$  un maître qui distribue le travail à des esclaves et récupère le résultat
- $\bullet$  HTCondor  $\rightarrow$  conçu spécifiquement pour ça, ordonnance des DAG sur un pool de nœuds
- MapReduce  $\rightarrow$  un peu particulier : opération *map* pour traiter des tâches en parallèle, reduce pour récupérer le résultat

Simple car pas de communications entre les nœuds

- Besoin d'un coordinateur qui distribue les tâches
- ... et qui récupère les résultats à la fin.

Seules communications : entre ce coordinateur et les nœuds de calcul, puis entre les nœuds de calcul et le coordinateur.

イロト イ母 トイヨ トイヨ トー

 $QQ$ 三 一

## <span id="page-241-0"></span>Le cas de MapReduce

### But de MapReduce :

- **· Traiter des gros volumes** de données
- Pas nécessairement faire du gros calcul parallèle !
- Orienté big data, data mining...
- Grosse phase de communication entre les nœuds entre le map et le reduce

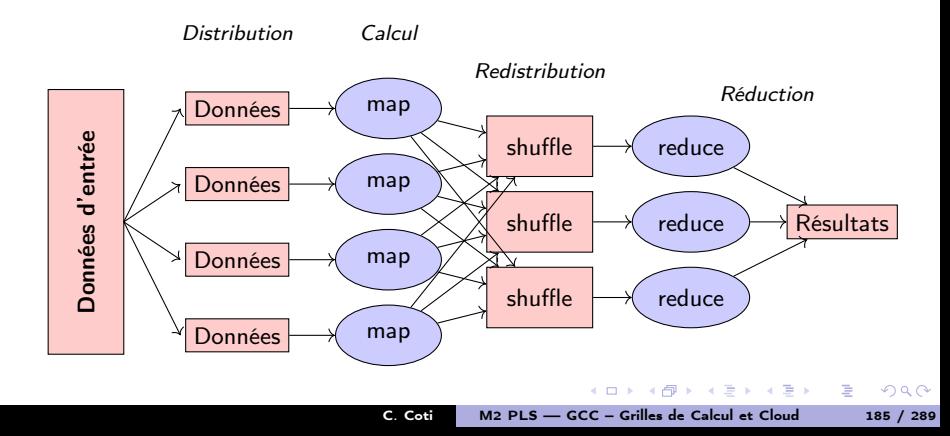

### [Introduction à MPI](#page-242-0)

### <span id="page-242-0"></span>Plan du cours

- [Introduction aux systèmes](#page-4-0)
- [Temps, ordre](#page-42-0)
- **[Exclusion mutuelle](#page-93-0)**
- <sup>4</sup> [Élection de leader](#page-123-0)
- <sup>5</sup> [Consensus et dérivées](#page-145-0)
- [Retour arrière sur point de](#page-170-0) [reprise](#page-170-0)
- <sup>7</sup> [Mise en œuvre de machines](#page-197-0)
- <sup>8</sup> [Introduction à MPI](#page-242-0)
	- [Passage de messages en MPI](#page-243-0)
	- [La norme MPI](#page-247-0)
	- [Communications point-à-point](#page-257-0)
- **[Communications collectives](#page-267-0)**
- <sup>10</sup> [Types de données avec MPI](#page-342-0)
- <sup>11</sup> [Exemples d'approches de](#page-358-0) [MPI](#page-358-0)

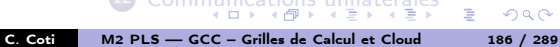

 $299$ 

重

### <span id="page-243-0"></span>Plan du cours

[Introduction à MPI](#page-243-0) [Passage de messages en MPI](#page-243-0)

- [Introduction aux systèmes](#page-4-0)
- [Temps, ordre](#page-42-0)
- **[Exclusion mutuelle](#page-93-0)**
- <sup>4</sup> [Élection de leader](#page-123-0)
- <sup>5</sup> [Consensus et dérivées](#page-145-0)
- [Retour arrière sur point de](#page-170-0) [reprise](#page-170-0)
- <sup>7</sup> [Mise en œuvre de machines](#page-197-0)
- <sup>8</sup> [Introduction à MPI](#page-242-0)
	- [Passage de messages en MPI](#page-243-0)
	- [La norme MPI](#page-247-0)
	- [Communications point-à-point](#page-257-0)
- <sup>9</sup> [Communications collectives](#page-267-0)
- <sup>10</sup> [Types de données avec MPI](#page-342-0)
- <sup>11</sup> [Exemples d'approches de](#page-358-0) [MPI](#page-358-0)

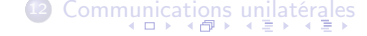

 $\Omega$ C. Coti [M2 PLS — GCC – Grilles de Calcul et Cloud 187 / 289](#page-0-0)

重

### <span id="page-244-0"></span>Passage de messages

Envoi de messages explicite entre deux processus

- Un processus A envoie à un processus B
- A exécute la primitive : send( dest, &msgptr )
- B exécute la primitive : recv( dest, &msgptr )

Les deux processus émetteur-récepteur doivent exécuter une primitive, de réception pour le récepteur et d'envoi pour l'émetteur

### Nommage des processus

On a besoin d'une façon unique de désigner les processus

- Association adresse / port  $\rightarrow$  portabilité ?
- . On utilise un rang de processus, unique, entre 0 et N-1

### <span id="page-245-0"></span>Gestion des données

### [Introduction à MPI](#page-245-0) [Passage de messages en MPI](#page-245-0)

### Tampons des messages

Chaque processus (émetteur et récepteur) a un tampon (buffer) pour le message

- La mémoire doit être allouée côté émetteur et côté récepteur
- On n'envoie pas plus d'éléments que la taille disponible en émission

### Linéarisation des données

Les données doivent être sérialisées (marshalling) dans le tampon

On envoie un tampon, un tableau d'éléments, une suite d'octets...

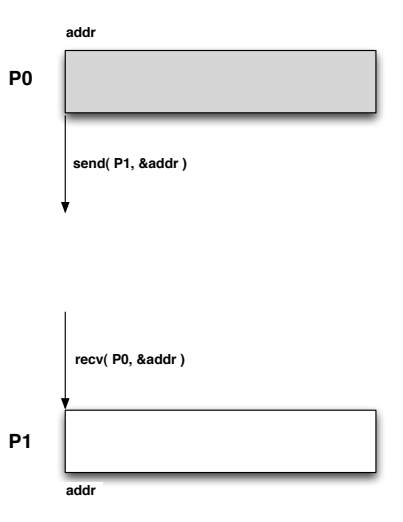

C. Coti [M2 PLS — GCC – Grilles de Calcul et Cloud 189 / 289](#page-0-0)

### <span id="page-246-0"></span>Modèle de communications

[Introduction à MPI](#page-246-0) [Passage de messages en MPI](#page-246-0)

### Asynchrones

Délais de communications finis, non-bornés

### Modes de communications

- Petits messages : eager
	- L'émetteur envoie le message sur le réseau et retourne dès qu'il a fini
	- Si le destinataire n'est pas dans une réception, le message est bufferisé
	- Quand le destinataire entre dans une réception, il commence par regarder dans ses buffers si il n'a pas déjà reçu
- Gros messages : rendez-vous
	- L'émetteur et le destinataire doivent être dans une communication
	- Mécanisme de rendez-vous :
		- Envoi d'un petit message
		- Le destinataire acquitte
		- **Envoi du reste du message**
	- L'émetteur ne retourne que si il a tout envoyé, donc que le destinataire est là : pas de mise en buffer

イロメ イ母 トライチ トラチャー

### <span id="page-247-0"></span>Plan du cours

 $QQ$ 

重

- [Introduction aux systèmes](#page-4-0)
- [Temps, ordre](#page-42-0)
- <sup>3</sup> [Exclusion mutuelle](#page-93-0)
- <sup>4</sup> [Élection de leader](#page-123-0)
- <sup>5</sup> [Consensus et dérivées](#page-145-0)
- [Retour arrière sur point de](#page-170-0) [reprise](#page-170-0)
- <sup>7</sup> [Mise en œuvre de machines](#page-197-0)
- <sup>8</sup> [Introduction à MPI](#page-242-0) [Passage de messages en MPI](#page-243-0) [La norme MPI](#page-247-0)
	- [Communications point-à-point](#page-257-0)
- <sup>9</sup> [Communications collectives](#page-267-0)
- <sup>10</sup> [Types de données avec MPI](#page-342-0)
- <sup>11</sup> [Exemples d'approches de](#page-358-0) [MPI](#page-358-0)

C. Coti [M2 PLS — GCC – Grilles de Calcul et Cloud 191 / 289](#page-0-0)

### <span id="page-248-0"></span>La norme MPI

### Message Passing Interface

Norme de facto pour la programmation parallèle par passage de messages

- Née d'un effort de standardisation
	- Chaque fabriquant avait son propre langage
	- Portabilité des applications !
- Effort commun entre industriels et laboratoires de recherche
- But : être à la fois portable et offrir de bonnes performances

### Implémentations

Portabilité des applications écrites en MPI

- Applis MPI exécutables avec n'importe quelle implémentation de MPI
	- Propriétaire ou non, fournie avec la machine ou non

### Fonctions MPI

- Interface définie en C, C++, Fortran 77 et 90
- **e** Listées et documentées dans la norme
- Commencent par MPI\_ et une lettre majuscule
	- **a** Le reste est en lettres minuscules

## <span id="page-249-0"></span>Historique de MPI

### Évolution

- Appel à contributions : SC 1992
- 1994 : MPI 1.0
	- Communications point-à-point de base
	- **Communications collectives**
- 1995 : MPI 1.1 (clarifications de MPI 1.0)
- 1997 : MPI 1.2 (clarifications et corrections)
- 1998 : MPI 2.0
	- **·** Dynamicité
	- Accès distant à la mémoire des processus (RDMA)
- 2008 : MPI 2.1 (clarifications)
- 2009 : MPI 2.2 (corrections, peu d'additions)
- $\bullet$  En cours : MPI 3.0
	- Tolérance aux pannes
	- Collectives non bloquantes
	- e et d'autres choses

←ロ ▶ → 何 ▶ → ヨ ▶ → ヨ ▶ ...

 $QQ$ 

重

<span id="page-250-0"></span>Désignation des processus

### Communicateur

Les processus communiquant ensemble sont dans un communicateur

- Ils sont tous dans MPI\_COMM\_WORLD
- Chacun est tout seul dans son MPI\_COMM\_SELF
- MPI COMM NULL ne contient personne

Possibilité de créer d'autres communicateurs au cours de l'exécution

### Rang

Les processus sont désignés par un rang

- Unique dans un communicateur donné
	- Rang dans MPI COMM WORLD = rang absolu dans l'application
- Utilisé pour les envois / réception de messages

C. Coti [M2 PLS — GCC – Grilles de Calcul et Cloud 194 / 289](#page-0-0)

 $4.60 \times 4.70 \times 4.70 \times 10^{-4}$ 

 $299$ 

### <span id="page-251-0"></span>[Introduction à MPI](#page-251-0) la norme MPI la norme MPI Déploiement de l'application

### Lancement

mpiexec lance les processus sur les machines distantes

- $\bullet$  Lancement = exécution d'un programme sur la machine distante
	- Le binaire doit être accessible de la machine distante
- Possibilité d'exécuter un binaire différent suivant les rangs
	- "vrai" MPMD
- Transmission des paramètres de la ligne de commande

### **Redirections**

Les entrées-sorties sont redirigées

- **o** stderr, stdout, stdin sont redirigés vers le lanceur
- MPI-IO pour les I/O

### Finalisation

mpiexec retourne quand tous les processus ont terminé normalement ou un seul a terminé anormalement (plantage, défaillance...)

**K 何 ト K ヨ ト** 

 $QQ$
## <span id="page-252-0"></span>Début / fin du programme

Initialisation de la bibliothèque MPI

```
MPI_Init( &argc, &argv );
```
Finalisation du programme

MPI\_Finalize( );

Si un processus quitte avant MPI\_Finalize( );, ce sera considéré comme une erreur.

# Ces deux fonctions sont OBLIGATOIRES ! ! !

## Qui suis-je ?

Combien de processus dans l'application ?

```
MPI_Comm_size( MPI_COMM_WORLD, &size );
```
Quel est mon rang ?

```
MPI_Comm_rank( MPI_COMM_WORLD, &rank );
```
∢ロト ∢母ト ∢∃ト ∢∃ト

 $299$ 

### [Introduction à MPI](#page-253-0) [La norme MPI](#page-253-0)

# <span id="page-253-0"></span>Hello World en MPI

Code complet

```
#include <stdio.h>
#include <stdlib.h>
#include <mpi.h>
int main( int argc, char** argv ) {
  int size, rank;
  MPI_Init( &argc, &argv );
  MPI Comm_size( MPI_COMM_WORLD, &size );
  MPI_Comm_rank( MPI_COMM_WORLD, &rank );
  fprintf( stdout, "Hello, I am rank %d in %d\n",
                    rank, size );
  MPI Finalize();
  return EXIT_SUCCESS;
}
```
C. Coti [M2 PLS — GCC – Grilles de Calcul et Cloud 197 / 289](#page-0-0)

イロト イ伺 トイヨ トイヨ トーヨー

 $QQ$ 

# <span id="page-254-0"></span>Hello World en MPI

### Compilation

Compilateur C : mpicc

- Wrapper autour du compilateur C installé
- Fournit les chemins vers le mpi.h et la lib MPI
- Équivalent à

```
gcc -L/path/to/mpi/lib -lmpi -I/path/to/mpi/include
```

```
mpicc -o helloworld helloworld.c
```
## Exécution

Lancement avec mpiexec

- On fournit une liste de machines (machinefile)
- Le nombre de processus à lancer

```
mpiexec –machinefile ./machinefile -n 4 ./helloworld
```
- Hello, I am rank 1 in 4
- Hello, I am rank 2 in 4
- Hello, I am rank 0 in 4
- Hello, I am rank 3 in 4

[Introduction à MPI](#page-254-0) [La norme MPI](#page-254-0)

<span id="page-255-0"></span>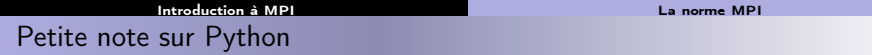

Les bindings Python sont non-officiels

- Ne font pas partie de la norme
- Par exemple : mpi4py

from mpi4py import MPI

Le script Python a besoin d'un interpréteur :

\$ mpiexec -n 8 python helloWorld.py

Particularité de Python

Attention : il ne faut pas faire de MPI\_Init ni de MPI\_Finalize

**COLL** 

 $A \left( \frac{1}{100} \right) \left( \mathbf{y} - \mathbf{y} \right) = \mathbf{y} - \mathbf{y} - \mathbf{y} = \mathbf{y}.$ 

 $299$ 

[Introduction à MPI](#page-256-0) [La norme MPI](#page-256-0)

# <span id="page-256-0"></span>Exemple Python

Communicateurs : MPI.COMM\_WORLD, MPI.COMM\_SELF, MPI.COMM\_NULL

```
#!/bin/python
from mpi4py import MPI
def main():
   comm = MPI.COMM_WORLD
   rank = comm.Get rank()
    size = comm.Get size()print "hello from " + str( rank ) + " in " + str( size )
if __name__ == "__main__":
   main()
```
C. Coti [M2 PLS — GCC – Grilles de Calcul et Cloud 200 / 289](#page-0-0)

K ロ ▶ K @ ▶ K 할 > K 할 > → 할 → ⊙ Q @

# <span id="page-257-0"></span>Plan du cours

[Introduction à MPI](#page-257-0) [Communications point-à-point](#page-257-0)

- [Introduction aux systèmes](#page-4-0)
- [Temps, ordre](#page-42-0)
- **[Exclusion mutuelle](#page-93-0)**
- <sup>4</sup> [Élection de leader](#page-123-0)
- <sup>5</sup> [Consensus et dérivées](#page-145-0)
- [Retour arrière sur point de](#page-170-0) [reprise](#page-170-0)
- <sup>7</sup> [Mise en œuvre de machines](#page-197-0)
- <sup>8</sup> [Introduction à MPI](#page-242-0)
	- [Passage de messages en MPI](#page-243-0)
	- [La norme MPI](#page-247-0)
	- [Communications point-à-point](#page-257-0)
- <sup>9</sup> [Communications collectives](#page-267-0)
- [Types de données avec MPI](#page-342-0)
- <sup>11</sup> [Exemples d'approches de](#page-358-0) [MPI](#page-358-0)

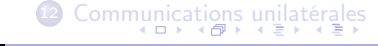

 $QQ$ C. Coti [M2 PLS — GCC – Grilles de Calcul et Cloud 201 / 289](#page-0-0)

重

# <span id="page-258-0"></span>Communications point-à-point

[Introduction à MPI](#page-258-0) [Communications point-à-point](#page-258-0)

### Communications bloquantes

Envoi : MPI\_Send

int MPI\_Send( void \*buf, int count, MPI\_Datatype datatype, int dest, int tag, MPI\_Comm comm )

Réception : MPI\_Recv

int MPI\_Recv( void \*buf, int count, MPI\_Datatype datatype, int orig, int tag, MPI\_Comm comm, MPI\_Status \*status )

 $\left\{ \begin{array}{ccc} \Box & \rightarrow & \left\langle \Box \right\rangle & \rightarrow & \left\langle \Box \right\rangle & \rightarrow & \left\langle \Box \right\rangle \end{array} \right.$ 

 $QQ$ 

# <span id="page-259-0"></span>Communications point-à-point

### Données

- buf : tampon d'envoi / réception
- count : nombre d'éléments de type datatype
- datatype : type de données
	- Utilisation de datatypes MPI
	- Assure la portabilité (notamment 32/64 bits, environnements hétérogènes...)
	- Types standards et possibilité d'en définir de nouveaux

### Identification des processus

- Utilisation du couple communicateur / rang
- En réception : possibilité d'utilisation d'une wildcard
	- $\bullet$  MPI ANY SOURCE
	- Après réception, l'émetteur du message est dans le status

## Identification de la communication

- Utilisation du tag
- En réception : possibilité d'utilisation d'une wildcard
	- $\bullet$  MPI ANY TAG
	- Après réception, le tag du message est dans le [st](#page-258-0)a[tu](#page-260-0)[s](#page-258-0)

# <span id="page-260-0"></span>Ping-pong entre deux processus

[Introduction à MPI](#page-260-0) [Communications point-à-point](#page-260-0)

```
#include <stdio.h>
#include <stdlib.h>
#include <mpi.h>
int main( int argc, char** argv ) {
   int rank;
   int token = 42;
   MPI_Status status;
   MPI_Init( &argc, &argv );
   MPI_Comm_rank( MPI_COMM_WORLD, &rank );
   if( 0 == rank ) {
       MPI_Send( &token, 1, MPI_INT, 1, 0, MPI_COMM_WORLD );
      MPI_Recv( &token, 1, MPI_INT, 1, 0, MPI_COMM_WORLD, &status );
   \frac{1}{2} else \frac{1}{2}if( 1 == rank ) {
          MPI_Recv( &token, 1, MPI_INT, 0, 0, MPI_COMM_WORLD, &status );
          MPI_Send( &token, 1, MPI_INT, 0, 0, MPI_COMM_WORLD );
       }
    }
   MPI Finalize();
   return EXIT_SUCCESS;
}
                                                                                      \mathbf{1} \oplus \mathbf{1} \oplus \mathbf{
```
# <span id="page-261-0"></span>Ping-pong entre deux processus

### **Remarques**

- À un envoi correspond *toujours* une réception
	- Même communicateur, même tag
	- Rang de l'émetteur et rang du destinataire
- On utilise le rang pour déterminer ce que l'on fait
- $\bullet$  On envoie des entiers  $\rightarrow$  MPI\_INT

## Sources d'erreurs fréquentes

- Le datatype et le nombre d'éléments doivent être identiques en émission et en réception
	- On s'attend à recevoir ce qui a été envoyé
- Attention à la correspondance MPI\_Send et MPI\_Recv
	- Deux MPI Send ou deux MPI Recv = deadlock !

**NORTH AT A** 

 $\Omega$ 

[Introduction à MPI](#page-262-0) [Communications point-à-point](#page-262-0)

**KOR KORK KERKER SORA** 

# <span id="page-262-0"></span>Ping-pong illustré

- Le rang 0 envoie un jeton
- Le rang 1 le reçoit et le renvoie au rang 0
- Le rang 0 le reçoit.

```
if( 0 == rank ) {
    MPI_Send( &token, 1, MPI_INT, 1, 0, MPI_COMM_WORLD);
    MPI_Recv( &token, 1, MPI_INT, 1, 0, MPI_COMM_WORLD, &status );
\} else if ( 1 == rank ) {
    MPI_Recv( &token, 1, MPI_INT, 0, 0, MPI_COMM_WORLD, &status );
   MPI_Send( &token, 1, MPI_INT, 0, 0, MPI_COMM_WORLD);
}
```
 $P_0$ 

 $P_1$ 

### [Introduction à MPI](#page-263-0) [Communications point-à-point](#page-263-0)

K ロ ▶ K @ ▶ K 할 ▶ K 할 ▶ → 할 → 9 Q @

# <span id="page-263-0"></span>Ping-pong illustré

- Le rang 0 envoie un jeton
- Le rang 1 le reçoit et le renvoie au rang 0
- Le rang 0 le reçoit.

```
if( 0 == rank ) {
    MPI_Send( &token, 1, MPI_INT, 1, 0, MPI_COMM_WORLD);
    MPI_Recv( &token, 1, MPI_INT, 1, 0, MPI_COMM_WORLD, &status );
\} else if ( 1 == rank ) {
    MPI_Recv( &token, 1, MPI_INT, 0, 0, MPI_COMM_WORLD, &status );
   MPI_Send( &token, 1, MPI_INT, 0, 0, MPI_COMM_WORLD);
}
```
 $P_0$ 

$$
\begin{array}{c}\n\hline\n\text{send}(\& t, P_1) \\
\hline\n\end{array}
$$
\n
$$
\begin{array}{c}\n\hline\n\text{recv}(\& t, P_0) \\
\hline\n\end{array}
$$

### [Introduction à MPI](#page-264-0) [Communications point-à-point](#page-264-0)

# <span id="page-264-0"></span>Ping-pong illustré

- Le rang 0 envoie un jeton
- Le rang 1 le reçoit et le renvoie au rang 0
- Le rang 0 le reçoit.

if( 0 == rank ) { MPI\_Send( &token, 1, MPI\_INT, 1, 0, MPI\_COMM\_WORLD); MPI\_Recv( &token, 1, MPI\_INT, 1, 0, MPI\_COMM\_WORLD, &status ); } else if( 1 == rank ) { MPI\_Recv( &token, 1, MPI\_INT, 0, 0, MPI\_COMM\_WORLD, &status ); MPI\_Send( &token, 1, MPI\_INT, 0, 0, MPI\_COMM\_WORLD); }

$$
P_0
$$

$$
P_0 \qquad \qquad \text{send}(\&t, P_1) \\
 P_1 \qquad \qquad \text{recv}(\&t, P_0) \qquad \qquad \text{send}(\&t, P_0) \qquad \qquad \text{send}(\&t, P_1) \qquad \qquad \text{send}(\&t, P_2) \qquad \qquad \text{send}(\&t, P_3) \qquad \qquad \text{send}(\&t, P_4) \qquad \qquad \text{send}(\&t, P_5) \qquad \qquad \text{send}(\&t, P_6) \qquad \qquad \text{send}(\&t, P_7) \qquad \qquad \text{send}(\&t, P_8) \qquad \qquad \text{send}(\&t, P_9) \qquad \qquad \text{send}(\&t, P_9) \qquad \qquad \text{send}(\&t, P_1) \qquad \qquad \text{send}(\&t, P_1) \qquad \qquad \text{send}(\&t, P_1) \qquad \qquad \text{send}(\&t, P_1) \qquad \qquad \text{send}(\&t, P_1) \qquad \qquad \text{send}(\&t, P_1) \qquad \qquad \text{send}(\&t, P_1) \qquad \qquad \text{send}(\&t, P_1) \qquad \qquad \text{send}(\&t, P_2) \qquad \qquad \text{send}(\&t, P_3) \qquad \qquad \text{send}(\&t, P_4) \qquad \qquad \text{send}(\&t, P_5) \qquad \qquad \text{send}(\&t, P_6) \qquad \qquad \text{send}(\&t, P_7) \qquad \qquad \text{send}(\&t, P_7) \qquad \qquad \text{send}(\&t, P_8) \qquad \qquad \text{send}(\&t, P_9) \qquad \qquad \text{send}(\&t, P_9) \qquad \qquad \text{send}(\&t, P_9) \qquad \qquad \text{land} \qquad \text{land} \qquad \text{land} \qquad \text{land} \qquad \text{land} \qquad \text{land} \qquad \text{land} \qquad \text{land} \qquad \text{land} \qquad \text{land} \qquad \text{land} \qquad \text{land} \qquad \text{land} \qquad \text
$$

C. Coti [M2 PLS — GCC – Grilles de Calcul et Cloud 206 / 289](#page-0-0)

 $\leftarrow$   $\Box$ 

 $\langle \langle \langle \langle \rangle \rangle \rangle \rangle$  and  $\langle \rangle$  and  $\langle \rangle$  and  $\langle \rangle$ 

 $\equiv$ 

 $299$ 

# <span id="page-265-0"></span>Communications non-bloquantes

[Introduction à MPI](#page-265-0) [Communications point-à-point](#page-265-0)

### But

La communication a lieu pendant qu'on fait autre chose

- Superposition communication/calcul
- Plusieurs communications simultanées sans risque de deadlock

Quand on a besoin des données, on attend que la communication ait été effectuée complètement

### Communications

Envoi : MPI\_Isend

o int MPI\_Isend( void \*buf, int count, MPI\_Datatype datatype, int dest, int tag, MPI\_Comm comm, MPI\_Request \*request )

Réception : MPI\_Irecv

int MPI\_Irecv( void \*buf, int count, MPI\_Datatype datatype, int orig, int tag, MPI\_Comm comm, MPI\_Request \*request )

イロト イ母 トイヨ トイヨ トー

 $\Omega$ 

### <span id="page-266-0"></span>Attente de complétion

Pour une communication :

int MPI\_Wait( MPI\_Request \*request, MPI\_Status \*status )

Attendre plusieurs communications : MPI\_{Waitall, Waitany, Waitsome}

## Test de complétion

Pour une communication :

int MPI\_Test( MPI\_Request \*request, int \*flag, MPI\_Status \*status )

Tester plusieurs communications : MPI\_{Testall, Testany, Testsome}

### Annuler une communication en cours

Communication non-bloquante identifiée par sa request

o int MPI\_Cancel(MPI\_Request \*request)

## **Différences**

- MPI Wait est bloquant, MPI Test ne l'est pas
- MPI Test peut être appelé simplement pour entrer dans la bibliothèque MPI (lui redonner la main pour faire avancer d[es](#page-265-0) o[pé](#page-267-0)[r](#page-265-0)[ati](#page-266-0)[on](#page-267-0)[s](#page-256-0)[\)](#page-257-0)

### [Communications collectives](#page-267-0)

# <span id="page-267-0"></span>Plan du cours

- [Introduction aux systèmes](#page-4-0)
- [Temps, ordre](#page-42-0)
- <sup>3</sup> [Exclusion mutuelle](#page-93-0)
- <sup>4</sup> [Élection de leader](#page-123-0)
- <sup>5</sup> [Consensus et dérivées](#page-145-0)
- [Retour arrière sur point de](#page-170-0) [reprise](#page-170-0)

<sup>7</sup> [Mise en œuvre de machines](#page-197-0)

### <sup>8</sup> [Introduction à MPI](#page-242-0)

- <sup>9</sup> [Communications collectives](#page-267-0)
	- [Sémantique](#page-268-0)
	- [Performances des](#page-274-0)
		- [communications collectives](#page-274-0)
	- **[Communications collectives](#page-290-0)**
- [Types de données avec MPI](#page-342-0)
- **11** [Exemples d'approches de](#page-358-0) [MPI](#page-358-0)

<sup>12</sup> [Communications unilatérales](#page-368-0) C. Coti [M2 PLS — GCC – Grilles de Calcul et Cloud 209 / 289](#page-0-0)

 $\Omega$ 

Ε

### [Communications collectives](#page-268-0) [Sémantique](#page-268-0)

# <span id="page-268-0"></span>Plan du cours

- [Introduction aux systèmes](#page-4-0)
- [Temps, ordre](#page-42-0)
- <sup>3</sup> [Exclusion mutuelle](#page-93-0)
- <sup>4</sup> [Élection de leader](#page-123-0)
- <sup>5</sup> [Consensus et dérivées](#page-145-0)
- [Retour arrière sur point de](#page-170-0) [reprise](#page-170-0)

<sup>7</sup> [Mise en œuvre de machines](#page-197-0)

### <sup>8</sup> [Introduction à MPI](#page-242-0)

- <sup>9</sup> [Communications collectives](#page-267-0)
	- [Sémantique](#page-268-0)
	- [Performances des](#page-274-0)
		- [communications collectives](#page-274-0)
	- **[Communications collectives](#page-290-0)**
- <sup>10</sup> [Types de données avec MPI](#page-342-0)
- **11** [Exemples d'approches de](#page-358-0) [MPI](#page-358-0)

<sup>12</sup> [Communications unilatérales](#page-368-0)

 $\Omega$ 

Ε

# <span id="page-269-0"></span>Sémantique des communications collectives

 $\Omega$ C. Coti [M2 PLS — GCC – Grilles de Calcul et Cloud 211 / 289](#page-0-0)

E.

 $4.60 \times 4.70 \times 4.70 \times 10^{-4}$ 

**COLL** 

### Tous les processus participent à la communication collective

- En MPI : lié à la notion de communicateur
- On effectue une communication collective sur un communicateur
	- MPI\_COMM\_WORLD ou autre
	- · Utilité de bien définir ses communicateurs l

### Fin de l'opération

Bloquant (pour le moment)

# <span id="page-270-0"></span>Sémantique des communications collectives

Tous les processus participent à la communication collective

## Fin de l'opération

Un processus sort de la communication collective une fois qu'il a terminé sa participation à la collective

- Aucune garantie sur l'avancée globale de la communication collective
- Dans certaines communications collectives, un processus peut avoir terminé avant que d'autres processus n'aient commencé
- Le fait qu'un processus ait terminé ne signifie pas que la collective est terminée !
- Pas de synchronisation (sauf pour certaines communications collectives)

# Bloquant (pour le moment) イロト イラト・エント  $\Omega$

# <span id="page-271-0"></span>Sémantique des communications collectives

Tous les processus participent à la communication collective

## Fin de l'opération

### Bloquant (pour le moment)

- Quelques projets de communications collectives non-bloquantes (NBC, MPI 3)
- On entre dans la communication collective et on n'en ressort que quand on a terminé sa participation à la communication

 $\langle \langle \langle \langle \rangle \rangle \rangle \rangle$  and  $\langle \rangle$  and  $\langle \rangle$  and  $\langle \rangle$ 

 $\Omega$ 

<span id="page-272-0"></span>Exemple de communication collective : diffusion avec MPI

## Diffusion avec MPI : MPI\_Bcast

- Diffusion d'un processus vers les autres : définition d'un processus racine
- $\bullet$  On envoie un tampon de N éléments d'un type donné, sur un communicateur

```
#include <stdio.h>
#include <stdlib.h>
#include <mpi.h>
int main( int argc, char** argv ) {
  int size, rank, token;
  MPI_Init( &argc, &argv );
  MPI Comm_size( MPI_COMM_WORLD, &size );
  MPI_Comm_rank( MPI_COMM_WORLD, &rank );
  if( 0 = \text{rank} ) {
   token = getpid();
  }
 MPI_Bcast( &token, 1, MPI_INT, 0, MPI_COMM_WORLD );
 MPI Finalize();
 return EXIT_SUCCESS;
}
```
<span id="page-273-0"></span>Exemple de communication collective : diffusion avec MPI

MPI\_Bcast( &token, 1, MPI\_INT, 0, MPI\_COMM\_WORLD );

Le processus 0 diffuse un entier (token) vers les processus du communicateur MPI\_COMM\_WORLD

- Avant la communication collective : token est initialisé uniquement sur 0
- Tous les processus sauf 0 reçoivent quelque chose dans leur variable token
- Après la communication collective : tous les processus ont la même valeur dans leur variable token locale

Tous les processus du communicateur concerné doivent appeler MPI\_Bcast

**Sinon** : deadlock

イロメ イタメ イチメ イチメート

 $\Omega$ 

### [Communications collectives](#page-274-0) [Performances des communications collectives](#page-274-0)

# <span id="page-274-0"></span>Plan du cours

- [Introduction aux systèmes](#page-4-0)
- [Temps, ordre](#page-42-0)
- <sup>3</sup> [Exclusion mutuelle](#page-93-0)
- <sup>4</sup> [Élection de leader](#page-123-0)
- <sup>5</sup> [Consensus et dérivées](#page-145-0)
- [Retour arrière sur point de](#page-170-0) [reprise](#page-170-0)
- <sup>7</sup> [Mise en œuvre de machines](#page-197-0)
- <sup>8</sup> [Introduction à MPI](#page-242-0)
- <sup>9</sup> [Communications collectives](#page-267-0) [Sémantique](#page-268-0)
	- [Performances des](#page-274-0) [communications collectives](#page-274-0)
	- **[Communications collectives](#page-290-0)**
- [Types de données avec MPI](#page-342-0)
- **11** [Exemples d'approches de](#page-358-0) [MPI](#page-358-0)

<sup>12</sup> [Communications unilatérales](#page-368-0)

 $\Omega$ 

Ε

# <span id="page-275-0"></span>Modèle pour les communications

## Modèle pour les communications point-à-point

$$
T_{comm} = \lambda + \frac{s}{\beta} \tag{1}
$$

Avec  $\lambda =$  latence,  $\beta =$  bande passante,  $s =$  taille du message

Comment représenter le temps pris par une communication collective ?

- Temps pour que tous les processus participent à la communication collective et en sortent
- Temps pour que *chaque processus* termine sa participation locale à la communication collective

 $\Omega$ 

# <span id="page-276-0"></span>Modèle pour les communications

### Modèle pour les communications point-à-point

$$
T_{comm} = \lambda + \frac{s}{\beta} \tag{1}
$$

Avec  $\lambda =$  latence,  $\beta =$  bande passante,  $s =$  taille du message

Comment représenter le temps pris par une communication collective ?

- Temps pour que tous les processus participent à la communication collective et en sortent
- Temps pour que *chaque processus* termine sa participation locale à la communication collective

Comment quantifier et mesurer ?

- Nombre de messages envoyés / reçus (latence)
- Utilisation de la bande passante

Paramètres :

- **•** Taille du message
- Nombre de processus impliqués !

Exemple : certains algorithmes seront plus performants sur des petits messages (bandwidth-bound), d'autres sur des gros messages (latency-bound), d'autres passent mieux à l'échelle...  $($  0  $\rightarrow$   $($   $\overline{0}$   $)$   $($   $\overline{2}$   $)$   $($   $\overline{2}$   $)$ 

 $QQ$ 

<span id="page-277-0"></span>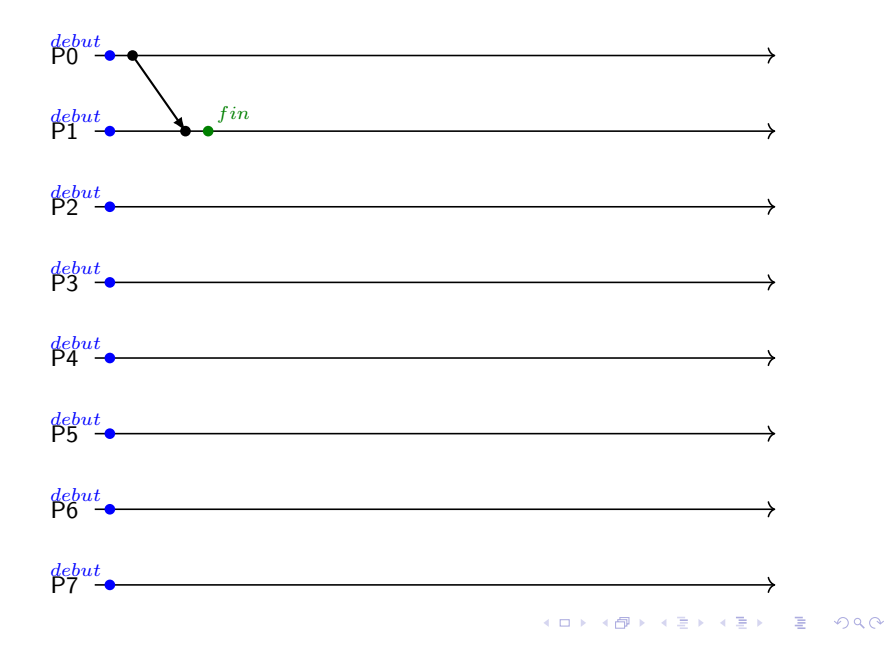

<span id="page-278-0"></span>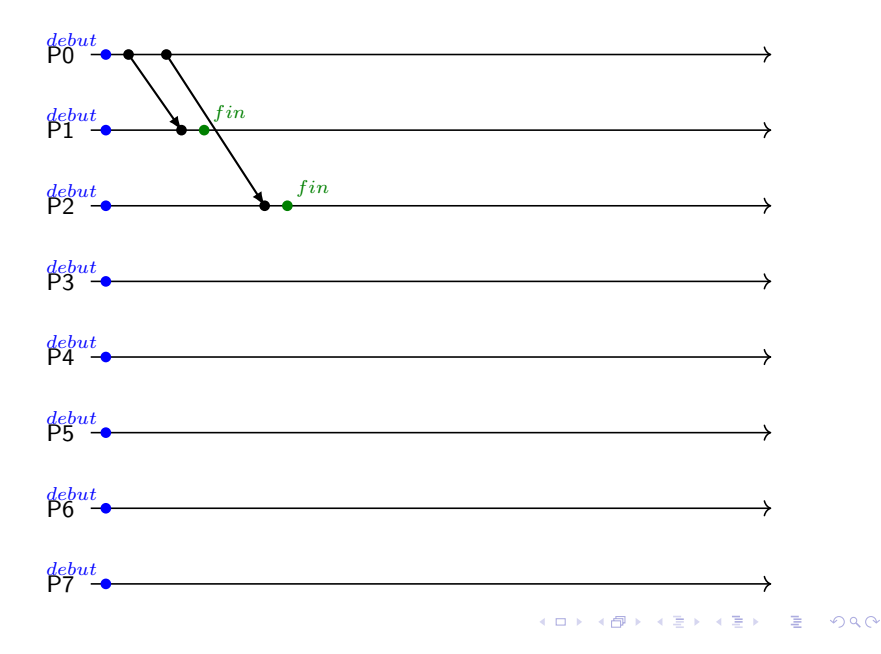

<span id="page-279-0"></span>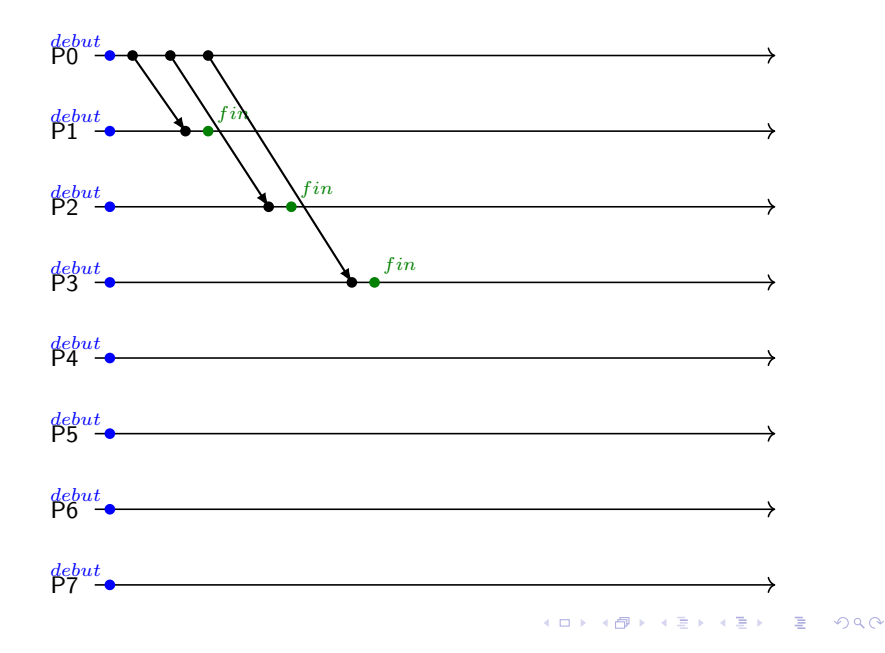

<span id="page-280-0"></span>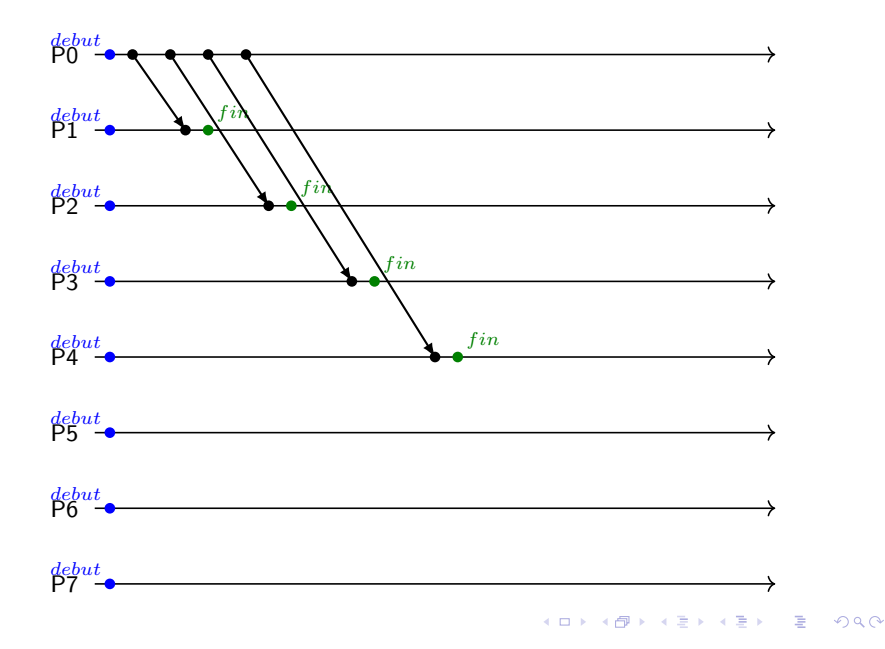

<span id="page-281-0"></span>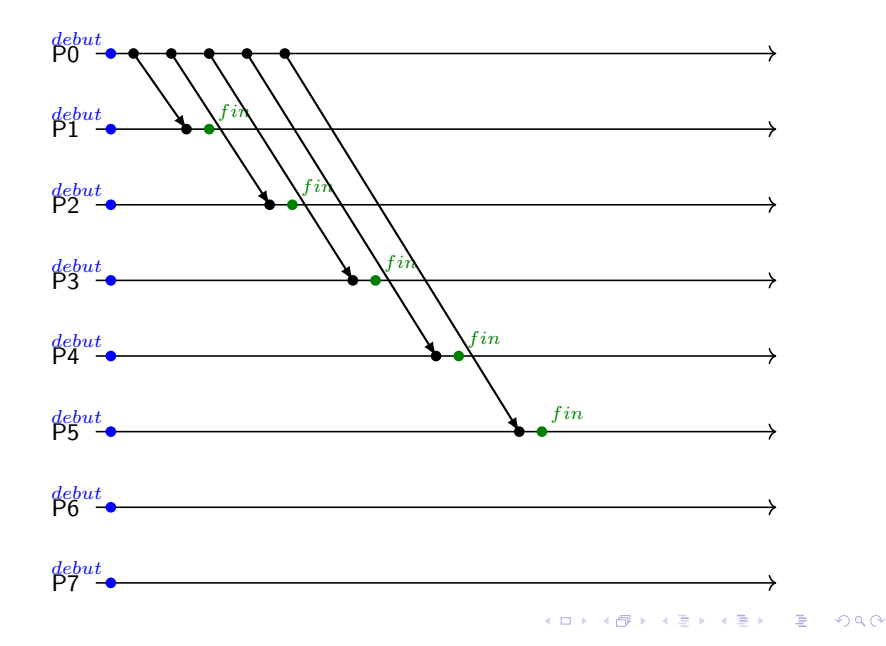

<span id="page-282-0"></span>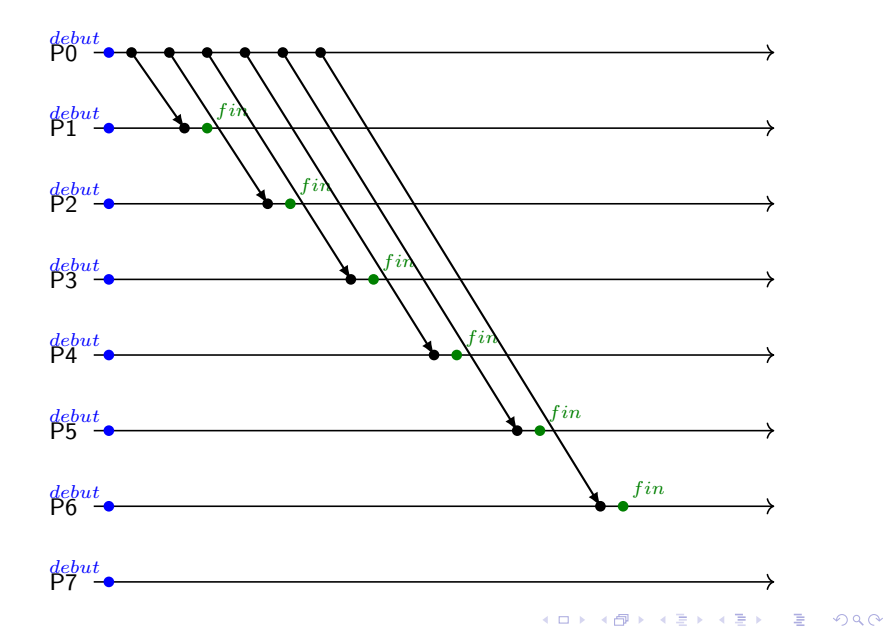

<span id="page-283-0"></span>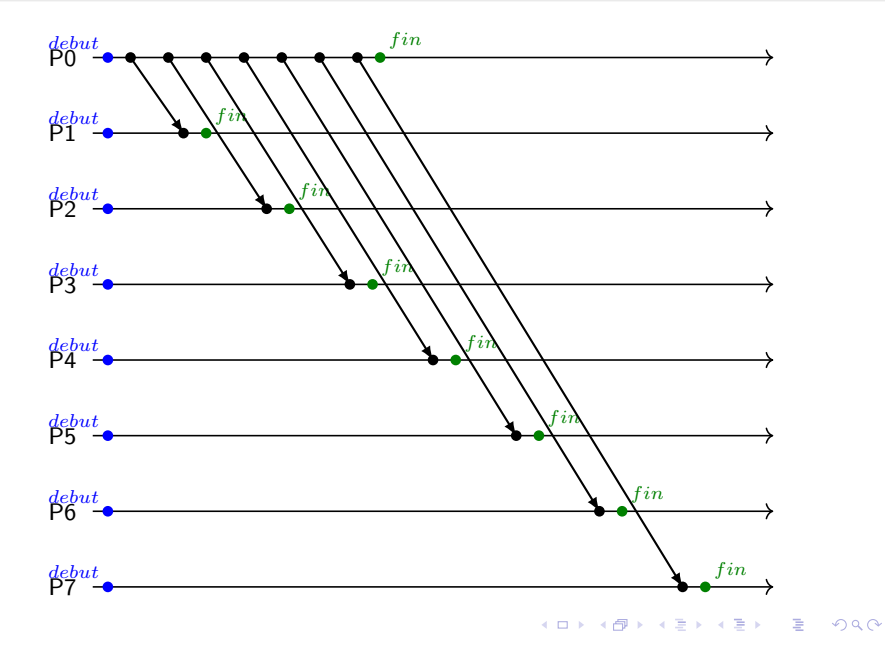

<span id="page-284-0"></span>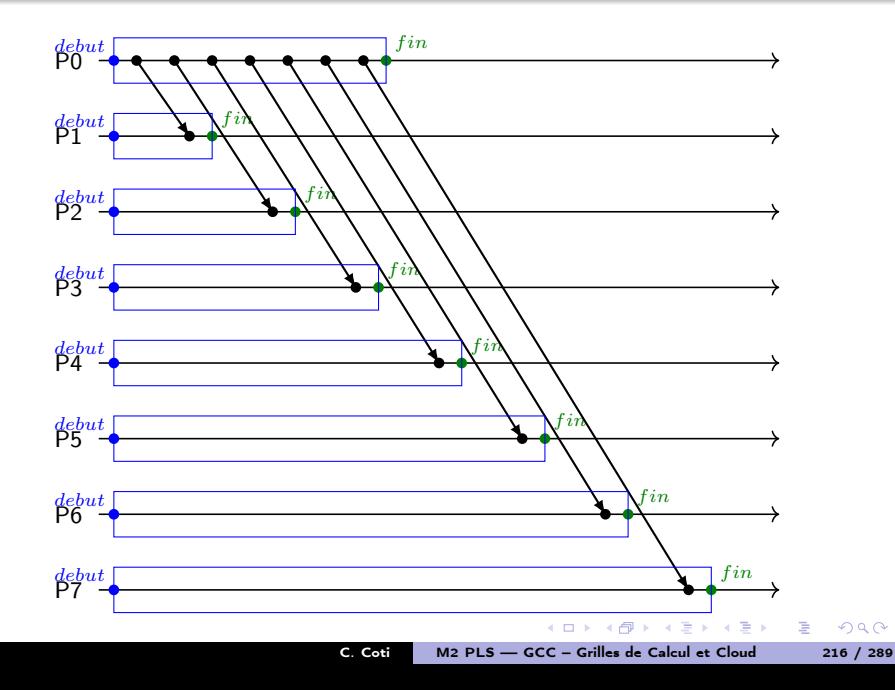

<span id="page-285-0"></span>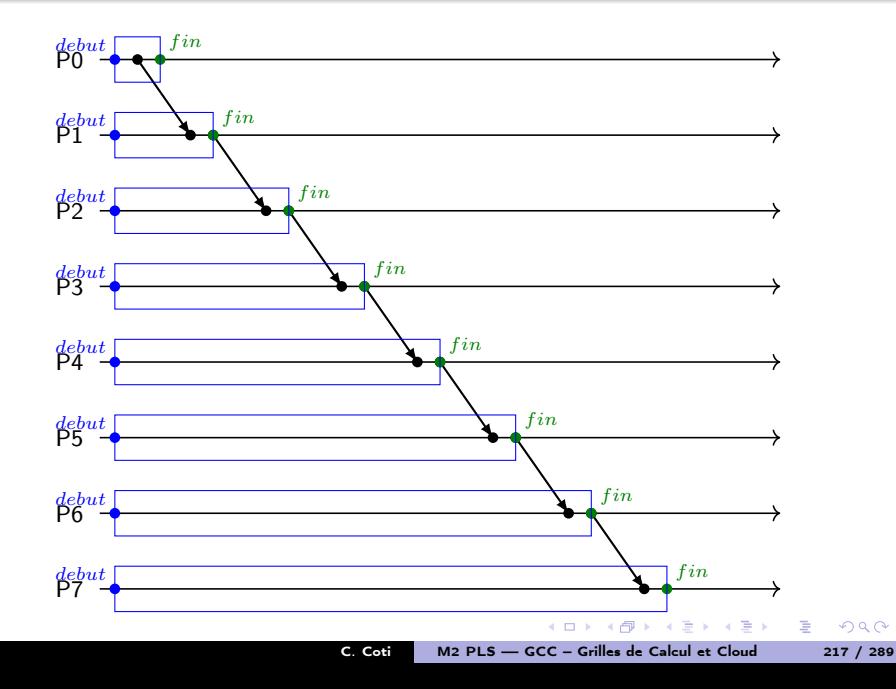

<span id="page-286-0"></span>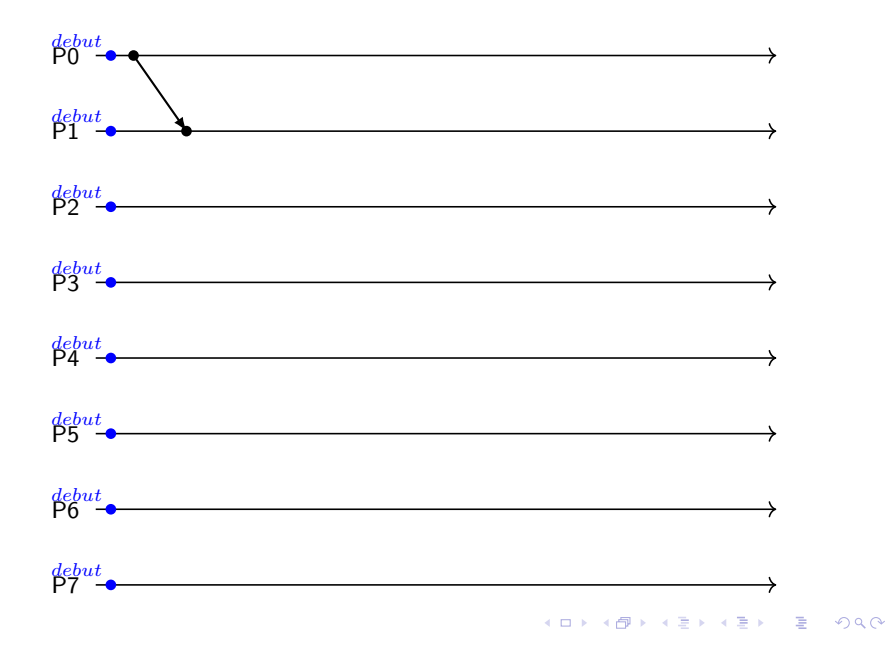

<span id="page-287-0"></span>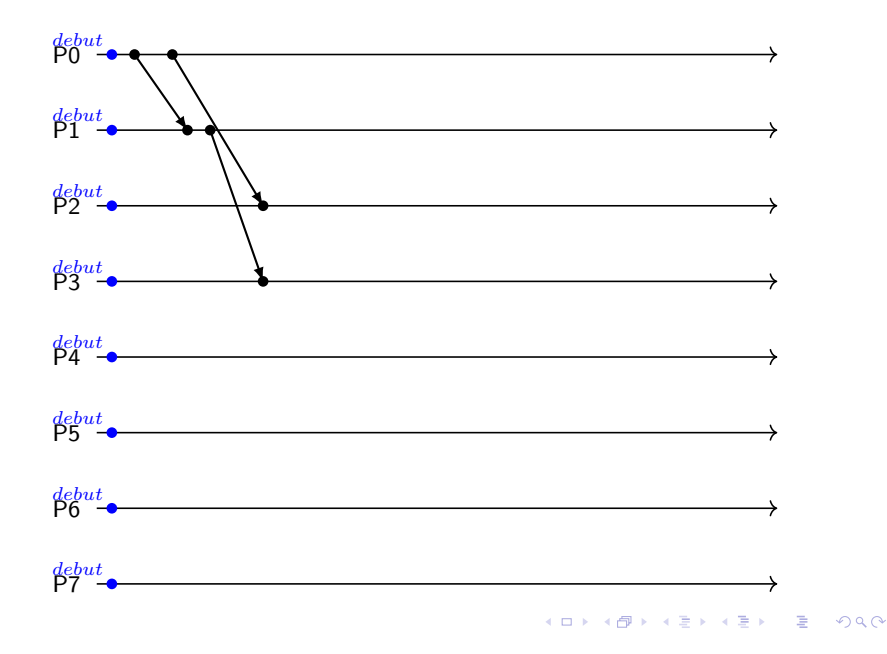
## <span id="page-288-0"></span>Modèle pour les communications : Bcast binomial

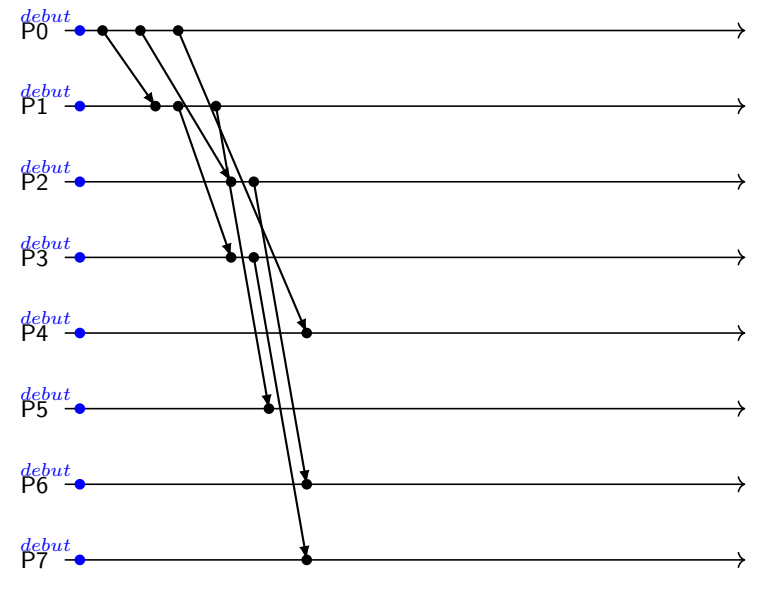

K ロ ▶ K @ ▶ K 할 ▶ K 할 ▶ → 할 → 9 Q @

## <span id="page-289-0"></span>Modèle pour les communications : Bcast binomial

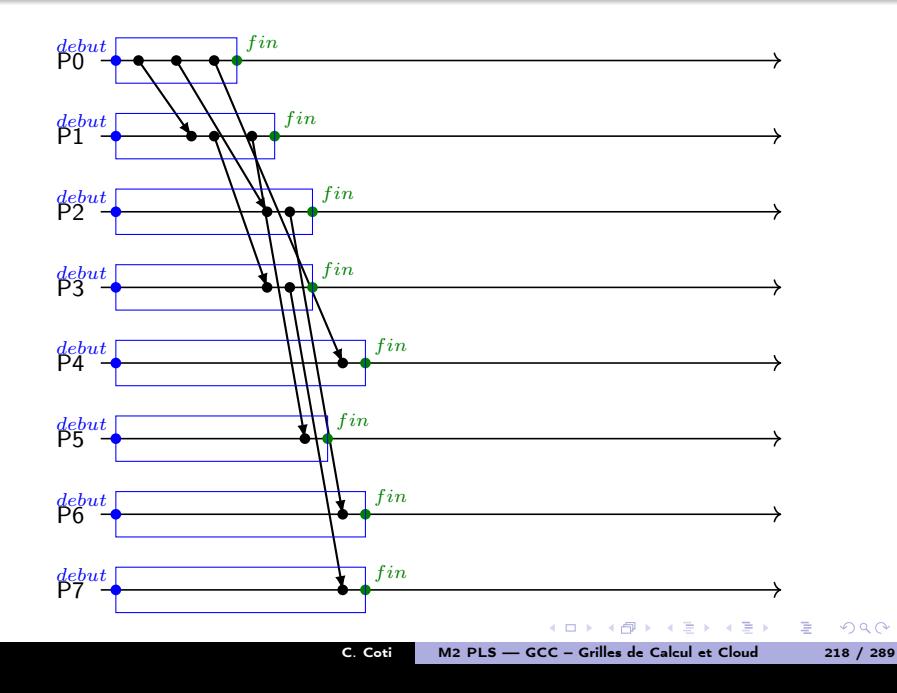

### <span id="page-290-0"></span>Plan du cours

- [Introduction aux systèmes](#page-4-0)
- [Temps, ordre](#page-42-0)
- <sup>3</sup> [Exclusion mutuelle](#page-93-0)
- <sup>4</sup> [Élection de leader](#page-123-0)
- <sup>5</sup> [Consensus et dérivées](#page-145-0)
- [Retour arrière sur point de](#page-170-0) [reprise](#page-170-0)
- <sup>7</sup> [Mise en œuvre de machines](#page-197-0)
- <sup>8</sup> [Introduction à MPI](#page-242-0)
- <sup>9</sup> [Communications collectives](#page-267-0)
	- [Sémantique](#page-268-0)
	- [Performances des](#page-274-0)
		- [communications collectives](#page-274-0)
	- **[Communications collectives](#page-290-0)**
- [Types de données avec MPI](#page-342-0)
- **11** [Exemples d'approches de](#page-358-0) [MPI](#page-358-0)

<sup>12</sup> [Communications unilatérales](#page-368-0) C. Coti [M2 PLS — GCC – Grilles de Calcul et Cloud 219 / 289](#page-0-0)

 $\Omega$ 

Ε

## <span id="page-291-0"></span>**Diffusion**

### **Sémantique**

Une diffusion envoie une donnée (le contenu d'un buffer)

- à partir d'un processus racine
- vers tous les processus du communicateur

int MPI\\_Bcast( void \*buffer, int count, MPI\\_Datatype datatype, int root, MPI\\_Comm comm );

イロメ イ母メ イヨメ イヨメー

(三)  $QQ$  <span id="page-292-0"></span>Le processus racine envoie à tous les autres processus du communicateur :

```
if( root == rank ) \{for( i = 0 ; i < size ; i++) {
    if( i != root ) {
      send( message, i )
    }
  }
} else {
  recv( message, root )
}
```
- Nombre de messages?  $N 1$  pour la racine, 1 pour les autres processus
- Mais le message de chaque processus n'arrive pas tout de suite !
	- Dépend du modèle N-port : N messages envoyés simultanément
- Complexités en  $O(N)$  : pas scalable !!!

化重氮 化重氮

 $\Omega$ 

<span id="page-293-0"></span>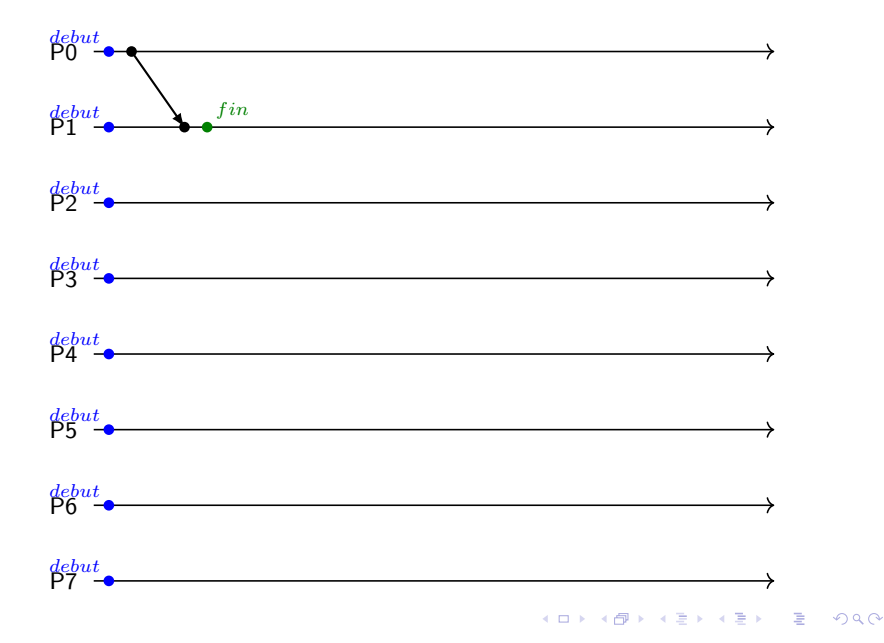

<span id="page-294-0"></span>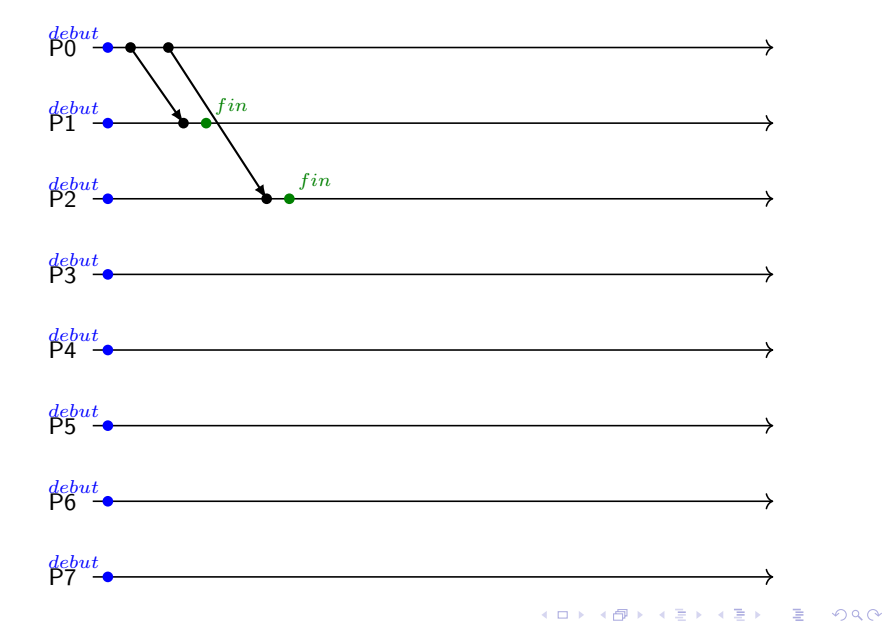

<span id="page-295-0"></span>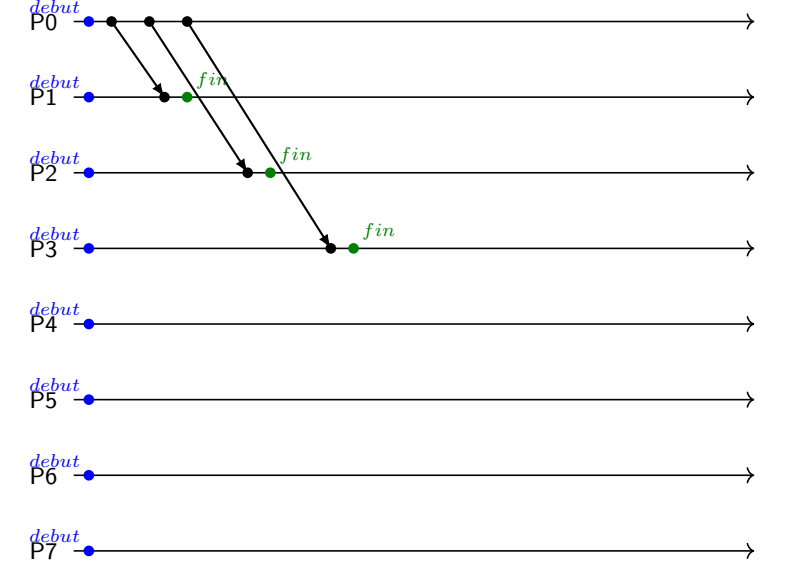

K ロ ▶ K @ ▶ K 할 ▶ K 할 ▶ → 할 → 9 Q @

<span id="page-296-0"></span>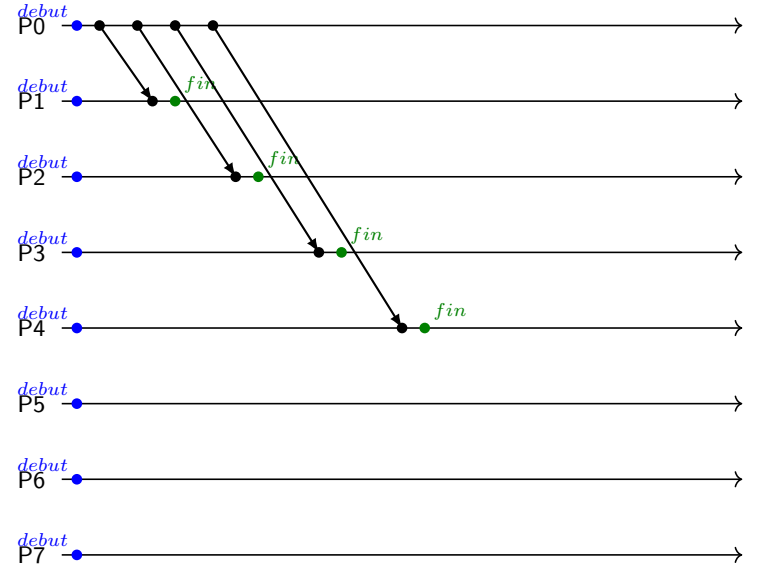

K □ ▶ K @ ▶ K 글 ▶ K 글 ▶ → 글 → 9 Q Q

<span id="page-297-0"></span>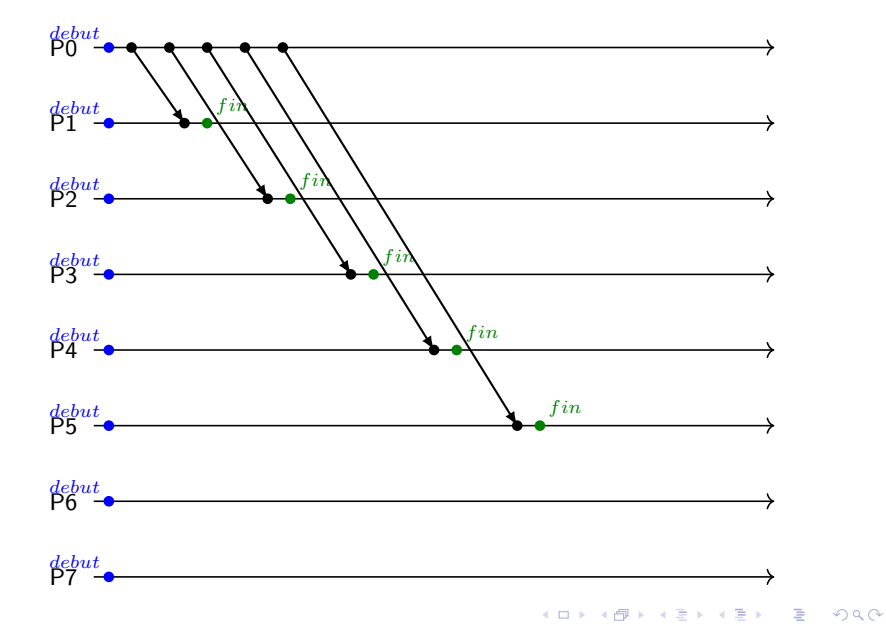

<span id="page-298-0"></span>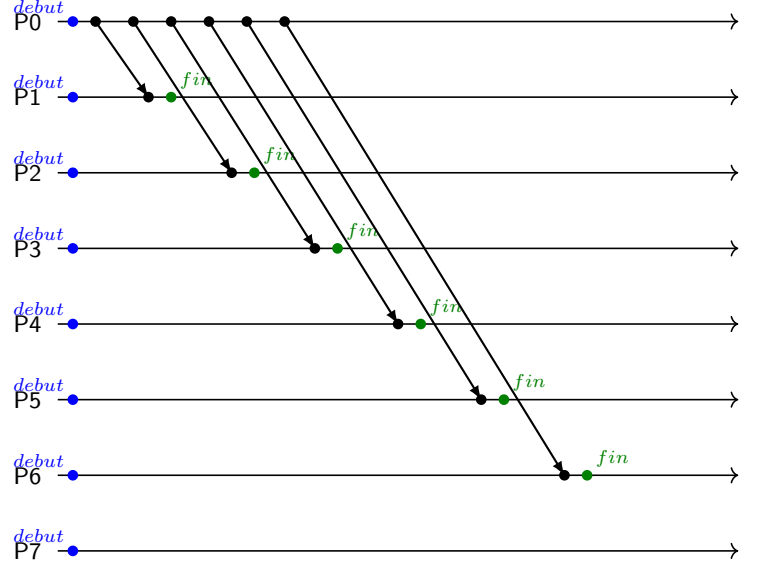

K ロ ▶ K @ ▶ K 할 ▶ K 할 ▶ → 할 → 9 Q @

<span id="page-299-0"></span>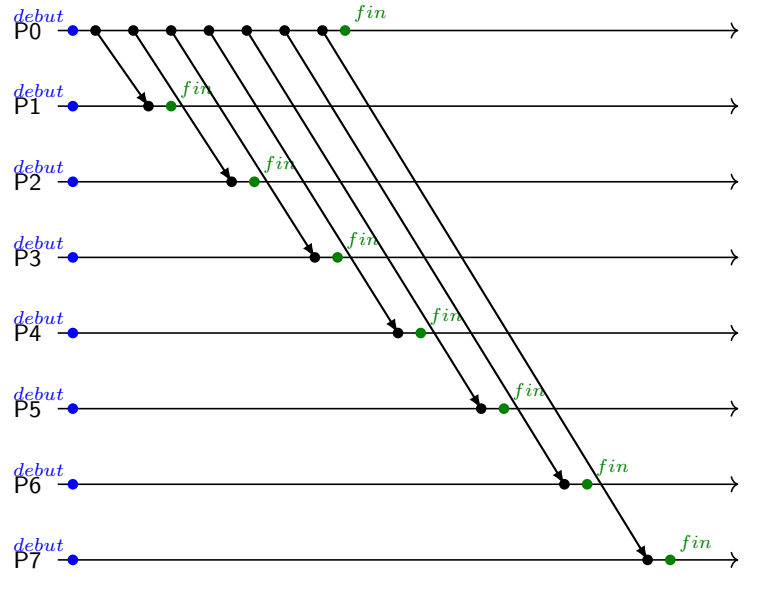

<span id="page-300-0"></span>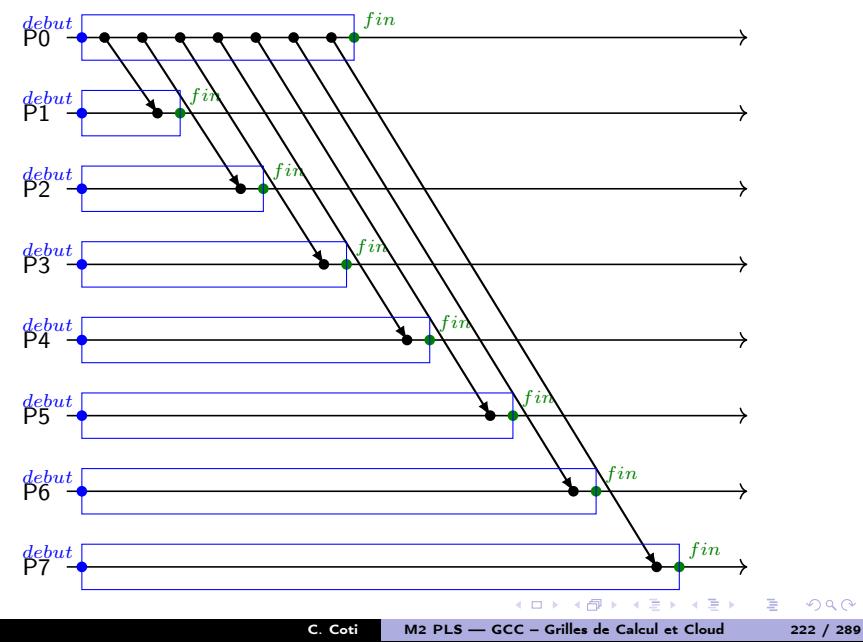

 $299$ 

<span id="page-301-0"></span>Algorithme de diffusion : arbre binomial

Idée de base : chaque processus disposant du message l'envoie à un autre processus

- $\bullet$  0 envoie à 1
- 0 envoie à 2, 1 envoie à 3
- 0 envoie à 4, 1 envoie à 5, 2 envoie à 6, 3 envoie à 7

Chaque processus de rang  $r_e$  envoie aux processus de rank

$$
r_{dest} = r_e + 2^k \text{ avec } log_2(r_e) \le k \le log_2(size) \tag{2}
$$

 $-10<sup>-1</sup>$ 

イ何 メ ミ メ イヨ メ

 $2Q$ 

≘.

<span id="page-302-0"></span>Algorithme de diffusion : arbre binomial

Idée de base : chaque processus disposant du message l'envoie à un autre processus

- $\bullet$  0 envoie à 1
- 0 envoie à 2, 1 envoie à 3
- 0 envoie à 4, 1 envoie à 5, 2 envoie à 6, 3 envoie à 7

Chaque processus de rang  $r_e$  envoie aux processus de rank

$$
r_{dest} = r_e + 2^k \text{ avec } log_2(r_e) \le k \le log_2(size) \tag{2}
$$

Complexité :

- À chaque étape on envoie 2 fois plus de messages
- Donc  $O(log_2N)$  messages

Optimal en nombre de messages dans un modèle 1-port

Un arbre binomial extrait le maximum de parallélisme possible dans la communication

イロメ イタメ イチメ イチメート

 $QQ$ 

<span id="page-303-0"></span>Algorithme de diffusion : arbre binomial

 $P0$ 

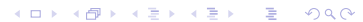

<span id="page-304-0"></span>Algorithme de diffusion : arbre binomial

KORKØRKERKER E DAG

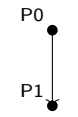

# <span id="page-305-0"></span>Algorithme de diffusion : arbre binomial

KORKØRKERKER E DAG

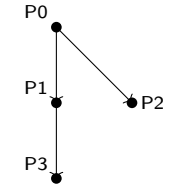

# <span id="page-306-0"></span>Algorithme de diffusion : arbre binomial

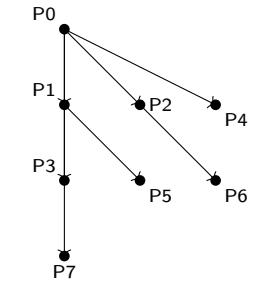

(□ ) ( ) ( ) C. Coti [M2 PLS — GCC – Grilles de Calcul et Cloud 224 / 289](#page-0-0)

不重 おく草 おし

€.

 $299$ 

<span id="page-307-0"></span>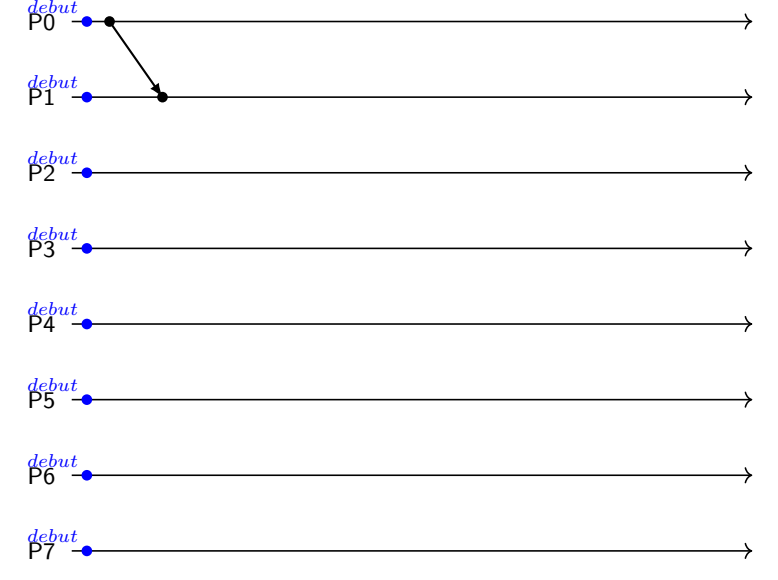

K ロ ▶ K @ ▶ K 할 ▶ K 할 ▶ → 할 → 9 Q @

<span id="page-308-0"></span>P0 debut

P1 debut

P2 debut

P3 debut

P4 debut

P5 debut

P6 debut

P7 debut

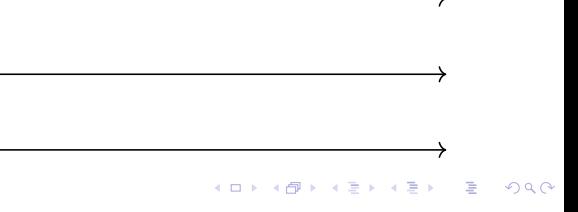

<span id="page-309-0"></span>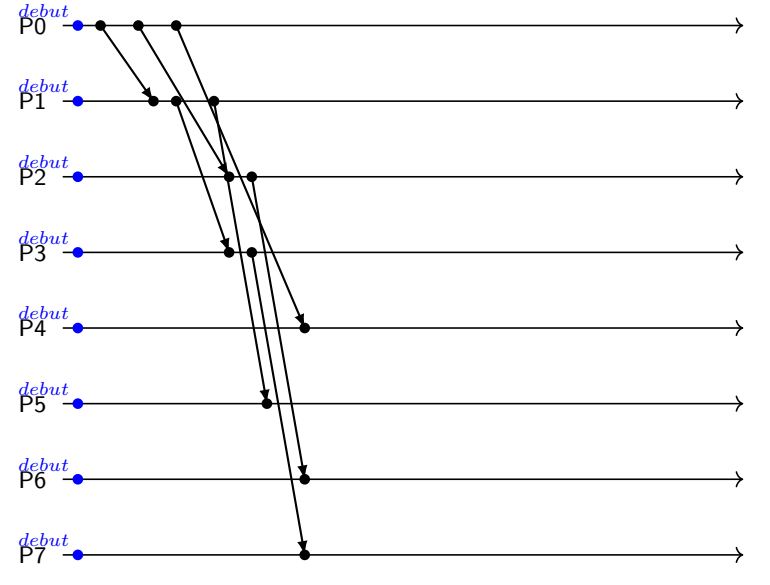

K ロ ▶ K @ ▶ K 할 ▶ K 할 ▶ → 할 → 9 Q @

<span id="page-310-0"></span>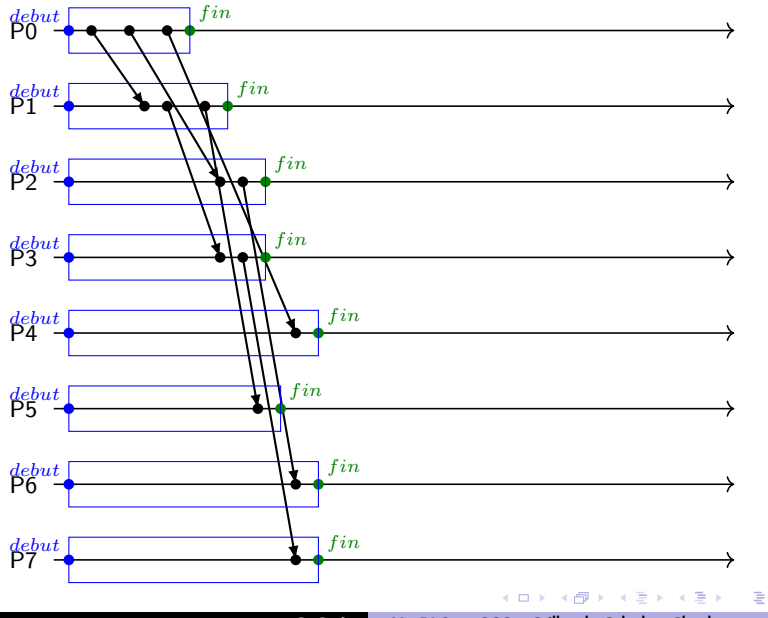

C. Coti [M2 PLS — GCC – Grilles de Calcul et Cloud 225 / 289](#page-0-0)

 $299$ 

# <span id="page-311-0"></span>Algorithme de diffusion : arbre de Fibonacci

Idée de base : chaque processus disposant du message l'envoie à k processus fils

• Arbre binaire = cas particulier d'arbre de Fibonacci ( $k=2$ ) Hauteur de l'arbre  $= [log_k(N)]$ Bon dans un modèle k-port

- Les processus envoient de plus en plus de messages simultanéments quand on descend dans l'arbre
- Parallélisme de plus en plus important

Moins intéressant que l'arbre binomial dans un modèle 1-port.

 $A \left( \frac{1}{100} \right) \left( \mathbf{y} - \mathbf{y} \right) = \mathbf{y} - \mathbf{y} - \mathbf{y} = \mathbf{y}.$ 

 $\Omega$ 

<span id="page-312-0"></span>Algorithme de diffusion : arbre de Fibonacci

 $P0$ 

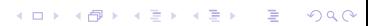

# <span id="page-313-0"></span>Algorithme de diffusion : arbre de Fibonacci

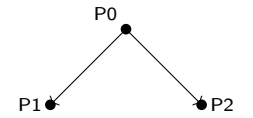

メロトメ 御 トメミト メミト ニミー つんぴ

# <span id="page-314-0"></span>Algorithme de diffusion : arbre de Fibonacci

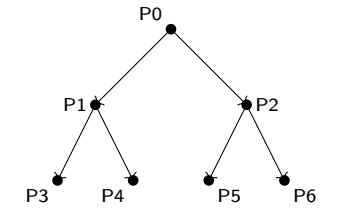

KORK@RKERKER E 1990

# <span id="page-315-0"></span>Algorithme de diffusion : arbre de Fibonacci

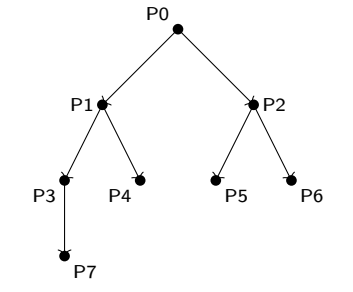

∢ 母 C. Coti [M2 PLS — GCC – Grilles de Calcul et Cloud 227 / 289](#page-0-0)

**B** 

4. 0. 8.

■

 $299$ 

<span id="page-316-0"></span>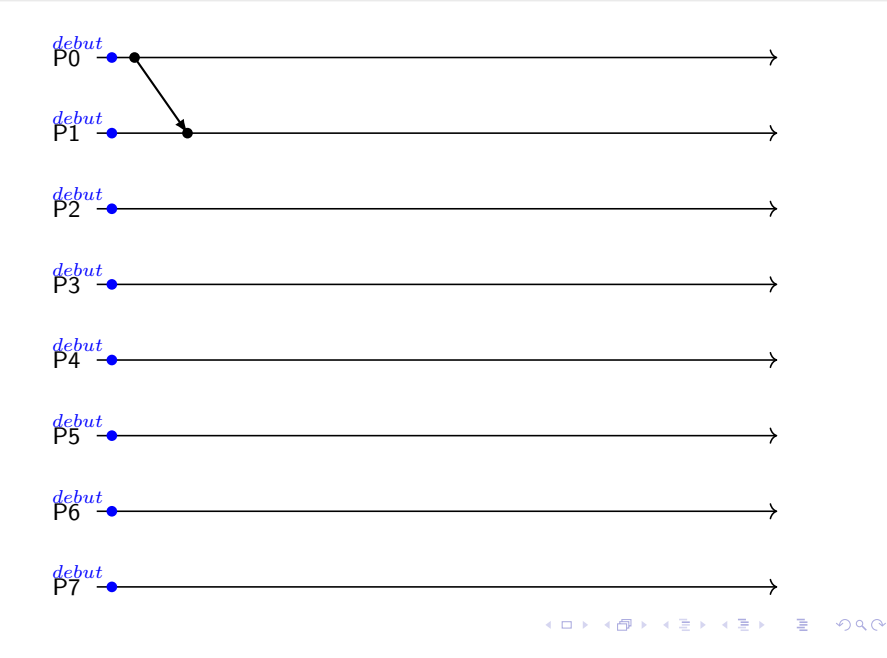

<span id="page-317-0"></span>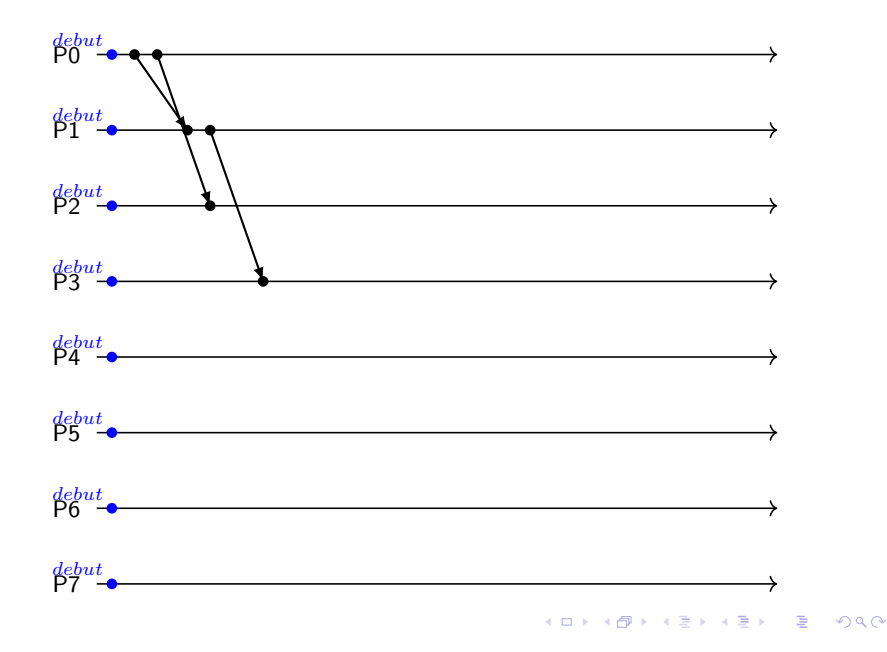

<span id="page-318-0"></span>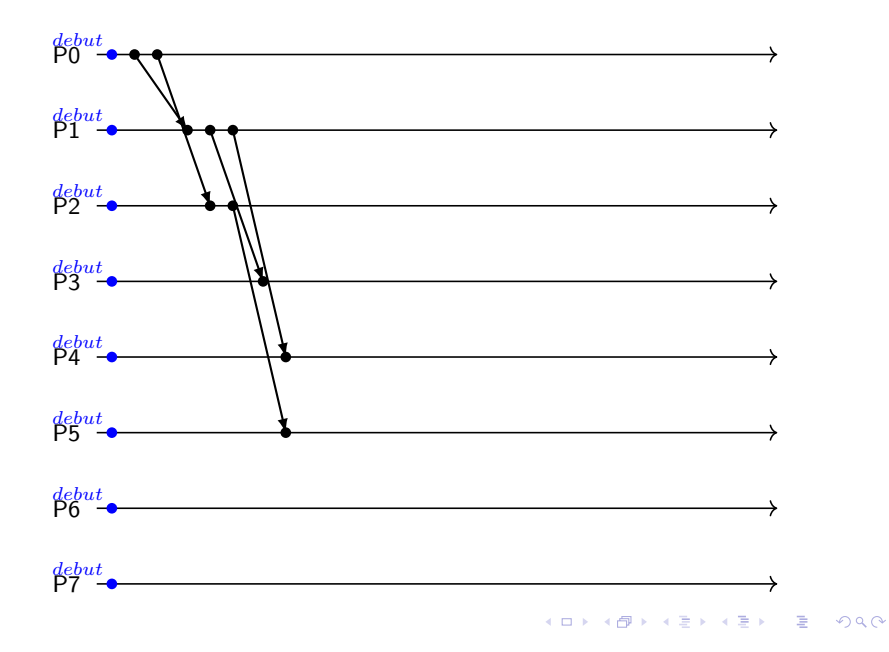

# <span id="page-319-0"></span>Algorithme de diffusion : arbre de Fibonacci

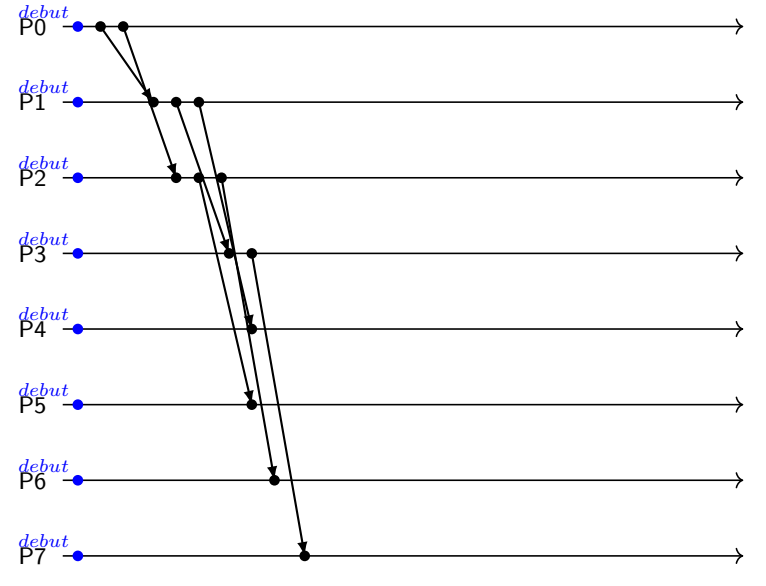

K ロ ▶ K @ ▶ K 할 ▶ K 할 ▶ → 할 → 9 Q @

<span id="page-320-0"></span>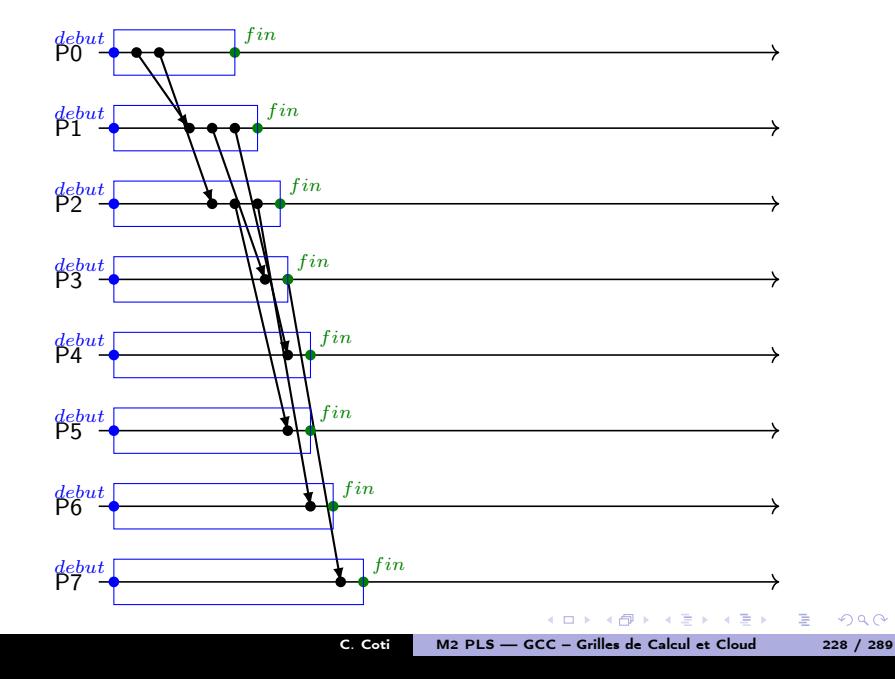

# <span id="page-321-0"></span>Algorithme de diffusion : split-binary tree

Utilisation de la technique de division du message dans un arbire binaire

- La racine divise par 2 le message
- La première moitié est envoyée à son fils de droite
- La deuxième moitié est envoyée à son fils de gauche
- Les demi-messages sont transmis dans les deux sous-arbres
- Arrivé en bas, chaque processus du sous-arbre de droite échange son demi-message avec un processus du sous-arbre de gauche

a Brazil

 $\Omega$ 

# <span id="page-322-0"></span>Algorithme de diffusion : split-binary tree

Utilisation de la technique de division du message dans un arbire binaire

- La racine divise par 2 le message
- La première moitié est envoyée à son fils de droite
- La deuxième moitié est envoyée à son fils de gauche
- Les demi-messages sont transmis dans les deux sous-arbres
- Arrivé en bas, chaque processus du sous-arbre de droite échange son demi-message avec un processus du sous-arbre de gauche

Complexités :

- Nombre de messages : un de plus qu'un arbre binaire
- La technique de division du message divise par 2 la taille du message à transmettre
- Donc on multiplie par 2 la bande passante disponible au coût d'un message supplémentaire

Intéressant pour les gros messages !

(ロンス例) ステンステン

 $299$ 

# <span id="page-323-0"></span>Algorithme de diffusion : split-binary tree

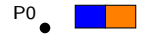

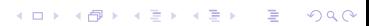
#### <span id="page-324-0"></span>[Communications collectives](#page-324-0) [Communications collectives](#page-324-0)

# Algorithme de diffusion : split-binary tree

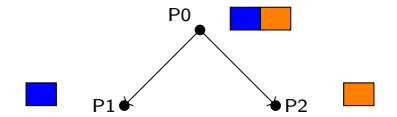

KORK@RKERKER E 1990

#### <span id="page-325-0"></span>[Communications collectives](#page-325-0) [Communications collectives](#page-325-0)

# Algorithme de diffusion : split-binary tree

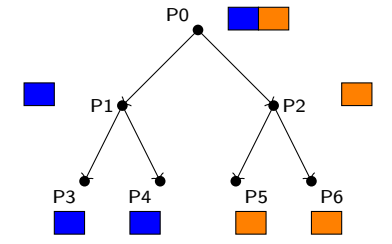

イロト イ団ト イミド イミドー ミー のなび

#### [Communications collectives](#page-326-0) [Communications collectives](#page-326-0)

# <span id="page-326-0"></span>Algorithme de diffusion : split-binary tree

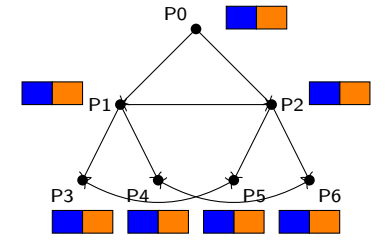

C. Coti [M2 PLS — GCC – Grilles de Calcul et Cloud 230 / 289](#page-0-0)

有

重

 $\leftarrow$   $\Box$ 

 $\Rightarrow$  $\equiv$   $299$ 

<span id="page-327-0"></span>Réduction vers une racine

int MPI Reduce( void \*sendbuf, void \*recvbuf, int count, MPI\_Datatype datatype, MPI\_Op op, int root, MPI Comm comm ):

- Effectue une opération (op)
	- Sur une donnée disponible sur tous les processus du communicateur
	- Vers la racine de la réduction (root)
- Opérations disponibles dans le standard (MPI\_SUM, MPI\_MAX, MPI MIN...) et possibilité de définir ses propres opérations
	- La fonction doit être associative mais pas forcément commutative
- Pour mettre le résultat dans le tampon d'envoi (sur le processus racine) : MPI\_IN\_PLACE

イロメ マ桐 メラギンマ チャー

# <span id="page-328-0"></span>Algorithme de réduction : arbre de Fibonacci

Approche naïve : considérer une réduction comme une diffusion inversée

Pas toujours correct : l'opération peut prendre un temps non négligeable

#### Utilisation d'un arbre de Fibonacci

- Les processus fils envoient à leur père
- Le père fait le calcul une fois qu'il a reçu les données de ses fils
- Puis il transmet le résultat à son propre père

Mieux qu'un arbre binomial à cause de l'opération de calcul

- Doit être effectuée sur l'ensemble des données des fils
- On doit donc avoir reçu tous les buffers des fils, puis effectuer le calcul
- En ce sens, la réduction n'est donc pas une diffusion inversée !

 $AB + AB + BC$ 

<span id="page-329-0"></span>Idée : établir un pipeline entre les processus

- Chaque processus découpe son buffer en plusieurs parties
- Les sous-buffers sont envoyés un par un selon une chaîne formée par les processus

a Brazil

 $\alpha$  in  $\alpha$ 

 $-10<sup>-1</sup>$ 

 $QQ$ 

重

<span id="page-330-0"></span>Idée : établir un pipeline entre les processus

- Chaque processus découpe son buffer en plusieurs parties
- Les sous-buffers sont envoyés un par un selon une chaîne formée par les processus

Complexités :

- $\bullet$   $O(N)$  messages
- Bande passante divisée par la longueur du pipeline !

Très intéressant pour des gros messages sur des petits ensembles de processus

 $4.60 \times 4.00 \times 10^{-4}$ 

# <span id="page-331-0"></span>Réduction avec redistribution du résultat

Sémantique : le résultat du calcul est disponible sur tous les processus du communicateur

int MPI\_Allreduce( void \*sendbuf, void \*recvbuf, int count, MPI\_Datatype datatype, MPI\_Op op, MPI\_Comm comm );

Similaire à MPI\_Reduce sans la racine

Équivalent à :

- **a** Un Reduce
- Suivi d'un Broadcast (fan-in-fan-out)

Ce qui serait une implémentation très inefficace !

a Brazil

 $\lambda$  =  $\lambda$ 

<span id="page-332-0"></span>Algorithme de réduction avec redistribution du résultat : Algorithme de Rabenseifner

ldée : on échange la moitié du message avec le processus à distance  $2^k$ , avec  $0 \leq k \leq log_2(size)$ 

- Chaque processus n'effectue donc que la moitié du calcul
- Parallélisation du calcul entre les processus !

Intéressant pour des petits messages :

 $\bullet$  Nombre d'étapes :  $O(log_2(N))$ 

化重压 化重压力

# <span id="page-333-0"></span>Algorithme de réduction avec redistribution du résultat : anneau

Même principe que la chaîne de réduction

- Utilisation d'une chaîne pour calculer le résultat
- Une fois que le dernier processus de la chaîne a le résultat d'une portion du buffer, il l'envoie à son voisin dans l'anneau
- Le résultat circule pendant que le reste du buffer est calculé
- Établissement d'un pipeline de redistribution du résultat

Intéressant pour des gros messages : bande passante multipliée par la longueur du pipeline

 $4.60 \times 4.70 \times 4.70 \times 10^{-4}$ 

<span id="page-334-0"></span>Distribution d'un tampon vers plusieurs processus

int MPI Scatter( void \*sendbuf, int sendcount, MPI Datatype sendtype, void \*recvbuf, int recvcount, MPI\_Datatype recvtype, int root, MPI\_Comm comm );

- Des fractions de taille sendcount de tampon d'envoi disponible sur la racine sont envoyés vers tous les processus du communicateur
- Possibilité d'utiliser MPI\_IN\_PLACE

イロメ イ母 トライチ トラチャー

<span id="page-335-0"></span>Distribution d'un tampon vers plusieurs processus

int MPI Scatter( void \*sendbuf, int sendcount, MPI Datatype sendtype, void \*recvbuf, int recvcount, MPI\_Datatype recvtype, int root, MPI\_Comm comm );

- Des fractions de taille sendcount de tampon d'envoi disponible sur la racine sont envoyés vers tous les processus du communicateur
- Possibilité d'utiliser MPI\_IN\_PLACE

Deux possibilités :

- **a** Linéaire : la racine envoie à tous les autres noeuds
- Arbre binomial : on envoie à un noeud le tampon qui lui est destiné ainsi que ceux destinés à ses enfants

イロメ イタメ イチメ イチメート

<span id="page-336-0"></span>Concaténation du contenu des tampons

```
int MPI Gather( void *sendbuf, int sendcount, MPI Datatype sendtype,
                void *recvbuf, int recvcount, MPI_Datatype recvtype,
                int root, MPI_Comm comm );
```
- Les contenus des tampons sont envoyés vers la racine de la concaténation
- Possibilité d'utiliser des datatypes différents en envoi et en réception (attention, source d'erreurs)
- recvbuf ne sert que sur la racine
- Possibilité d'utiliser MPI\_IN\_PLACE

化重氮 化重氮

<span id="page-337-0"></span>Concaténation vers un point

Concaténation du contenu des tampons

int MPI Gather( void \*sendbuf, int sendcount, MPI Datatype sendtype, void \*recvbuf, int recvcount, MPI\_Datatype recvtype, int root, MPI\_Comm comm );

- Les contenus des tampons sont envoyés vers la racine de la concaténation
- Possibilité d'utiliser des datatypes différents en envoi et en réception (attention, source d'erreurs)
- recvbuf ne sert que sur la racine
- Possibilité d'utiliser MPI\_IN\_PLACE

Même chose que pour la distribution :

- Linéaire : la racine collecte le tampon de tous les autres processus
- Arbre binomial : chaque processus envoie à son père, qui rassemble les tampons de tous ses enfants et envoie le résultat à son père

イロメ イ母 トライチ トラチャー

# <span id="page-338-0"></span>Concaténation avec redistribution du résultat

int MPI\_Allgather( void \*sendbuf, int sendcount, MPI\_Datatype sendtype, void \*recvbuf, int recvcount, MPI\_Datatype recvtype, MPI\_Comm comm );

Similaire à MPI\_Gather sans la racine

- $\bullet$  Approche naïve : gather + broadcast
- Pour les gros messages : anneau
- Algorithme de Bruck

C. Coti [M2 PLS — GCC – Grilles de Calcul et Cloud 239 / 289](#page-0-0)

化重氮 化重氮化

<span id="page-339-0"></span>Algorithme de Bruck

Idée : on concatène les tampons et on échange son tampon résultat avec un processus qui a les tampons d'autres processus

```
for( i = 0 ; i < log2(size) ; i++) {
 copain = rank XOR 2^isendrecv( tamponlocal, resultat, copain )
 concatener( tamponlocal, resultat)
}
```
Complexité :

- $\bullet$   $O(log_2(N))$  messages échangés
- Les messages sont de plus en plus gros
- Nécessité d'un tampon local temporaire

Intéressant pour les messages petits à moyens

化重氮 化重氮

<span id="page-340-0"></span>Sémantique : un processus ne sort de la barrière qu'une fois que tous les autres processus y sont entrés

MPI\_Barrier( MPI\_Comm comm );

- Apporte une certaine synchronisation entre les processus : quand on dépasse ce point, on sait que tous les autres processus l'ont au moins atteint
- Équivalent à un Allgather avec un message de taille nulle

Algorithmes utilisés :

- $\bullet$  gather / reduce suivi d'un broadcast = approche naïve
- $\bullet$  Bruck = efficace sur petits messages donc bon pour la barrière

イロメ イタメ イチメ イチメート

 $QQ$ 

# <span id="page-341-0"></span>Distribution et concaténation de données

Distribution d'un tampon de tous les processus vers tous les processus

```
int MPI Alltoall( void *sendbuf, int sendcount,
            MPI_Datatype sendtype, void *recvbuf, int recvcount,
            MPI_Datatype recvtype, MPI_Comm comm );
```
- Sur chaque processus, le tampon d'envoi est découpé et envoyé vers tous les processus du communicateur
- Chaque processus reçoit des donnés de tous les autres processus et les concatène dans son tampon de réception
- PAS de possibilité d'utiliser MPI\_IN\_PLACE

Algorithmes :

- Bruck : originalement conçu pour Alltoall
- Linéaire (pairewise exchange) :

```
for( i = 0 ; i < size ; i++) {
  if( i := rank ) {
    sendrecv( envoi[i], resultat[i], i );
  }
}
```
キロメ メタメ メミメ メミメ

E

#### [Types de données avec MPI](#page-342-0)

# <span id="page-342-0"></span>Plan du cours

- [Introduction aux systèmes](#page-4-0)
- [Temps, ordre](#page-42-0)
- **[Exclusion mutuelle](#page-93-0)**
- <sup>4</sup> [Élection de leader](#page-123-0)
- <sup>5</sup> [Consensus et dérivées](#page-145-0)
- [Retour arrière sur point de](#page-170-0) [reprise](#page-170-0)
- [Mise en œuvre de machines](#page-197-0)
- <sup>8</sup> [Introduction à MPI](#page-242-0)
- 
- <sup>10</sup> [Types de données avec MPI](#page-342-0)
	- [Types de données de base](#page-343-0)
	- [Création de types de données](#page-344-0)
	- [Définition d'opérations](#page-353-0)
- [Exemples d'approches de](#page-358-0) [MPI](#page-358-0)

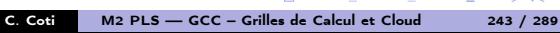

 $QQ$ 

重

#### [Types de données avec MPI](#page-343-0) [Types de données de base](#page-343-0)

# <span id="page-343-0"></span>Plan du cours

- [Introduction aux systèmes](#page-4-0)
- [Temps, ordre](#page-42-0)
- **[Exclusion mutuelle](#page-93-0)**
- <sup>4</sup> [Élection de leader](#page-123-0)
- <sup>5</sup> [Consensus et dérivées](#page-145-0)
- [Retour arrière sur point de](#page-170-0) [reprise](#page-170-0)
- [Mise en œuvre de machines](#page-197-0)
- <sup>8</sup> [Introduction à MPI](#page-242-0)
- 
- <sup>10</sup> [Types de données avec MPI](#page-342-0)
	- [Types de données de base](#page-343-0)
	- [Création de types de données](#page-344-0)
	- [Définition d'opérations](#page-353-0)
- [Exemples d'approches de](#page-358-0) [MPI](#page-358-0)

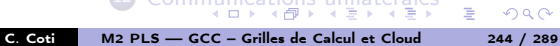

 $299$ 

后

#### [Types de données avec MPI](#page-344-0) [Création de types de données](#page-344-0)

# <span id="page-344-0"></span>Plan du cours

- [Introduction aux systèmes](#page-4-0)
- [Temps, ordre](#page-42-0)
- **[Exclusion mutuelle](#page-93-0)**
- <sup>4</sup> [Élection de leader](#page-123-0)
- <sup>5</sup> [Consensus et dérivées](#page-145-0)
- [Retour arrière sur point de](#page-170-0) [reprise](#page-170-0)
- [Mise en œuvre de machines](#page-197-0)
- <sup>8</sup> [Introduction à MPI](#page-242-0)
- 
- <sup>10</sup> [Types de données avec MPI](#page-342-0)
	- [Types de données de base](#page-343-0)
	- [Création de types de données](#page-344-0)
	- [Définition d'opérations](#page-353-0)
- [Exemples d'approches de](#page-358-0) [MPI](#page-358-0)

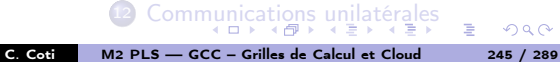

 $299$ 

后

#### <span id="page-345-0"></span>[Types de données avec MPI](#page-345-0) [Création de types de données](#page-345-0) Utilisation des datatypes MPI

### Principe

- On définit le datatype
	- MPI\_Type\_contiguous, MPI\_Type\_vector, MPI\_Type\_hvector, MPI\_Type\_indexed, MPI\_Type\_hindexed, MPI\_Type\_struct
- On le commit
	- MPI\_Type\_commit
- On le libère à la fin
	- MPI\_Type\_free

#### Combinaison des types de base

MPI\_CHAR, MPI\_SHORT, MPI\_INT, MPI\_LONG, MPI\_UNSIGNED\_CHAR, MPI\_UNSIGNED\_SHORT, MPI\_UNSIGNED\_LONG, MPI\_UNSIGNED, MPI\_FLOAT, MPI\_DOUBLE, MPI\_LONG\_DOUBLE, MPI\_BYTE

イロン イ何ン イヨン イヨン・コー

 $QQ$ 

#### <span id="page-346-0"></span>Données contiguës

On crée un block d'éléments :

int MPI\_Type\_contiguous( int count, MPI\_Datatype oldtype, MPI\_Datatype \*newtype );

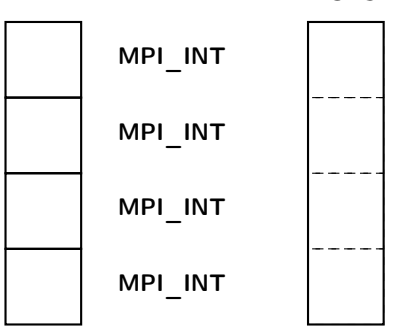

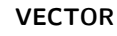

C. Coti [M2 PLS — GCC – Grilles de Calcul et Cloud 247 / 289](#page-0-0)

 $\Rightarrow$ 

化重新 化重新分子

 $QQ$ 

<span id="page-347-0"></span>[Types de données avec MPI](#page-347-0) [Création de types de données](#page-347-0)

Construction de datatypes MPI

#### Vecteur de données

On crée un vecteur d'éléments :

int MPI\_Type\_vector( int count, int blocklength, int stride MPI\_Datatype oldtype, MPI\_Datatype \*newtype );

On aggrège des blocs de blocklength éléments séparés par un vide de stride éléments.

オーティ ミュース ミュー

 $-10<sup>-1</sup>$ 

 $QQ$ 

三.

#### <span id="page-348-0"></span>Structure générale

On donne les éléments, leur nombre et l'offset auquel ils sont positionnés.

int MPI\_Type\_struct( int count, int \*array\_of\_blocklengths, MPI\_Aint \*array\_of\_displacements, MPI\_Datatype \*array\_of\_types, MPI\_Datatype \*newtype);

#### Exemple

On veut créer une structure MPI avec un entier et deux flottants à double précision

- $\bullet$  count  $= 2 :$  on a deux éléments
- array of blocklengths  $= 1, 2$ : on a 1 entier et 2 doubles
- array of displacements = 0, sizeof( int), sizeof( int ) + sizeof( double ) (ou utilisation de MPI\_Address sur une instance de cette structure)
- array of types = MPI\_INT, MPI\_DOUBLE

K ロ ▶ (K 何 ) (K ヨ ) (K ヨ ) (

<span id="page-349-0"></span>[Types de données avec MPI](#page-349-0) [Création de types de données](#page-349-0) Exemple d'utilisation : FFT 3D

### La FFT 3D

Calcul de la transformée de Fourier 3D d'une matrice 3D

- **FFT** dans une dimension
- FFT dans la deuxième dimension
- FFT dans la troisième dimension

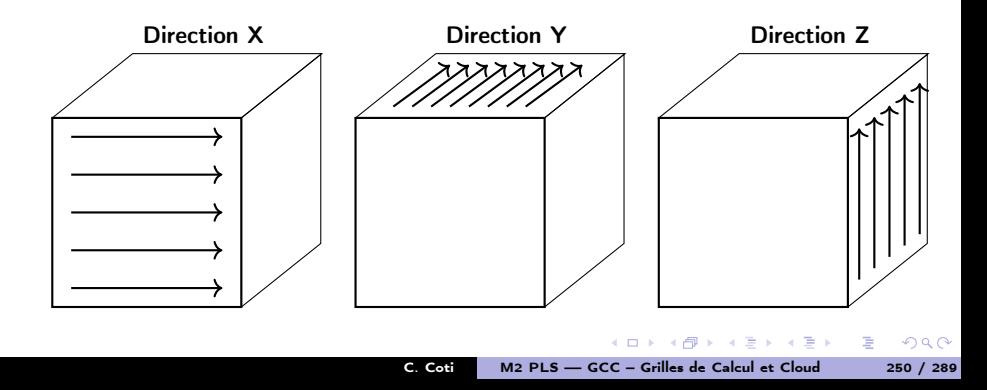

# <span id="page-350-0"></span>Parallélisation de la FFT 3D

## Noyau de calcul : la FFT 1D

- La FFT 1D est parallélisable
	- Chaque vecteur peut être calculé indépendamment des autres
- On veut calculer chaque vecteur séquentiellement sur un seul processus
	- Direct pour la 1ere dimension
	- Nécessite une transposition pour les dimensions suivantes

### Transposition de la matrice

On effectue une rotation de la matrice

- **•** Redistribution des vecteurs
	- All to All
- Rotation des points (opération locale)

C. Coti [M2 PLS — GCC – Grilles de Calcul et Cloud 251 / 289](#page-0-0)

 $\epsilon = 1$ 

#### [Types de données avec MPI](#page-351-0) [Création de types de données](#page-351-0)

# <span id="page-351-0"></span>Rotation des points

### Algorithme

```
MPI Alltoall(tab 2 dans tab 1)
for( i = 0; i < c; ++i ) {
  for( j = 0; j < b; \leftrightarrow j) {
    for(k = 0; k < a; \text{++k}) {
       \texttt{tab2}[i][j][k] = \texttt{tab2}[i][k][j];}
  }
}
```
#### **Complexité**

- Le Alltoall coûte cher
- La rotation locale est en  $O(n^3)$

On essaye d'éviter le coût de cette rotation en la faisant faire par la bibliothèque MPI

 $\mathcal{A}$  and  $\mathcal{A}$  in the  $\mathcal{A}$  in the  $\mathcal{A}$  in the  $\mathcal{A}$ 

Ε

# <span id="page-352-0"></span>Dataypes non-contigüs

[Types de données avec MPI](#page-352-0) [Création de types de données](#page-352-0)

#### Sérialisation des données en mémoire

La matrice est sérialisée en mémoire

Vecteur[0][0], Vecteur[0][1], Vecteur[0][2]... Vecteur[1][0], etc

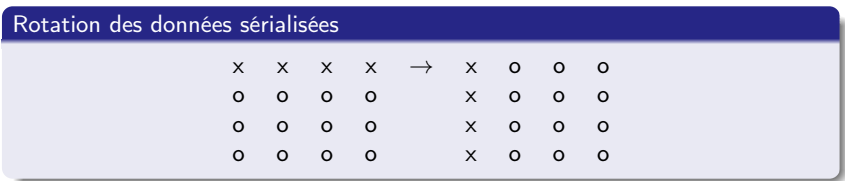

#### Utilisation d'un datatype MPI

C'est l'écart entre les points des vecteur qui change avant et après la rotation  $\rightarrow$  on définit un dataype différent en envoi et en réception. Avantages :

- La rotation est faite par la bibliothèque MPI
- Gain d'une copie (buffer) au moment de l'envoi / réception des éléments (un seul élément au lieu de plusieurs)

#### [Types de données avec MPI](#page-353-0) [Définition d'opérations](#page-353-0)

# <span id="page-353-0"></span>Plan du cours

- [Introduction aux systèmes](#page-4-0)
- [Temps, ordre](#page-42-0)
- **[Exclusion mutuelle](#page-93-0)**
- <sup>4</sup> [Élection de leader](#page-123-0)
- <sup>5</sup> [Consensus et dérivées](#page-145-0)
- [Retour arrière sur point de](#page-170-0) [reprise](#page-170-0)
- [Mise en œuvre de machines](#page-197-0)
- <sup>8</sup> [Introduction à MPI](#page-242-0)
- 
- <sup>10</sup> [Types de données avec MPI](#page-342-0)
	- [Types de données de base](#page-343-0)
	- [Création de types de données](#page-344-0)
	- [Définition d'opérations](#page-353-0)
- [Exemples d'approches de](#page-358-0) [MPI](#page-358-0)

[Communications unilatérales](#page-368-0)

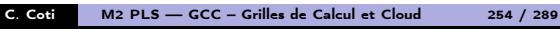

 $299$ 

后

#### <span id="page-354-0"></span>Syntaxe

int MPI\_Op\_create( MPI\_User\_function \*function, int commute, MPI\_Op \*op );

On fournit un pointeur sur fonction. La fonction doit être associative et peut être commutative ou pas. Elle a un prototype défini.

#### Exemple

```
Définition d'une fonction :
```

```
void addem( int *, int *, int *, MPI\_Datatype * );
void addem( int *invec, int *inoutvec, int *len,
           MPI\_Datatype *dtype ){
  int i;
  for ( i = 0 ; i < *len ; i++)inoutvec[i] += invec[i];}
}
```
Déclaration de l'opération MPI :

MPI\_Op\_create( (MPI\_User\_function \*)addem, [1,](#page-353-0) [&](#page-355-0)[op](#page-353-0) [\)](#page-354-0)[;](#page-355-0)

 $\cap$   $\alpha$ 

### <span id="page-355-0"></span>**Definition**

La décomposition QR d'une matrice A est une décomposition de la forme

 $A = QR$ 

Où Q est une matrice orthogonale  $(QQ^T = I)$ et  $R$  est une matrice triangulaire supérieure.

### TSQR basé sur CAQR

Algorithme à évitement de communications pour matrices "tall and skinny" (hauteur  $>>$  largeur)

- On calcule plus pour communiquer moins (optimal en nombre de communications)
	- Les communications coûtent cher, pas les flops
- Calcul de facto QR partielle sur des sous-domaines (en parallèle), recomposition 2 à 2, facto QR, etc

イロメ イタメ イチメ イチメート

[Types de données avec MPI](#page-356-0) [Définition d'opérations](#page-356-0)

# <span id="page-356-0"></span>Algorithme TSQR

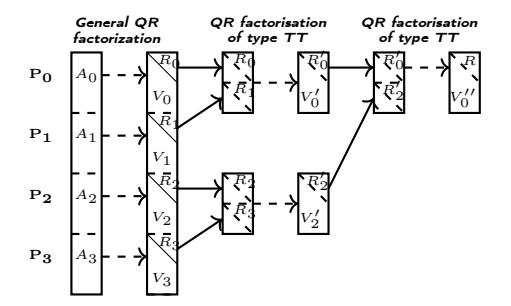

### Algorithme

Sur un arbre binaire :

- QR sur sa sous-matrice
- Communication avec le voisin
	- Si rang pair : réception de  $r + 1$
	- Si rang impair : envoi à  $r-1$

 $QQ$ 

₿

Si rang impair : fin

Ξ

重

有 C. Coti [M2 PLS — GCC – Grilles de Calcul et Cloud 257 / 289](#page-0-0)

4 0 8

#### <span id="page-357-0"></span>[Types de données avec MPI](#page-357-0) [Définition d'opérations](#page-357-0) Arbre de réduction

### Opération effectuée

On effectue à chaque étape de la réduction une factorisation QR des deux facteurs R mis l'un au-dessus de l'autre :

$$
R = QR(R_1, R_2)
$$

- C'est une opération binaire
	- Deux matrices triangulaires en entrée, une matrice triangulaire en sortie
- **e** Elle est associative

$$
QR(R_1, QR(R_2, R_3)) = QR(QR(R_1, R_2), R_3)
$$

**e** Elle est commutative

$$
QR(R_1, R_2) = QR(R_2, R_1)
$$

### Utilisation de MPI\_Reduce

L'opération remplit les conditions pour être une MPI\_Op dans un MPI\_Reduce

- $\bullet$  Définition d'un datatype pour les facteurs triangulaires supérieurs  $R$
- Utilisation de ce datatype et de l'opération QR dans un MPI\_Reduce
- <span id="page-358-0"></span>[Introduction aux systèmes](#page-4-0)
- [Temps, ordre](#page-42-0)
- <sup>3</sup> [Exclusion mutuelle](#page-93-0)
- <sup>4</sup> [Élection de leader](#page-123-0)
- <sup>5</sup> [Consensus et dérivées](#page-145-0)
- [Retour arrière sur point de](#page-170-0) [reprise](#page-170-0)
- <sup>7</sup> [Mise en œuvre de machines](#page-197-0)
- <sup>8</sup> [Introduction à MPI](#page-242-0)
- **9 [Communications collectives](#page-267-0)**
- [Types de données avec MPI](#page-342-0)
- <sup>11</sup> [Exemples d'approches de](#page-358-0) [décomposition de domaine avec](#page-358-0) [MPI](#page-358-0)
	- **[Maître-esclaves](#page-359-0)**
	- [Découpage en grille](#page-362-0)
	- [Utilisation d'une topologie](#page-365-0)

 $299$ 

后

C. Coti [M2 PLS — GCC – Grilles de Calcul et Cloud 259 / 289](#page-0-0)

- <span id="page-359-0"></span>[Introduction aux systèmes](#page-4-0)
- [Temps, ordre](#page-42-0)
- <sup>3</sup> [Exclusion mutuelle](#page-93-0)
- <sup>4</sup> [Élection de leader](#page-123-0)
- <sup>5</sup> [Consensus et dérivées](#page-145-0)
- [Retour arrière sur point de](#page-170-0) [reprise](#page-170-0)
- <sup>7</sup> [Mise en œuvre de machines](#page-197-0)
- <sup>8</sup> [Introduction à MPI](#page-242-0)
- **9 [Communications collectives](#page-267-0)**
- [Types de données avec MPI](#page-342-0)
- <sup>11</sup> [Exemples d'approches de](#page-358-0) [décomposition de domaine avec](#page-358-0) [MPI](#page-358-0)
	- **[Maître-esclaves](#page-359-0)**
	- [Découpage en grille](#page-362-0)
	- [Utilisation d'une topologie](#page-365-0)

[Communications unilatérales](#page-368-0)

C. Coti [M2 PLS — GCC – Grilles de Calcul et Cloud 260 / 289](#page-0-0)

 $299$ 

后
### <span id="page-360-0"></span>Distribution des données

Le maître distribue le travail aux esclaves

- Le maître démultiplexe les données, multiplexe les résultats
- **Exercise Les esclaves ne communiquent pas entre eux**

### Efficacité

Files d'attentes de données et résultats au niveau du maître

- On retrouve la partie séquentielle de la loi d'Amdahl
- $\bullet$  Communications : maître  $\leftrightarrow$  esclaves
- Les esclaves ne travaillent pas quand ils attendent des données ou qu'ils envoient leurs résultats

Seuls les esclaves participent effectivement au calcul

- $\bullet$  Possilibité d'un bon speedup à grande échelle (esclaves  $\gt$  maître) si les communications sont rares
- Peu rentable pour quelques processus
- **Attention au bottleneck au niveau du maître**

A D

E

[Exemples d'approches de décomposition de domaine avec MPI](#page-361-0) MAGE COMPILITY D'Autre-esclaves

### <span id="page-361-0"></span>Maître-esclave

### $299$

Maître Escl 1 Escl 2 Escl 3 Escl 4 Escl 5

### Équilibrage de charge

### Statique :

- Utilisation de MPI\_Scatter pour distribuer les données
- MPI\_Gather pour récupérer les résultats

### Dynamique :

- Mode *pull* : les esclaves demandent du travail
- Le maître envoie les chunks 1 par 1

C. Coti [M2 PLS — GCC – Grilles de Calcul et Cloud 262 / 289](#page-0-0)

 $-10.5$ 

- <span id="page-362-0"></span>[Introduction aux systèmes](#page-4-0)
- [Temps, ordre](#page-42-0)
- <sup>3</sup> [Exclusion mutuelle](#page-93-0)
- <sup>4</sup> [Élection de leader](#page-123-0)
- <sup>5</sup> [Consensus et dérivées](#page-145-0)
- [Retour arrière sur point de](#page-170-0) [reprise](#page-170-0)
- <sup>7</sup> [Mise en œuvre de machines](#page-197-0)
- <sup>8</sup> [Introduction à MPI](#page-242-0)
- **9 [Communications collectives](#page-267-0)**
- [Types de données avec MPI](#page-342-0)
- <sup>11</sup> [Exemples d'approches de](#page-358-0) [décomposition de domaine avec](#page-358-0) [MPI](#page-358-0)
	- **[Maître-esclaves](#page-359-0)**
	- [Découpage en grille](#page-362-0)
	- [Utilisation d'une topologie](#page-365-0)

[Communications unilatérales](#page-368-0)

C. Coti [M2 PLS — GCC – Grilles de Calcul et Cloud 263 / 289](#page-0-0)

 $299$ 

后

### Grille de processus

<span id="page-363-0"></span>Découpage en grille

On découpe les données et on attribue un processus à chaque sous-domaine

### Décomposition 1D

Découpage en bandes

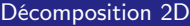

Découpage en rectangles, plus scalable

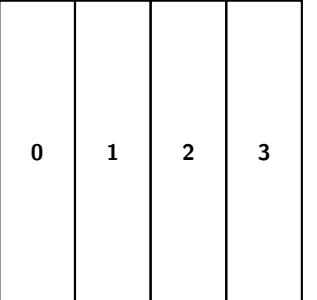

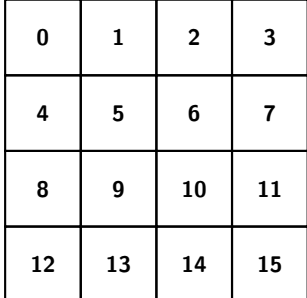

 $299$  $-10<sup>-1</sup>$ 

C. Coti [M2 PLS — GCC – Grilles de Calcul et Cloud 264 / 289](#page-0-0)

### <span id="page-364-0"></span>Frontières entre les sous-domaines

Un algorithme peut avoir besoin des valeurs des points voisins pour calculer la valeur d'un point

Traitement d'images (calcul de gradiant...), automates cellulaires...

Réplication des données situées à la frontière

- Chaque processus dispose d'un peu des données des processus voisins
- Mise à jour à la fin d'une étape de calcul

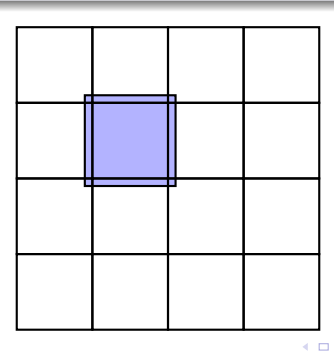

 $\Omega$ 

- <span id="page-365-0"></span>[Introduction aux systèmes](#page-4-0)
- [Temps, ordre](#page-42-0)
- <sup>3</sup> [Exclusion mutuelle](#page-93-0)
- <sup>4</sup> [Élection de leader](#page-123-0)
- <sup>5</sup> [Consensus et dérivées](#page-145-0)
- [Retour arrière sur point de](#page-170-0) [reprise](#page-170-0)
- <sup>7</sup> [Mise en œuvre de machines](#page-197-0)
- <sup>8</sup> [Introduction à MPI](#page-242-0)
- **9 [Communications collectives](#page-267-0)**
- [Types de données avec MPI](#page-342-0)
- <sup>11</sup> [Exemples d'approches de](#page-358-0) [décomposition de domaine avec](#page-358-0) [MPI](#page-358-0)
	- **[Maître-esclaves](#page-359-0)**
	- **•** [Découpage en grille](#page-362-0)
	- [Utilisation d'une topologie](#page-365-0)

[Communications unilatérales](#page-368-0)

 $299$ 

后

### <span id="page-366-0"></span>Décomposition en structure géométrique

On transpose un communicateur sur une topologie cartésienne

int MPI\_Cart\_create ( MPI\_Comm comm\_old, int ndims, int \*dims, int \*periods, int reorder, MPI\_Comm \*comm\_cart );

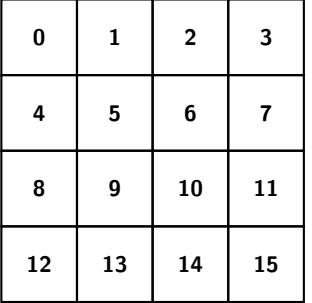

### En 2D

- comm\_old : le communicateur de départ
- ndims : ici 2
- dims : nombre de processus dans chaque dimension (ici  $\{4, 4\}$ )
- periods : les dimensions sont-elles périodiques
- reorder : autoriser ou non de modifier les rangs des processus
- comm\_cart : nouveau communicateur

C. Coti [M2 PLS — GCC – Grilles de Calcul et Cloud 267 / 289](#page-0-0)

### <span id="page-367-0"></span>Extraction de sous-communicateurs

Communicateur de colonnes, de rangées...

o int MPI\_Cart\_sub( MPI\_Comm comm\_old, int \*remain\_dims, MPI\_Comm \*comm\_new );

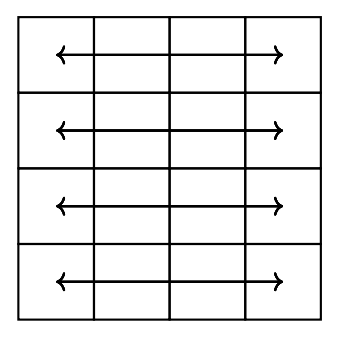

### Communicateurs de lignes

- comm\_old : le communicateur de départ
- remain\_dims : quelles dimensions sont dans le communicateur ou non

4 ロ ト 4 何 ト 4 ヨ ト 4 ヨ ト -

 $299$ 

G.

comm\_new : le nouveau communicateur

C. Coti [M2 PLS — GCC – Grilles de Calcul et Cloud 268 / 289](#page-0-0)

#### [Communications unilatérales](#page-368-0)

### <span id="page-368-0"></span>Plan du cours

- [Introduction aux systèmes](#page-4-0)
- [Temps, ordre](#page-42-0)
- <sup>3</sup> [Exclusion mutuelle](#page-93-0)
- <sup>4</sup> [Élection de leader](#page-123-0)
- <sup>5</sup> [Consensus et dérivées](#page-145-0)
- [Retour arrière sur point de](#page-170-0) [reprise](#page-170-0)
- <sup>7</sup> [Mise en œuvre de machines](#page-197-0)
- <sup>8</sup> [Introduction à MPI](#page-242-0)
- <sup>9</sup> [Communications collectives](#page-267-0)
- <sup>10</sup> [Types de données avec MPI](#page-342-0)
- <sup>11</sup> [Exemples d'approches de](#page-358-0) [MPI](#page-358-0)
- <sup>12</sup> [Communications unilatérales](#page-368-0) o [Le RMA](#page-369-0) **e** [Fenêtre de mémoire](#page-372-0) [Déplacements de données](#page-377-0)  $\bullet$  [Synchronisations](#page-382-0)  $\overline{z}$ Ε
- C. Coti [M2 PLS GCC Grilles de Calcul et Cloud 269 / 289](#page-0-0)
- $\Omega$

<span id="page-369-0"></span>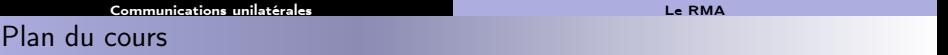

- [Introduction aux systèmes](#page-4-0)
- [Temps, ordre](#page-42-0)
- <sup>3</sup> [Exclusion mutuelle](#page-93-0)
- <sup>4</sup> [Élection de leader](#page-123-0)
- <sup>5</sup> [Consensus et dérivées](#page-145-0)
- [Retour arrière sur point de](#page-170-0) [reprise](#page-170-0)
- <sup>7</sup> [Mise en œuvre de machines](#page-197-0)
- <sup>8</sup> [Introduction à MPI](#page-242-0)
- <sup>9</sup> [Communications collectives](#page-267-0)
- <sup>10</sup> [Types de données avec MPI](#page-342-0)
- **11** [Exemples d'approches de](#page-358-0) [MPI](#page-358-0)
- <sup>12</sup> [Communications unilatérales](#page-368-0) o [Le RMA](#page-369-0)
	- **[Fenêtre de mémoire](#page-372-0)**
	- [Déplacements de données](#page-377-0)
	- Synch Ponisations =  $+$  + =  $+$ 重  $QQ$

C. Coti [M2 PLS — GCC – Grilles de Calcul et Cloud 270 / 289](#page-0-0)

<span id="page-370-0"></span>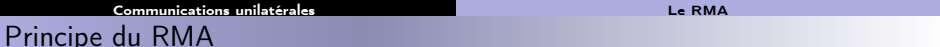

### Remote Memory Access

Accès mémoire distant

- Accès direct à la mémoire d'un autre processus
- Lecture (get) ou écriture (put)
- Le processus cible n'intervient pas dans le transfert

- Permet de tirer parti de matériel spécialisé (DMA, coprocesseur, réseau rapide InfiniBand...)
- **Plus efficace sur certains algorithmes (pas de synchronisation)**
- **Plus complexe à programmer, risque d'erreurs, race conditions**
- Moins performant sur certains matériels (non adaptés)

**ALC: NO** 

 $\Omega$ 

<span id="page-371-0"></span>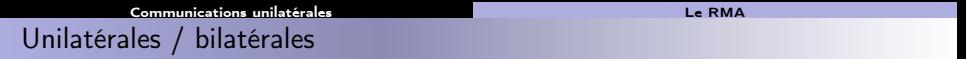

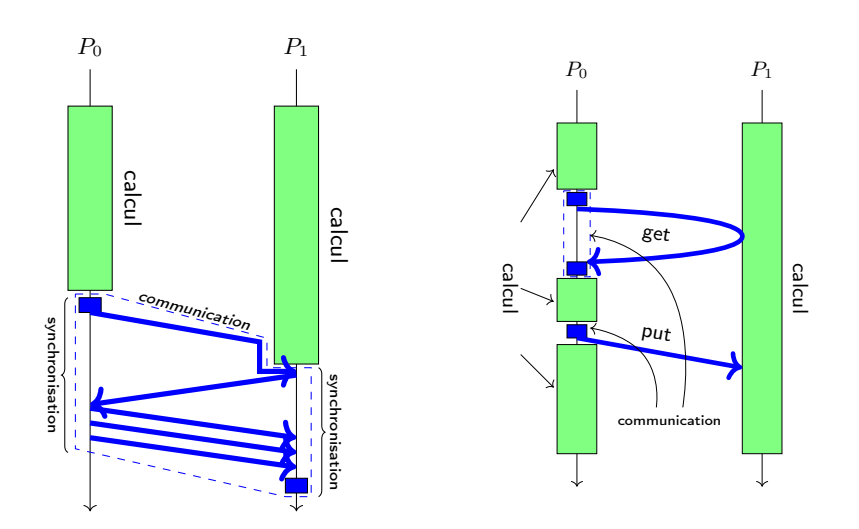

メロト メタト メミト メミト

■

 $299$ 

### <span id="page-372-0"></span>Plan du cours

- [Introduction aux systèmes](#page-4-0)
- [Temps, ordre](#page-42-0)
- <sup>3</sup> [Exclusion mutuelle](#page-93-0)
- <sup>4</sup> [Élection de leader](#page-123-0)
- <sup>5</sup> [Consensus et dérivées](#page-145-0)
- [Retour arrière sur point de](#page-170-0) [reprise](#page-170-0)
- <sup>7</sup> [Mise en œuvre de machines](#page-197-0)
- <sup>8</sup> [Introduction à MPI](#page-242-0)
- <sup>9</sup> [Communications collectives](#page-267-0)
- <sup>10</sup> [Types de données avec MPI](#page-342-0)
- <sup>11</sup> [Exemples d'approches de](#page-358-0) [MPI](#page-358-0)
- <sup>12</sup> [Communications unilatérales](#page-368-0) o [Le RMA](#page-369-0) **e** [Fenêtre de mémoire](#page-372-0)
	- [Déplacements de données](#page-377-0)
	- SynchPonis混ionsミンドミン 重
- C. Coti [M2 PLS GCC Grilles de Calcul et Cloud 273 / 289](#page-0-0)
- $QQ$

<span id="page-373-0"></span>Mémoire accédée

 $299$ 

E

重き

医

On n'accède pas à toute la mémoire des autres processus !

**·** Création de **fenêtres** accessibles

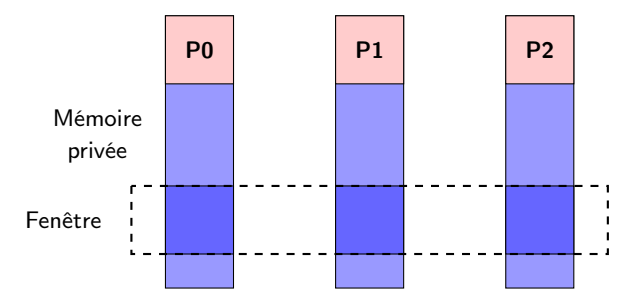

### Fonctionnement global des communications unilatérales

- **O** Création d'une fenêtre mémoire
- **2** Accès distants en lecture et en écriture
- **3** Destruction de la fenêtre

C. Coti [M2 PLS — GCC – Grilles de Calcul et Cloud 274 / 289](#page-0-0)

 $\leftarrow$   $\Box$  $\leftarrow$ 

## <span id="page-374-0"></span>Création de fenêtre

### Création de fenêtre

- MPI\_Win\_create : création d'une fenêtre, on récupère un objet opaque de type MPI\_Win.
	- La mémoire doit être déjà allouée !
- MPI\_Win\_allocate : allocation de mémoire et création d'une fenêtre, on récupère un objet opaque de type MPI\_Win et un pointeur vers le début de la zone mémoire.
	- Alloue la mémoire.
- MPI\_Win\_create\_dynamic : création d'une fenêtre sans zone mémoire associée
	- On associe de la mémoire plus tard, avec MPI\_Win\_attach et MPI\_Win\_detach
	- Utile pour ne pas faire l'allocation dans une collective, pour des zones mémoires non-contiguës...

Ces opérations sont collectives : tous les processus du communicateur doivent les appeler.

La fenêtre créée ne peut être utilisée que par les processus du communicateur

# Destruction de fenêtre C. Coti [M2 PLS — GCC – Grilles de Calcul et Cloud 275 / 289](#page-0-0)

## <span id="page-375-0"></span>Création de fenêtre

### $QQ$ C. Coti [M2 PLS — GCC – Grilles de Calcul et Cloud 275 / 289](#page-0-0)

目.

 $4.60 \times 4.70 \times 4.70 \times 10^{-4}$ 

**COLL** 

### Création de fenêtre

Ces opérations sont collectives : tous les processus du communicateur doivent les appeler.

La fenêtre créée ne peut être utilisée que par les processus du communicateur

### Destruction de fenêtre

- MPI\_Win\_free
	- Si la création de la fenêtre a alloué de la mémoire, MPI\_Win\_free la libère.

### <span id="page-376-0"></span>Exemple : création de fenêtre

```
int* token;
MPI_Win win;
MPI Win_allocate( sizeof( int ), sizeof( int ),
                  MPI_INFO_NULL, MPI_COMM_WORLD, &token, &win );
/* [...] */MPI Win free( &win ):
```
Autre façon de faire :

```
int* token;
MPI_Win win;
MPI_Alloc_mem( 1*sizeof(int), MPI_INFO_NULL, &token );
MPI Win create( token, sizeof( int ), sizeof( int ),
                MPI_INFO_NULL, MPI_COMM_WORLD, &win );
/* [...] */MPI_Win_free( &win );
MPI Free mem( token ):
```
KOD KARD KED KED E VOQO

#### [Communications unilatérales](#page-377-0) de communications de données

### <span id="page-377-0"></span>Plan du cours

- [Introduction aux systèmes](#page-4-0)
- [Temps, ordre](#page-42-0)
- <sup>3</sup> [Exclusion mutuelle](#page-93-0)
- <sup>4</sup> [Élection de leader](#page-123-0)
- <sup>5</sup> [Consensus et dérivées](#page-145-0)
- [Retour arrière sur point de](#page-170-0) [reprise](#page-170-0)
- <sup>7</sup> [Mise en œuvre de machines](#page-197-0)
- <sup>8</sup> [Introduction à MPI](#page-242-0)
- <sup>9</sup> [Communications collectives](#page-267-0)
- <sup>10</sup> [Types de données avec MPI](#page-342-0)
- <sup>11</sup> [Exemples d'approches de](#page-358-0) [MPI](#page-358-0)
- <sup>12</sup> [Communications unilatérales](#page-368-0)
	- o [Le RMA](#page-369-0)
	- **[Fenêtre de mémoire](#page-372-0)**
	- [Déplacements de données](#page-377-0)
	- SynchPonis混ionsミンドミン
- C. Coti [M2 PLS GCC Grilles de Calcul et Cloud 277 / 289](#page-0-0)
- $QQ$

重

### <span id="page-378-0"></span>Principe des communications

Découplage des transferts de données et des synchronisations

- Communications non-bloquantes
- Accès concurrents possibles, pas d'erreur mais comportement indéfini

### Fonctions d'accès aux données

On déplace les données dans ou depuis une fenêtre

- On donne l'offset depuis le début de la fenêtre
- Début de la fenêtre : MPI\_BOTTOM
- Calcul de la taille d'un datatype MPI : MPI\_Type\_size

MPI\_Put( void \*origin\_addr, int origin\_count, MPI\_Datatype origin\_datatype, int target\_rank, MPI\_Aint target\_disp, int target\_count, MPI\_Datatype target\_datatype, MPI\_Win win); MPI\_Get( void \*origin\_addr, int origin\_count, MPI\_Datatype origin\_datatype, int target\_rank, MPI\_Aint target\_disp, int target\_count, MPI\_Datatype target\_datatype, MPI\_Win win);

#### $299$ イロト イ母ト イヨト イヨト

#### [Communications unilatérales](#page-379-0) de communications de données

### <span id="page-379-0"></span>Exemple : communications

```
int rank, peer;
int* token;
MPI_Win win;
MPI_Init( &argc, &argv );
MPI_Comm_rank( MPI_COMM_WORLD, &rank );
MPI_Win_allocate( sizeof( int ), sizeof( int ), MPI_INFO_NULL,
                  MPI COMM WORLD, &token, &win ):
*token = getpid();
if( 0 == rank ) {
 peer = 1:
 MPI_Get( token, 1, MPI_INT, peer, 0, 1, MPI_INT, win );
}
MPI Win free( &win ):
MPI_Finalize();
```
 $\rightarrow$  Quel est le problème ici?

イロト イ伺 トイヨ トイヨ トーヨー

 $\Omega$ 

#### [Communications unilatérales](#page-380-0) de communications de données

### <span id="page-380-0"></span>Accumulate

MPI\_Accumulate : accumule des données dans un buffer distant et effectue une opération

- Type de l'opération : MPI\_Op : possibilité d'en définir
- Mêmes opérations de base de MPI\_REDUCE
- Possibilité d'utiliser MPI\_NO\_OP

Généralisation de "fetch-and-add"

- Applique une opération définie
- Remplace la valeur dans le buffer cible par le résultat
- Atomique !
- Modes d'ordonnancement dans les buffers (par défaut : pas de surprise)

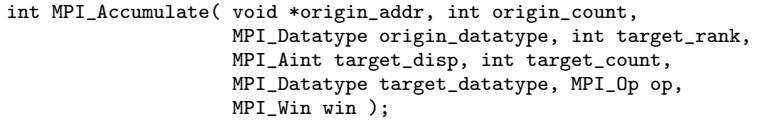

Autres : MPI\_Get\_accumulate, MPI\_Fetch\_and\_op, [M](#page-379-0)P[I\\_](#page-381-0)[C](#page-379-0)[om](#page-380-0)[p](#page-381-0)[ar](#page-376-0)[e](#page-377-0)[\\_](#page-381-0)[a](#page-382-0)[n](#page-367-0)[d](#page-368-0)[\\_sw](#page-389-0)[ap](#page-0-0)

 $299$ 

### <span id="page-381-0"></span>Exemple : accumulate

```
MPI_Win win;
int rank, size, *a, *b, i;
MPI_Init( &argc, &argv );
MPI_Comm_rank( MPI_COMM_WORLD, &rank );
MPI Comm_size( MPI_COMM_WORLD, &size );
MPI_Alloc_mem( sizeof(int)*size, MPI_INFO_NULL, &b );
MPI_Win_create( b, size, sizeof(int), MPI_INFO_NULL,
               MPI COMM WORLD, &win ):
for( i = 0; i < size; i++) a[i] = b[i] = rank * 100 + i;
MPI_Win_fence( MPI_MODE_NOPRECEDE, win );
for (i = 0; i < size; i++)MPI Accumulate( &a[i], 1, MPI_INT, i, rank, 1, MPI_INT,
                    MPI_SUM, win );
MPI_Win_fence( (MPI_MODE_NOSTORE | MPI_MODE_NOSUCCEED), win );
MPI_Win_free(&win);
MPI_Free_mem(a);
MPI_Free_mem(b);
MPI_Finalize();
```
- On crée une fenêtre win à laquelle on associe le buffer b
- On accumule le contenu de b dans a à un offset rank en lui appliquant l'opération MPI\_SUM.

イロト イ伺 トイヨ トイヨ トーヨー

 $QQ$ 

#### [Communications unilatérales](#page-382-0) sur la second de la second de la [Synchronisations](#page-382-0) de la Synchronisations de la Synchronisations de la Synchronisations de la Synchronisations de la Synchronisations de la Synchronisations de la

### <span id="page-382-0"></span>Plan du cours

- [Introduction aux systèmes](#page-4-0)
- [Temps, ordre](#page-42-0)
- <sup>3</sup> [Exclusion mutuelle](#page-93-0)
- <sup>4</sup> [Élection de leader](#page-123-0)
- <sup>5</sup> [Consensus et dérivées](#page-145-0)
- [Retour arrière sur point de](#page-170-0) [reprise](#page-170-0)
- <sup>7</sup> [Mise en œuvre de machines](#page-197-0)
- <sup>8</sup> [Introduction à MPI](#page-242-0)
- <sup>9</sup> [Communications collectives](#page-267-0)
- <sup>10</sup> [Types de données avec MPI](#page-342-0)
- <sup>11</sup> [Exemples d'approches de](#page-358-0) [MPI](#page-358-0)
- <sup>12</sup> [Communications unilatérales](#page-368-0)
	- o [Le RMA](#page-369-0)
	- **[Fenêtre de mémoire](#page-372-0)**
	- [Déplacements de données](#page-377-0)
- $\bullet$  [Synchronisations](#page-382-0)  $\overline{z}$   $\rightarrow$   $\rightarrow$   $\overline{z}$   $\rightarrow$ C. Coti [M2 PLS — GCC – Grilles de Calcul et Cloud 282 / 289](#page-0-0)
	-

 $QQ$ 

重

#### [Communications unilatérales](#page-383-0) [Synchronisations](#page-383-0)

### <span id="page-383-0"></span>**Synchronisations**

 $QQ$ 

Comment s'assurer de la fin d'une opération ?

- Mode actif sur la cible : le processus cible est impliqué dans la synchronisation (par exemple : PSCW)
- Mode passif : la synchronisation est uniquement au niveau du processus local (par exemple : lock)

### Fonctions de transfert avec Request

MPI\_Rput, MPI\_Rget : similaires à MPI\_Put et MPI\_Get mais on récupère une MPI\_Request

On peut attendre sur cette MPI\_Request

### Attente de complétion

- MPI\_Win\_fence : synchronise toutes les communications RMA sur une fenêtre
- MPI\_Win\_flush : termine les opérations RMA sur le processus choisi
- MPI\_Win\_flush\_local : termine les opérations RMA locales sur le processus choisi

C. Coti [M2 PLS — GCC – Grilles de Calcul et Cloud 283 / 289](#page-0-0)

**TTP** 

#### [Communications unilatérales](#page-384-0) [Synchronisations](#page-384-0)

## <span id="page-384-0"></span>Synchronisation PSCW

### **PSCW**

- MPI\_Win\_post : démarre l'exposition d'une epoch à un groupe (non-bloquant)
- MPI\_Win\_start : démarre l'accès d'une epoch à un groupe
- MPI\_Win\_complete : termine l'accès à l'epoch qui précède
- MPI\_Win\_wait : attente de complétion

À noter aussi MPI\_Win\_test : test de complétion

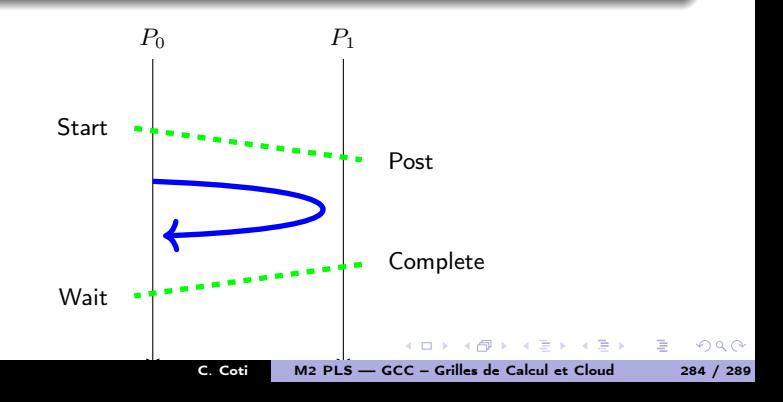

### <span id="page-385-0"></span>[Communications unilatérales](#page-385-0) [Synchronisations](#page-385-0) Exemple de synchronisation PSCW

イロメ イ何メ イヨメ イヨメーヨー

### $QQ$ C. Coti [M2 PLS — GCC – Grilles de Calcul et Cloud 285 / 289](#page-0-0)

```
MPI_Win win;
MPI_Group group;
int i, tmp, size, *rank;
MPI_Comm_rank( MPI_COMM_WORLD, &tmp );
MPI Comm_size( MPI_COMM_WORLD, &size );
rank = (int * ) malloc (sizeof(int) * size):
MPI_Win_create( rank, size*sizeof(int), sizeof(int), MPI_INFO_NULL,
                MPI COMM WORLD, &win ):
MPI Win group( win, &group ):
MPI_Win_post( group, 0, win );
MPI_Win_start( group, 0, win );
for (i=0; i < size; i++)
 MPI_Put( &tmp, 1, MPI_INT, i, tmp, 1, MPI_INT, win );
MPI_Win_wait( win );
MPI_Win_complete( win );
```
### <span id="page-386-0"></span>Notion d'epoch

Les communications initiés dans une epoch sont terminées à la fin de l'epoch .

- Début d'une epoch : MPI\_Win\_lock
- Fin d'une epoch : MPI\_Win\_unlock

Permet d'assurer qu'il n'y a pas deux opérations RMA d'un processus vers un autre en même temps.

### Attention

- Ce n'est pas un verrou au sens pthread.
- Ça n'assure rien quant aux communications RMA dans l'autre sens.
- Possibilité de bloquer également un accès exclusif aux données : MPI\_LOCK\_EXCLUSIVE
- $\bullet$  Sinon : MPI\_LOCK\_SHARED

- イター・ステート イラー

 $\Omega$ 

### <span id="page-387-0"></span>Exemple de synchronisation lock/unlock

```
int rank, data, peer;
int* token;
MPI_Win win;
MPI Init( &argc, &argy );
MPI_Comm_rank( MPI_COMM_WORLD, &rank );
MPI_Win_allocate( sizeof( int ), sizeof( int ), MPI_INFO_NULL,
                 MPI_COMM_WORLD, &token, &win );
*token = getpid();
if( 0 == rank ) {
 peer = 1;
 MPI_Win_lock( MPI_LOCK_SHARED, peer, 0, win );
 MPI_Get( token, 1, MPI_INT, peer, 0, 1, MPI_INT, win );
 MPI Win_unlock( peer, win );
}
MPI Win free( &win ):
MPI_Finalize();
```
∢ ロ ▶ ( x 何 ) ( ∢ ヨ ) ( ∢ ヨ ) ( 。

GB 11  $\Omega$ 

#### [Communications unilatérales](#page-388-0) sur la second de la second de la [Synchronisations](#page-388-0) de la Synchronisations de la Synchronisations de la Synchronisations de la Synchronisations de la Synchronisations de la Synchronisations de la

### <span id="page-388-0"></span>Petites remarques

Performances : put plutôt que get

- $\bullet$  Put = un aller simple
- $\bullet$  Get = aller-retour, attente du retour

Attention aux datatypes

- Pas forcément le même sur la source et sur la cible
- Permet par exemple de changer l'espacement en réception

Accumulate permet d'émuler Put et Get

- Avec MPI\_NO\_OP
- Performances : très lent

Pas de garantie sur le moment exact où le mouvement de données est fait

- Pas forcément pendant le MPI\_Put ou le MPI\_Get
- Ni pendant le MPI\_Win\_fence

Attention aux accès concurrents !

- Si plusieurs processus font un accès distant à la même zone mémoire ?
- Aucune garantie.

 $(1, 1)$   $(1, 1)$   $(1, 1)$   $(1, 1)$   $(1, 1)$   $(1, 1)$   $(1, 1)$   $(1, 1)$   $(1, 1)$ 

 $QQ$ 

**B** 

#### [Communications unilatérales](#page-389-0) states and synchronisations of the [Synchronisations](#page-389-0) of the Synchronisations of the Synchronisations of the Synchronisations of the Synchronisations of the Synchronisations of the Synchronisation

### <span id="page-389-0"></span>Plan du cours

- **[Avant-propos](#page-2-0)**
- [Introduction aux systèmes distribués](#page-4-0)
- [Temps, ordre](#page-42-0)
- [Exclusion mutuelle](#page-93-0)
- [Élection de leader](#page-123-0)
- [Consensus et dérivées](#page-145-0)
- [Retour arrière sur point de reprise](#page-170-0)
- [Mise en œuvre de machines parallèles](#page-197-0)
- [Introduction à MPI](#page-242-0)
- [Communications collectives](#page-267-0)
- [Types de données avec MPI](#page-342-0)
- [Exemples d'approches de décomposition de domaine avec MPI](#page-358-0)
- [Communications unilatérales](#page-368-0)

C. Coti [M2 PLS — GCC – Grilles de Calcul et Cloud 289 / 289](#page-0-0)

イロメ マタメ マラメ マラメ

重

 $\Omega$